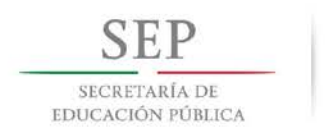

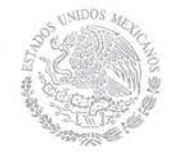

Subsecretaría de Educación Media Superior Coordinación Sectorial de Desarrollo Académico

COMITÉS INTERINSTITUCIONALES DE FORMACIÓN PROFESIONAL TÉCNICA

# PROGRAMA DE ESTUDIOS DE LA CARRERA TÉCNICA

# **CONITABILIDAD**

SERVICIOS 2 CARRERA COMÚN Acuerdo 653

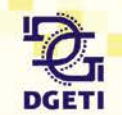

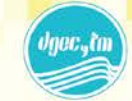

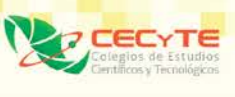

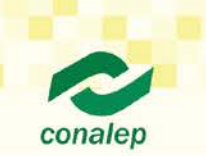

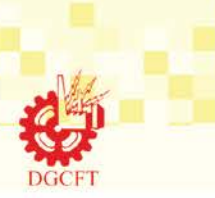

# **DIRECTORIO**

Aurelio Nuño Mayer **SECRETARIO DE EDUCACIÓN PÚBLICA**

Rodolfo Tuirán Gutiérrez **SUBSECRETARIO DE EDUCACIÓN MEDIA SUPERIOR**

Daniel Hernández Franco **COORDINADOR SECTORIAL DE DESARROLLO ACADÉMICO DE LA SEMS**

César Turrent Fernández **DIRECTOR GENERAL DE EDUCACIÓN TECNOLÓGICA AGROPECUARIA**

Carlos Alfonso Morán Moguel **DIRECTOR GENERAL DE EDUCACIÓN TECNOLÓGICA INDUSTRIAL**

Ramón Zamanillo Pérez **DIRECTOR GENERAL DE EDUCACIÓN EN CIENCIA Y TECNOLOGÍA DEL MAR**

Bonifacio Efrén Parada Arias **DIRECTOR GENERAL DE CENTROS DE FORMACIÓN PARA EL TRABAJO**

Sayonara Vargas Rodríguez **COORDINADORA NACIONAL DE ORGANISMOS DESCENTRALIZADOS ESTATALES DE CECYTES**

Candita Victoria Gil Jiménez **DIRECTORA GENERAL DEL COLEGIO NACIONAL DE EDUCACIÓN PROFESIONAL TÉCNICA**

# **CRÉDITOS**

### **COMITÉ TÉCNICO DIRECTIVO DE LA FORMACIÓN PROFESIONAL**

Daniel Hernández Franco / Coordinador Sectorial de Desarrollo Académico Francisco Calderón Cervantes / Director Técnico de la DGETA Carolina Armenta Bojórquez / Director Técnico de la DGETI Victor Manuel Rojas Reynosa / Director Técnico de la DGECyTM Alejandra Ortiz Boza / Directora Técnica de la DGCFT María Elena Salazar Peña / Secretaria Académica del CONALEP

### **COORDINADORES DEL COMPONENTE DE FORMACIÓN PROFESIONAL**

Daniel López Barrera / Asesor en Innovación Educativa / CoSDAc Silvia Aguilar Martínez / Coordinadora Pedagógica del PROFORHCOM / CoSDAc Cristina Araya Umaña / Asesor SEMS / CoSDAc Oscar Samuel González Ochoa / Asistente de la Coordinación Pedagógica /CoSDAc

### **COORDINADOR DEL COMITÉ PEDAGÓGICO**

Lucía María Luisa Martínez Rinconcillo / DGETI Miguel Angel Mendoza Castro / DGETI Luz María Álvarez Escudero / DGETA Rosalia Soto Soriano / CONALEP

### **PARTICIPANTES DEL COMITÉ DE FORMACIÓN PROFESIONAL DE LA CARRERA DE TÉCNICO EN CONTABILIDAD**

Alfonso Aguilar Hernández / CONALEP Berenice Mariana Cantarell Rabadán / DGETA Gladys Yanira Flores Gómez / DGETA Laura Elena Hernández Castellanos / DGETI Margarita Fernández Arrellano / DGCFT Martha María del Carmen Abelleyra Vergara / DGETI Nelída González Zamora / CONALEP Salvador Martínez Villalpando / DGETI

**DISEÑO GRÁFICO DEL PROGRAMA DE ESTUDIOS** Edith Nolasco Carlón / CoSDAc

**SECRETARÍA DE EDUCACIÓN PÚBLICA Julio, 2016.**

# **ÍNDICE**

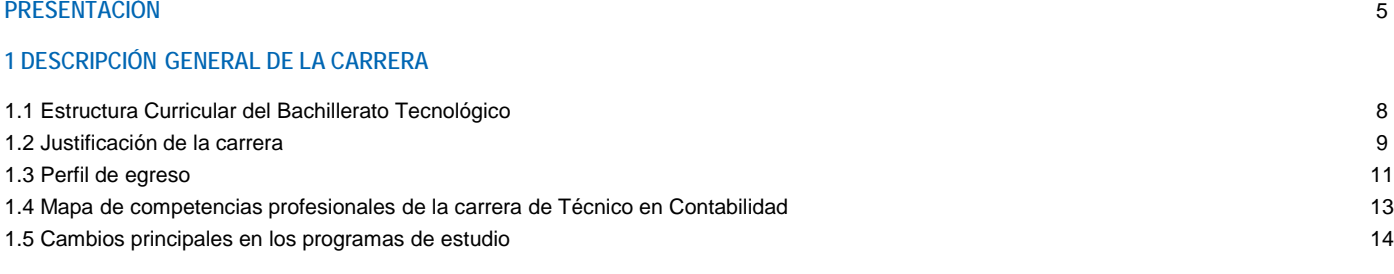

### **2 MÓDULOS QUE INTEGRAN LA CARRERA**

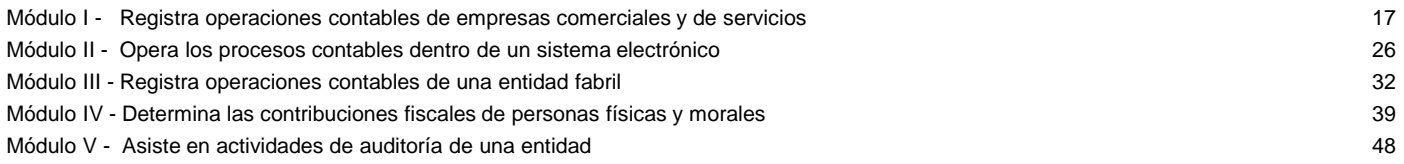

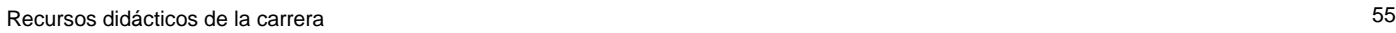

### **3 CONSIDERACIONES PARA DESARROLLAR LOS MÓDULOS EN LA FORMACIÓN PROFESIONAL**

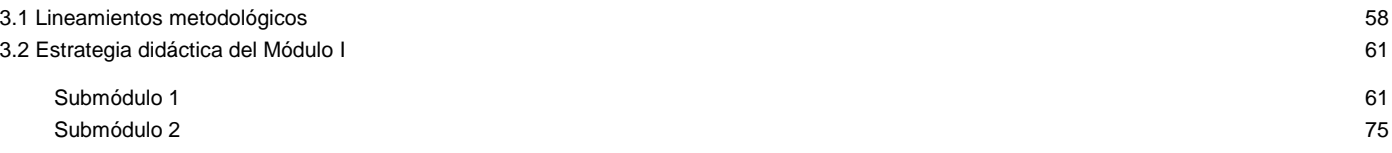

# **PRESENTACIÓN**

La Reforma de la Educación Media Superior se orienta a la construcción de un Sistema Nacional de Bachillerato, con los propósitos de conformar una identidad propia de este nivel educativo y lograr un perfil común del egresado en todos los subsistemas y modalidades que lo constituyen, siempre dentro de un marco de pluralidad interinstitucional.

El perfil común del bachiller se construye a partir de las once competencias genéricas, que se complementan con las profesionales y las disciplinares básicas, las cuales favorecen la formación integral del estudiante para su mejor desarrollo social, laboral y personal, desde la posición de la sustentabilidad y el humanismo.

En esta versión del programa de estudios se confirman, como eje principal de formación, las estrategias centradas en el aprendizaje y el enfoque de competencias; con el fin de que se tengan los recursos metodológicos necesarios para elaborar y aplicar en el aula los módulos y submódulos.

El Gobierno de México y el Banco Interamericano de Desarrollo acordaron cofinanciar el Programa de Formación de Recursos Humanos basada en Competencias (PROFORHCOM), Fase II, cuyo objetivo general es contribuir a mejorar el nivel de competencia de los egresados de educación media superior en la formación profesional técnica y, por esa vía, sus posibilidades de empleabilidad.

La Coordinación Sectorial de Desarrollo Académico (CoSDAc), de la Subsecretaría de Educación Media Superior (SEMS), funge como coordinadora técnica de estos trabajos; su contribución tiene como propósito articular los esfuerzos interinstitucionales de la DGETA, DGETI, DGECyTM, CECyTE, CONALEP y DGCFT, para avanzar hacia esquemas cada vez más cercanos a la dinámica productiva.

La estrategia para realizar la actualización e innovación de la formación profesional técnica es la constitución de los Comités Interinstitucionales de Formación Profesional Técnica, integrados por profesores de las instituciones participantes, quienes tienen el perfil académico y la experiencia profesional adecuados. El propósito principal de estos comités es el desarrollo de la propuesta didáctica mediante la atención a las innovaciones pertinentes en el diseño de los programas de estudio, el desarrollo de material didáctico y la selección de materiales, herramientas y equipamiento, así como la capacitación técnica para cubrir el perfil profesional del personal docente que imparte las carreras técnicas. Estos programas de estudios se integran con tres apartados generales:

- 1. Descripción general de la carrera
- 2. Módulos que integran la carrera
- 3. Consideraciones pedagógicas para desarrollar los módulos de la formación profesional

Cada uno de los módulos que integran la carrera técnica tiene competencias profesionales valoradas y reconocidas en el mercado laboral, así como la identificación de los sitios de inserción, de acuerdo con el Sistema de Clasificación Industrial de América del Norte (SCIAN-2013), además de la relación de las ocupaciones según el Sistema Nacional de Clasificación de Ocupaciones (SINCO-2011), en las cuales el egresado podrá desarrollar sus competencias en el sector productivo. Asimismo se contó con la participación de la Secretaría del Trabajo y Previsión Social en la integración de conceptos correspondientes al tema de productividad laboral incluidos transversalmente en las competencias profesionales y, por medio de lecturas recomendadas, en el apartado de fuentes de información.

En el desarrollo de los submódulos para la formación profesional se ofrece un despliegue de consideraciones pedagógicas y lineamientos metodológicos para que el docente haga su planeación específica y la concrete en la elaboración de las estrategias didácticas por submódulo, en las que tendrá que considerar sus condiciones regionales, situación del plantel, características e intereses del estudiante y sus propias habilidades docentes.

Dicha planeación deberá caracterizarse por ser dinámica y propiciar el trabajo colaborativo, pues responde a situaciones escolares, laborales y particulares del estudiante, y comparte el diseño con los docentes del mismo plantel, o incluso de la región, por medio de diversos mecanismos, como las academias. Esta propuesta de formación profesional refleja un ejemplo que podrán analizar y compartir los docentes para producir sus propias estrategias didácticas, correspondientes a las carreras técnicas que se ofrecen en su plantel.

Las modificaciones a los programas de estudio de las carreras técnicas favorecen la creación de una estructura curricular flexible que permiten a los estudiantes participar en la toma de decisiones de manera que sean favorables a sus condiciones y aspiraciones.

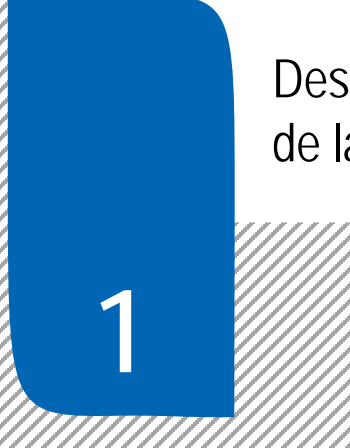

Descripción General de la Carrera

# **1.1. Estructura curricular del Bachillerato Tecnológico**

**(Acuerdo Secretarial 653)** 

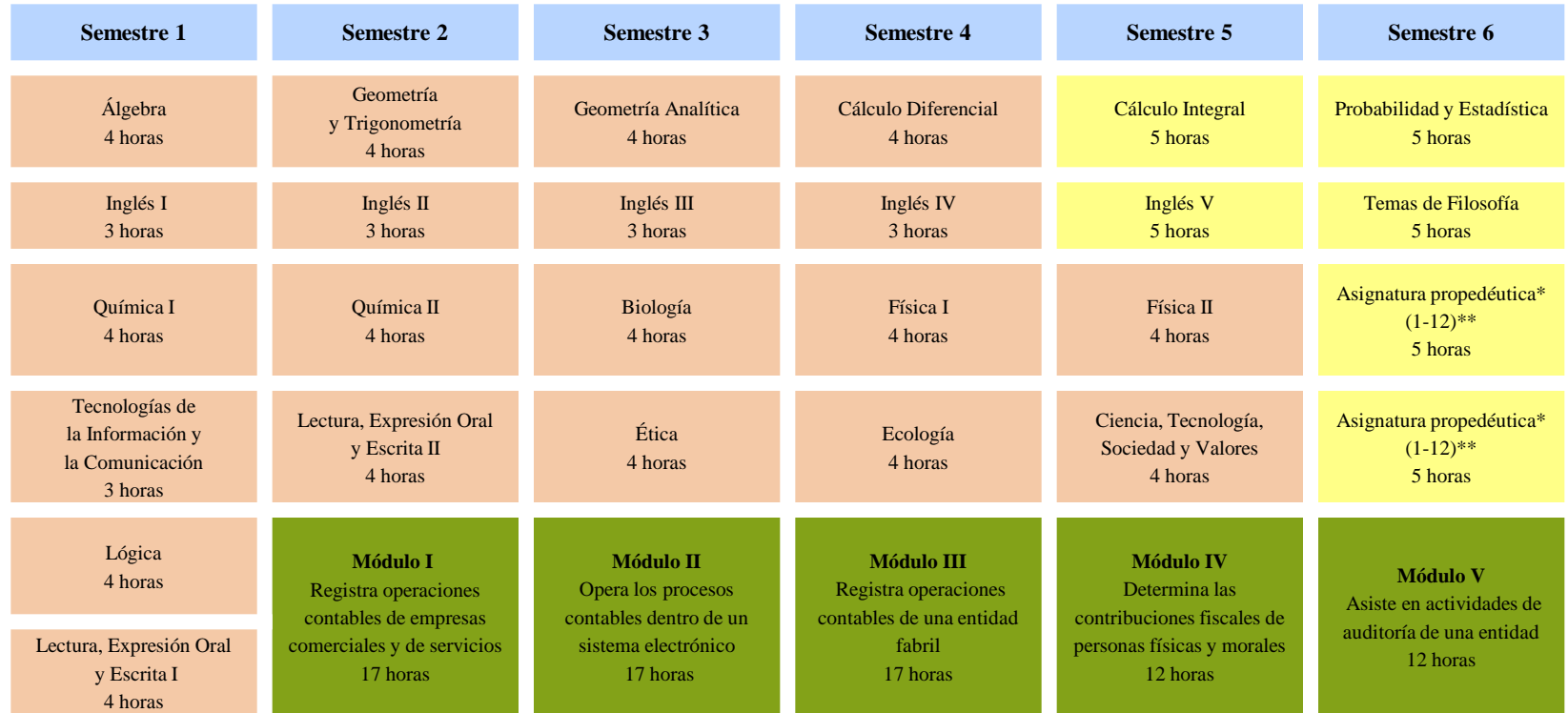

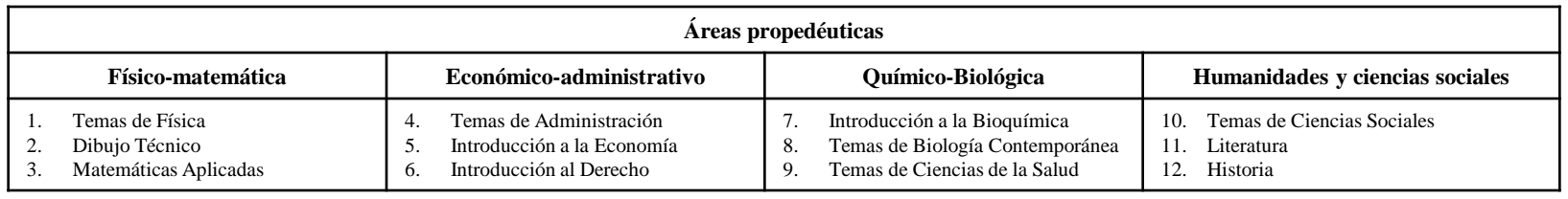

Componente de formación básica Componente de formación propedéutica Componente de formación profesional

\*Las asignaturas propedéuticas no tienen prerrequisitos de asignaturas o módulos previos.

\*Las asignaturas propedéuticas no están asociadas a módulos o carreras específicas del componente profesional.

\*\*El alumno cursará dos asignaturas del área propedéutica que elija.

Nota: Para las carreras que ofrece la DGCFT, solamente se desarrollarán los Módulos de Formación Profesional.

# **1.2 Justificación de la carrera**

En el contexto (regional / nacional) la formación de Técnicos en: contabilidad es relevante porque: en la actualidad todo ente económico requiere los servicios de un especialista, que lleve a cabo el registro sistemático de las operaciones económicas de entidades comerciales, industriales y de servicios, en un sistema manual y electrónico a través de software especializado para contar con información financiera, veraz y oportuna que les permita la toma de decisiones; además de cumplir con las disposiciones fiscales vigentes, considerando a las características propias de la entidad, determinar los pagos de nómina de sus empleados, así como el análisis de los diferentes procesos que se llevan a cabo en las áreas de la empresa con el propósito de establecer mecanismos de control interno.

La carrera de Técnico en Contabilidad desarrolla en el estudiante las siguientes:

#### Competencias profesionales:

- Registra operaciones contables de empresas comerciales y de servicios
- Opera los procesos contables dentro de un sistema electrónico
- Registra operaciones contables de una entidad fabril
- Determina las contribuciones fiscales de personas físicas y morales
- Asiste en actividades de auditoría de una entidad

#### Competencias genéricas:

- Sigue instrucciones y procedimientos de manera reflexiva , comprendiendo como cada uno de sus pasos contribuye al alcance de un objetivo.
- Utiliza las tecnologías de la información y comunicación para procesar e interpretar información.
- Identifica las actividades que le resultan de menor y mayor interés y dificultad, reconociendo y controlando sus reacciones frente a retos y obstáculos.
- Articula saberes de diversos campos y establece relaciones entre ellos y su vida cotidiana.
- Propone maneras de solucionar un problema o desarrollar un proyecto en equipo, definiendo un curso de acción con pasos específicos.
- Conoce sus derechos y obligaciones como mexicano y miembro de distintas comunidades e instituciones, y reconoce el valor de la participación como herramienta para ejercerlos.

#### Competencia disciplinares:

- Identifica, ordena e interpreta las ideas, datos, conceptos explícitos e implícitos en un texto, considerando el contenido en el que se generó y en el que se recibe.
- Produce textos con base en el uso normativo de la lengua, considerando la intención y situación comunicativa.
- Formula y resuelve problemas matemáticos, aplicando diferentes enfoques
- Argumenta la solución obtenida de un problema, con métodos numéricos, gráficos, analíticos o variacionales, mediante el lenguaje verbal, matemático y el uso de las tecnologías de la información y la comunicación.
- Se comunica en una lengua extranjera mediante un discurso lógico, oral o escrito, congruente con la situación comunicativa.
- Evalúa las funciones de las leyes y su transformación en el tiempo.

# **1.2 Justificación de la carrera**

Competencias de Productividad y empleabilidad:

- Realizar actividades para la concreción de objetivos y metas.
- Expresar sus ideas de forma verbal o escrita, teniendo en cuenta las características de su (s) interlocutor (es) y la situación dada.
- Aceptar y aplicar los cambios de los procedimientos y de las herramientas de trabajo.
- Escuchar, informar con veracidad y saber a dónde dirigirlo.
- Registrar y revisar información para asegurar que sea correcta.
- Promover el cumplimiento de normas y disposiciones en un espacio dado.
- Actuar responsablemente de acuerdo a las normas y disposiciones definidas en un espacio dado.
- Participar en la generación de un clima de confianza y respeto.
- Cumplir compromisos de trabajo en equipo.
- Hacer caso omiso a distracciones del medio que puedan afectar su desempeño.
- Definir sistemas y esquemas de trabajo.
- Establecer prioridades y tiempos

Facilitando al egresado su incorporación al mundo laboral en: Instituciones publicas y privadas, así como despachos contables ejerciendo la toma de decisiones con una actitud crítica, ética y responsable como: participando en el mercado con diferentes ambientes laborales o en el desarrollo de procesos productivos independientes, de acuerdo con sus intereses profesionales y necesidades de su entorno social.

Para lograr las competencias el estudiante inicia la formación profesional, en el segundo semestre y la concluye en el sexto.

Los primeros tres módulos de la carrera técnica tienen una duración de 272 horas cada uno, y los dos últimos de 192, un total de 1200 horas de formación profesional.

Cabe destacar que los módulos de formación profesional tienen carácter transdisciplinario, por cuanto corresponden con objetos y procesos de transformación que implica la integración de saberes de distintas disciplinas.

# **1.3 Perfil de egreso**

La formación que ofrece la carrera de Técnico en contabilidad permite al egresado, a través de la articulación de saberes de diversos campos, realizar actividades dirigidas a:

- Registrar operaciones contables de empresas comerciales y de servicios
- Operar los procesos contables dentro de un sistema electrónico
- Registrar operaciones contables de una entidad fabril
- Determinar las contribuciones fiscales de personas físicas y morales
- Asistir en actividades de auditoría de una entidad

Durante el proceso de formación de los cinco módulos, el estudiante desarrollará o reforzará las siguientes competencias profesionales:

- Registra operaciones contables de empresas comerciales y de servicios
- Opera los procesos contables dentro de un sistema electrónico
- Registra operaciones contables de una entidad fabril
- Determina las contribuciones fiscales de personas físicas y morales
- Asiste en actividades de auditoría de una entidad

El egresado de la carrera de Técnico en contabilidad está en posibilidades de demostrar las:

Competencias genéricas:

- Sigue instrucciones y procedimientos de manera reflexiva , comprendiendo como cada uno de sus pasos contribuye al alcance de un objetivo
- Utiliza las tecnologías de la información y comunicación para procesar e interpretar información.
- Identifica las actividades que le resultan de menor y mayor interés y dificultad, reconociendo y controlando sus reacciones frente a retos y obstáculos.
- Articula saberes de diversos campos y establece relaciones entre ellos y su vida cotidiana.
- Propone maneras de solucionar un problema o desarrollar un proyecto en equipo, definiendo un curso de acción con pasos específicos.
- Conoce sus derechos y obligaciones como mexicano y miembro de distintas comunidades e instituciones, y reconoce el valor de la participación como herramienta para ejercerlos

Competencia disciplinares:

- Identifica, ordena e interpreta las ideas, datos, conceptos explícitos e implícitos en un texto, considerando el contenido en el que se generó y en el que se recibe.
- Produce textos con base en el uso normativo de la lengua, considerando la intención y situación comunicativa.
- Formula y resuelve problemas matemáticos, aplicando diferentes enfoques
- Argumenta la solución obtenida de un problema, con métodos numéricos, gráficos, analíticos o variacionales, mediante el lenguaje verbal, matemático y el uso de las tecnologías de la información y la comunicación.
- Se comunica en una lengua extranjera mediante un discurso lógico, oral o escrito, congruente con la situación comunicativa.
- Evalúa las funciones de las leyes y su transformación en el tiempo.

# **1.3 Perfil de egreso**

Competencias de Productividad y empleabilidad:

- Realizar actividades para la concreción de objetivos y metas.
- Expresar sus ideas de forma verbal o escrita, teniendo en cuenta las características de su (s) interlocutor (es) y la situación dada.
- Aceptar y aplicar los cambios de los procedimientos y de las herramientas de trabajo.
- Escuchar, informar con veracidad y saber a dónde dirigirlo.
- Registrar y revisar información para asegurar que sea correcta.
- Promover el cumplimiento de normas y disposiciones en un espacio dado.
- Actuar responsablemente de acuerdo a las normas y disposiciones definidas en un espacio dado.
- Participar en la generación de un clima de confianza y respeto.
- Cumplir compromisos de trabajo en equipo.
- Hacer caso omiso a distracciones del medio que puedan afectar su desempeño.
- Definir sistemas y esquemas de trabajo.
- Establecer prioridades y tiempos

Es importante recordar que, en este modelo educativo, el egresado de la educación media superior desarrolla las competencias genéricas a partir de la contribución de las competencias profesionales al componente de formación profesional, y no en forma aislada e individual, sino a través de una propuesta de formación integral, en un marco de diversidad.

# **1.4 Mapa de competencias profesionales de la carrera de Técnico en contabilidad**

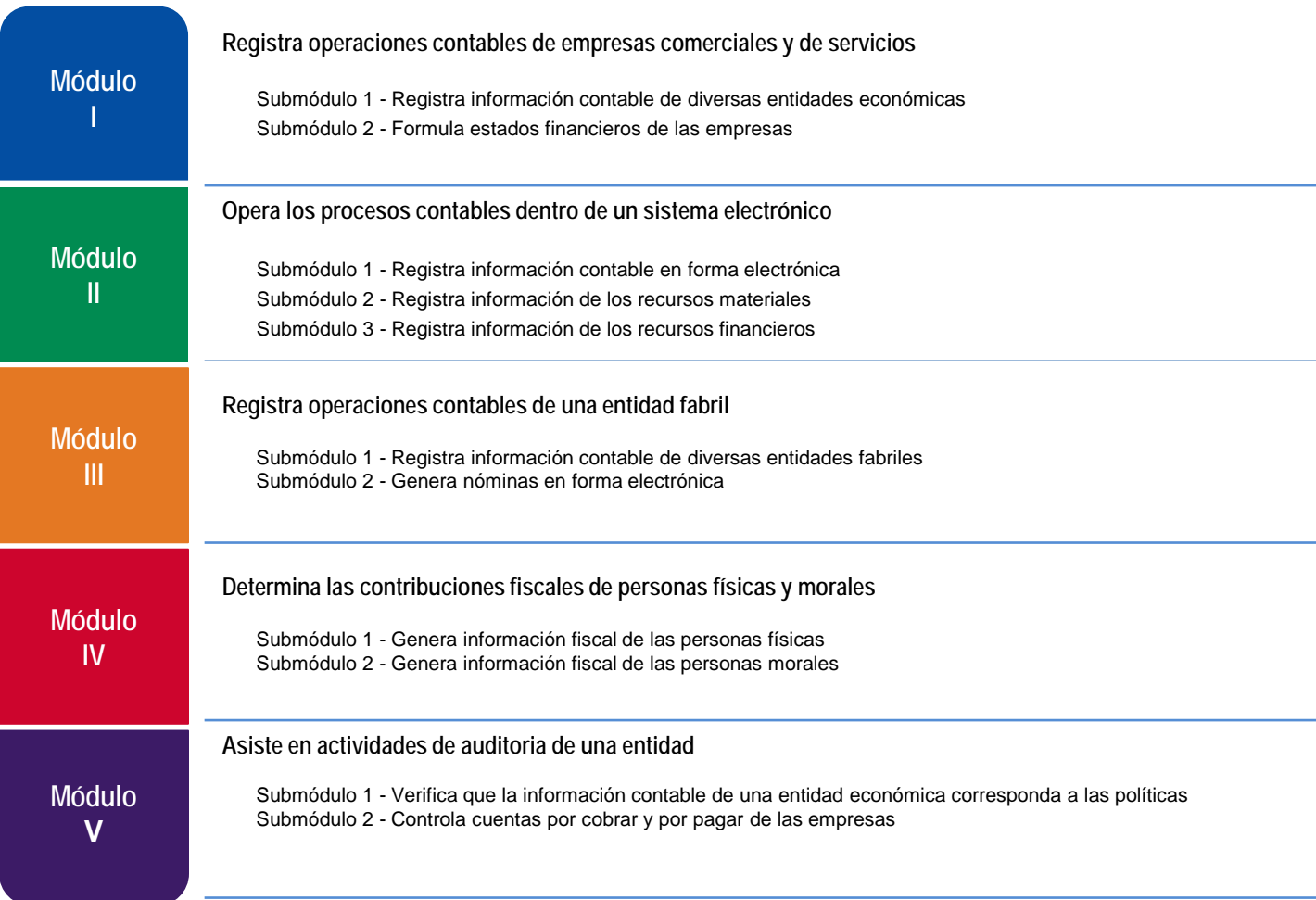

## **1.5 Cambios principales en los programas de estudio**

### **Contenido de los módulos**

### **1. Identificación de ocupaciones y sitios de inserción**

Nuestro país presenta una amplia diversidad de procesos de producción, desde los que utilizan tecnología moderna, hasta sistemas tradicionales; este hecho contribuye a diversificar las ocupaciones, lo que hace difícil nombrarlas adecuadamente. Con el propósito de utilizar referentes nacionales que permitan ubicar y nombrar las diferentes ocupaciones y sitios de inserción laboral, los Comités Interinstitucionales de Formación Profesional decidieron utilizar los siguientes referentes:

#### **El Sistema Nacional de Clasificación de Ocupaciones (SINCO-2011)**

El SINCO es una herramienta fundamental para homologar la información ocupacional con la que cuenta actualmente la nación para satisfacer las necesidades de información de los diferentes sectores que conforman el aparato productivo nacional (empresarios, trabajadores y entidades gubernamentales), generando esfuerzos interinstitucionales provechosos para el mercado laboral, la productividad y competitividad del país.

#### **Sistema de Clasificación Industrial de América del Norte (SCIAN-2013)**

El SCIAN clasifica las actividades económicas de México, Estados Unidos y Canadá. Es una clasificación que el INEGI utiliza en los proyectos de estadística económica. De esta manera se unifica toda la producción de estadística económica entre México, Estados Unidos y Canadá.

### **2. Competencias / contenidos del módulo**

Las competencias son los contenidos del módulo y se presentan de una forma integrada, es decir, se muestran como elemento de agrupamiento las competencias profesionales; en torno a ellas se articulan los submódulos. El propósito de presentarlas de esta manera es que el docente tenga una mirada general de los contenidos de todo el módulo. Las competencias / contenidos del módulo se clasifican en cuatro grupos:

#### **2.1 Competencias profesionales**

Las competencias profesionales describen una actividad que se realiza en un campo específico del quehacer laboral. Se puede observar en los contenidos que algunas competencias profesionales están presentes en diferentes submódulos, esto significa que debido a su complejidad se deben abordar transversalmente en el desarrollo del módulo a fin de que se desarrollen en su totalidad; asimismo se observa que otras competencias son específicas de un submódulo, esto significa que deben abordarse únicamente desde el submódulo referido.

### **2.2 Competencias disciplinares básicas sugeridas**

Competencias relacionadas con el Marco Curricular Común del Sistema Nacional de Bachillerato. No se pretende que se desarrollen explícitamente en el módulo. Se presentan como un requerimiento para el desarrollo de las competencias profesionales. Se sugiere que se aborden a través de un diagnóstico, a fin de que se compruebe si el estudiante las desarrolló en el componente de formación básica.

### **2.3 Competencias genéricas sugeridas**

Competencias relacionadas con el Marco Curricular Común del Bachillerato. Se presentan los atributos de las competencias genéricas que tienen mayor probabilidad de desarrollarse para contribuir a las competencias profesionales, por lo cual no son limitativas; usted puede seleccionar otros atributos que considere pertinentes. Estos atributos están incluidos en la redacción de las competencias profesionales, por lo que no deben desarrollarse explícitamente o por separado**.**

### **2.4 Competencias de empleabilidad sugeridas**

Competencias propuestas por la Secretaría del Trabajo y Previsión Social que contribuyen al desarrollo de habilidades del estudiante para ingresar, mantenerse y desarrollarse en el campo laboral. Son viables, coherentes y pertinentes a los requerimientos del sector productivo y se desarrollan en las mismas competencias profesionales.

### **3. Estrategia de evaluación del aprendizaje**

Se presentan las competencias profesionales específicas o transversales por evaluar, su relación con los submódulos y el tipo de evidencia sugerida como resultado de la ejecución de la competencia profesional.

### **4. Fuentes de información**

Tradicionalmente, las fuentes de información se presentan al final de cada módulo sin una relación explícita con los contenidos. Esto dificulta su utilización. Como un elemento nuevo, en estos programas se presenta cada contenido con sus respectivas fuentes de información, a fin de que el docente ubique de manera concisa los elementos técnicos, tecnológicos, normativos o teóricos sugeridos.

### **5. Recursos didácticos**

Se presentan agrupados por equipos, herramientas, materiales y mobiliario, además de incluir su relación con cada módulo.

### **6. Estrategia didáctica sugerida**

Como ejemplo se presentan las estrategias didácticas por cada contenido del módulo I, a fin de que el docente pueda desarrollar las propias de acuerdo con su contexto. Las guías incluyen las actividades de cada fase; para cada una de ellas se describe el tipo de evidencia y el instrumento de evaluación, así como una propuesta de porcentaje de calificación.

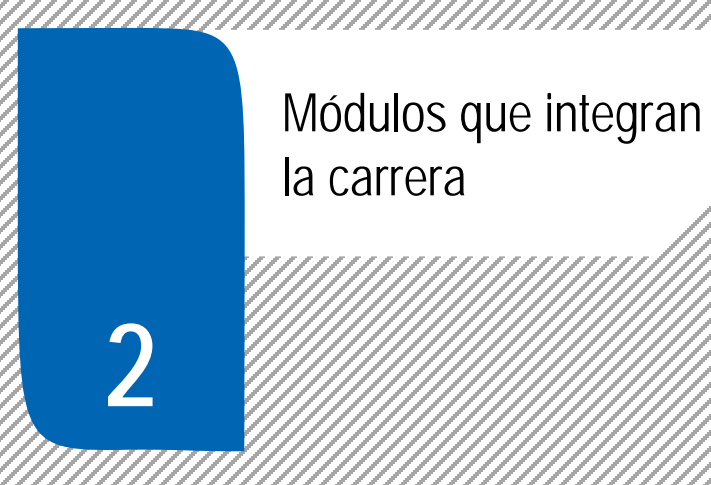

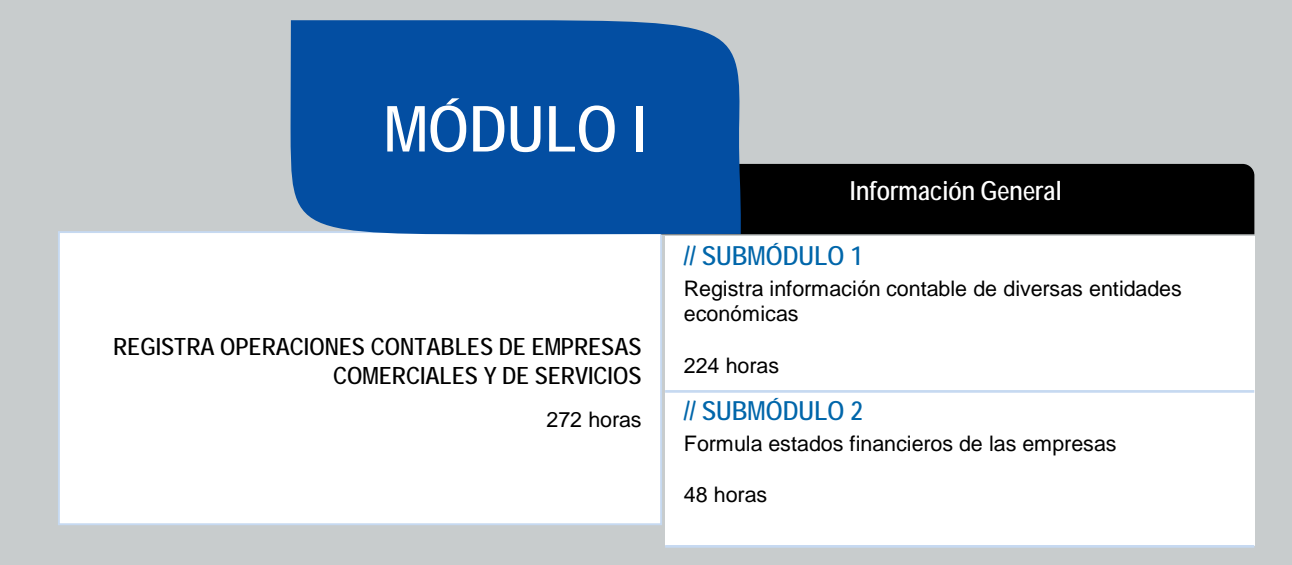

### **OCUPACIONES DE ACUERDO AL SISTEMA NACIONAL DE CLASIFICACIÓN DE OCUPACIONES (SINCO-2011)**

2512 Auxiliares en contabilidad, economía, finanzas y agentes de bolsa

### **SITIOS DE INSERCIÓN DE ACUERDO AL SISTEMA DE CLASIFICACIÓN INDUSTRIAL DE AMÉRICA DEL NORTE (SCIAN-2013)**

541211 Servicio de contabilidad y Auditoría

### **RESULTADO DE APRENDIZAJE**

Al finalizar el módulo el estudiante será capaz de:

- Registrar operaciones contables de empresas comerciales y de servicios
	- Registrar información contable de diversas entidades económicas
	- Formular estados financieros de las empresas

### **COMPETENCIAS / CONTENIDOS POR DESARROLLAR**

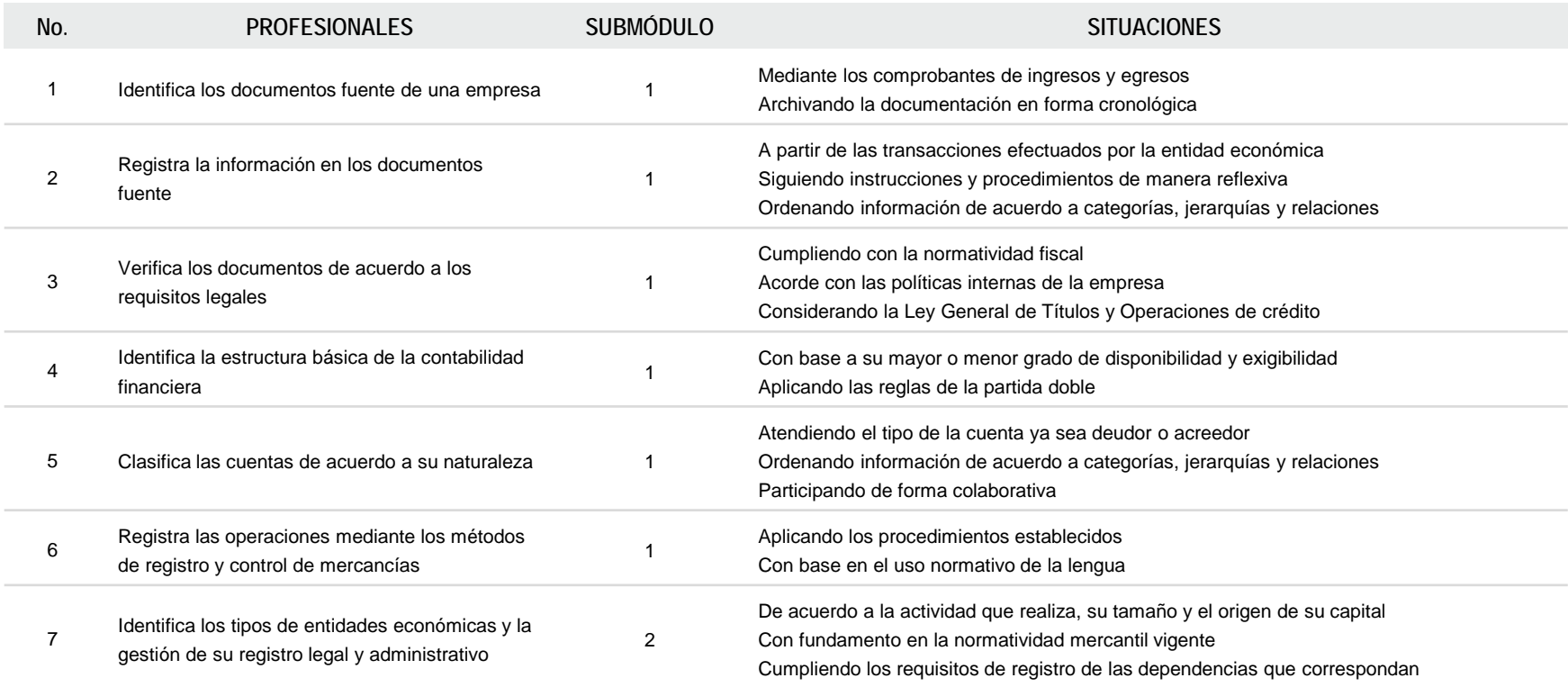

### **REGISTRA OPERACIONES CONTABLES DE EMPRESAS COMERCIALES Y DE SERVICIOS**

### **RESULTADO DE APRENDIZAJE**

Al finalizar el módulo el estudiante será capaz de:

- Registrar operaciones contables de empresas comerciales y de servicios
	- Registrar información contable de diversas entidades económicas
	- Formular estados financieros de las empresas

### **COMPETENCIAS / CONTENIDOS POR DESARROLLAR**

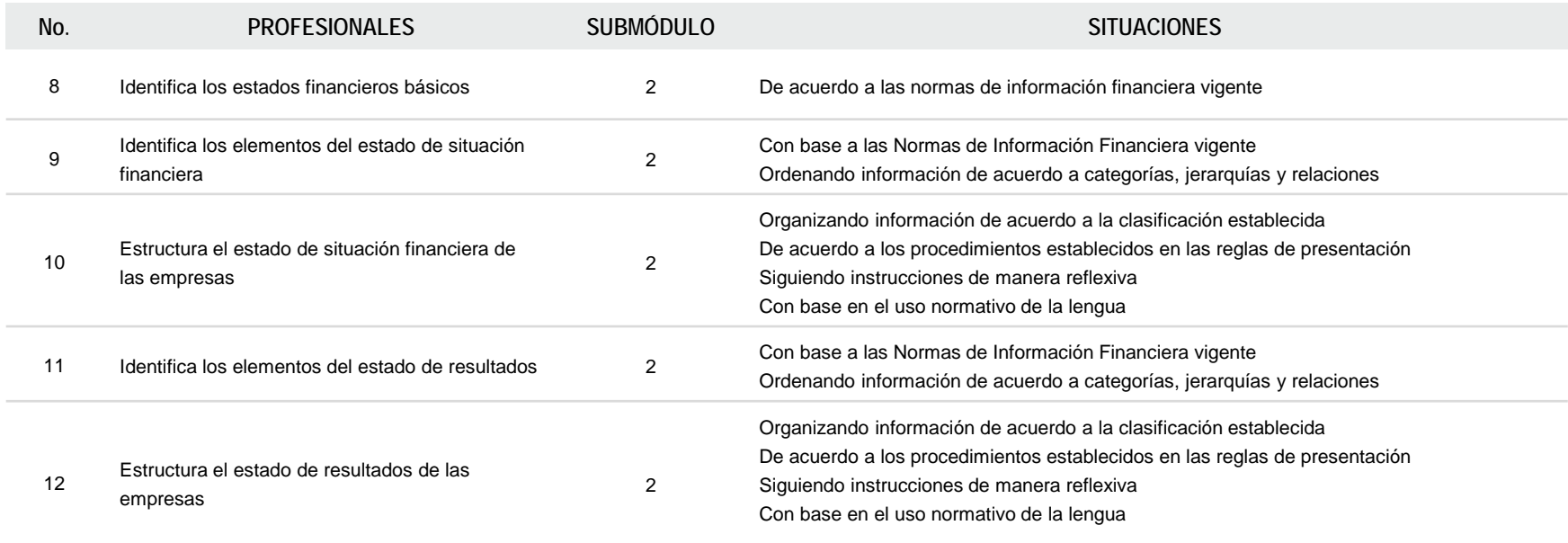

### **REGISTRA OPERACIONES CONTABLES DE EMPRESAS COMERCIALES Y DE SERVICIOS**

# **COMPETENCIAS RELACIONADAS CON EL MARCO CURRICULAR COMÚN**

### **DISCIPLINARES BÁSICAS SUGERIDAS**

Competencias que se requieren para desarrollar las profesionales. Se desarrollan desde el componente de formación básica.

C1 Identifica, ordena e interpreta las ideas, datos, conceptos explícitos e implícitos en un texto, considerando el contenido en el que se generó y en el que se recibe CS7 Evalúa las funciones de las leyes y su transformación en el tiempo

### **GENÉRICAS SUGERIDAS**

Estos atributos están incluidos en las competencias profesionales; por lo tanto no se deben desarrollar por separado.

5.1 Sigue instrucciones y procedimientos de manera reflexiva , comprendiendo como cada uno de sus pasos contribuye al alcance de un objetivo

8.1 Propone maneras de solucionar un problema o desarrollar un proyecto en equipo, definiendo un curso de acción con pasos específicos

### **COMPETENCIAS DE PRODUCTIVIDAD Y EMPLEABILIDAD DE LA SECRETARÍA DEL TRABAJO Y PREVISIÓN SOCIAL**

Estos atributos están incluidos en las competencias profesionales; por lo tanto no se deben desarrollar por separado.

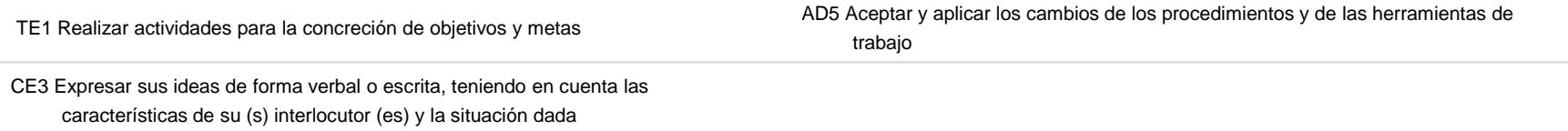

### **REGISTRA OPERACIONES CONTABLES DE EMPRESAS COMERCIALES Y DE SERVICIOS**

### **ESTRATEGIA DE EVALUACIÓN DEL APRENDIZAJE**

La evaluación se realiza con el propósito de evidenciar, en la formación del estudiante, el desarrollo de las competencias profesionales y genéricas de manera integral mediante un proceso continuo y dinámico, creando las condiciones en las que se aplican y articulan ambas competencias en distintos espacios de aprendizaje y desempeño profesional. En el contexto de la evaluación por competencias es necesario recuperar las evidencias de desempeño con diversos instrumentos de evaluación, como la guía de observación, bitácoras y registros anecdóticos, entre otros. Las evidencias por producto, con carpetas de trabajos, reportes, bitácoras y listas de cotejo, entre otras. Y las evidencias de conocimientos, con cuestionarios, resúmenes, mapas mentales y cuadros sinópticos, entre otras. Para lo cual se aplicará una serie de prácticas integradoras que arroje las evidencias y la presentación del portafolio.

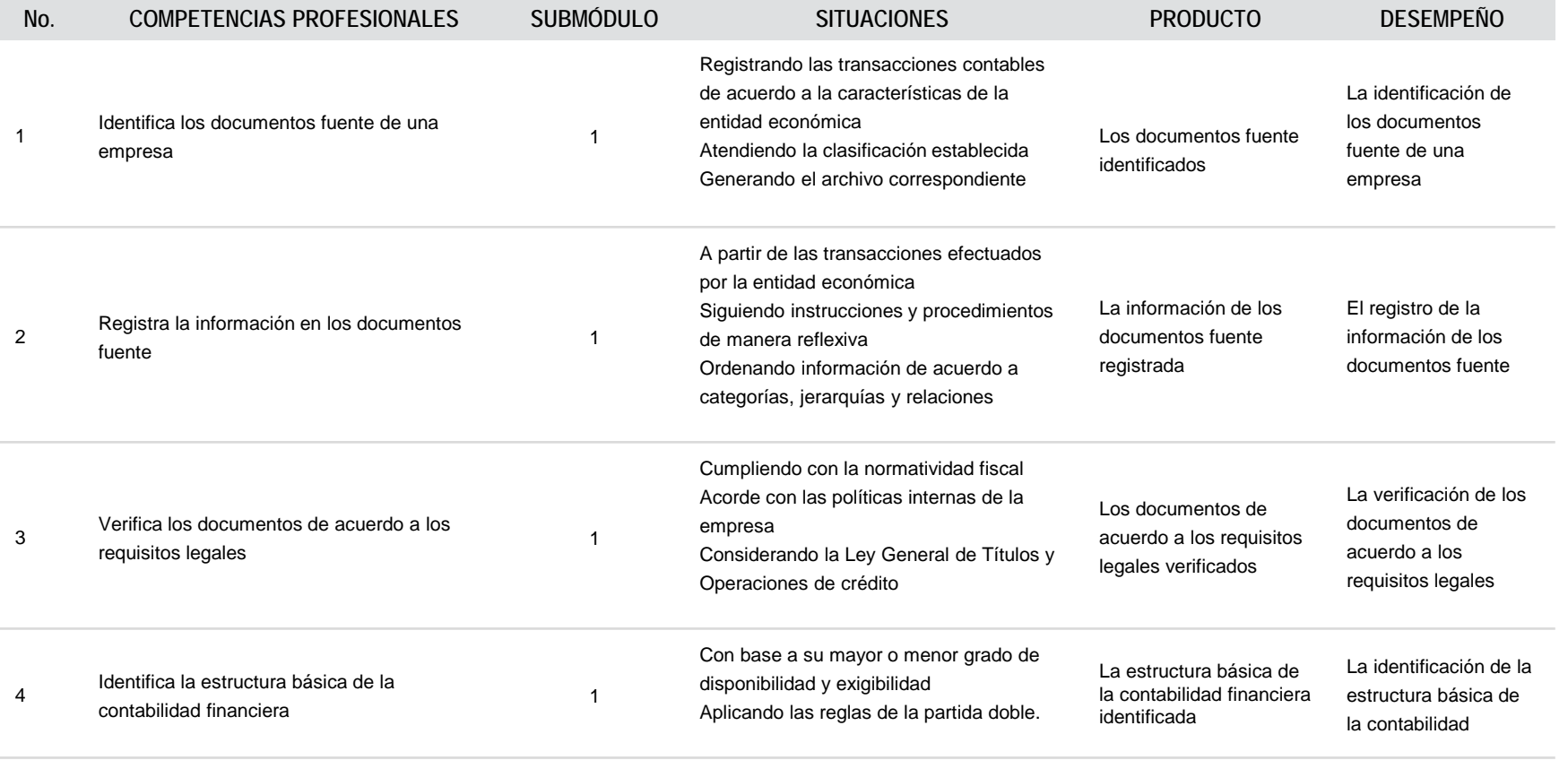

### **REGISTRA OPERACIONES CONTABLES DE EMPRESAS COMERCIALES Y DE SERVICIOS**

### **ESTRATEGIA DE EVALUACIÓN DEL APRENDIZAJE**

La evaluación se realiza con el propósito de evidenciar, en la formación del estudiante, el desarrollo de las competencias profesionales y genéricas de manera integral mediante un proceso continuo y dinámico, creando las condiciones en las que se aplican y articulan ambas competencias en distintos espacios de aprendizaje y desempeño profesional. En el contexto de la evaluación por competencias es necesario recuperar las evidencias de desempeño con diversos instrumentos de evaluación, como la guía de observación, bitácoras y registros anecdóticos, entre otros. Las evidencias por producto, con carpetas de trabajos, reportes, bitácoras y listas de cotejo, entre otras. Y las evidencias de conocimientos, con cuestionarios, resúmenes, mapas mentales y cuadros sinópticos, entre otras. Para lo cual se aplicará una serie de prácticas integradoras que arroje las evidencias y la presentación del portafolio.

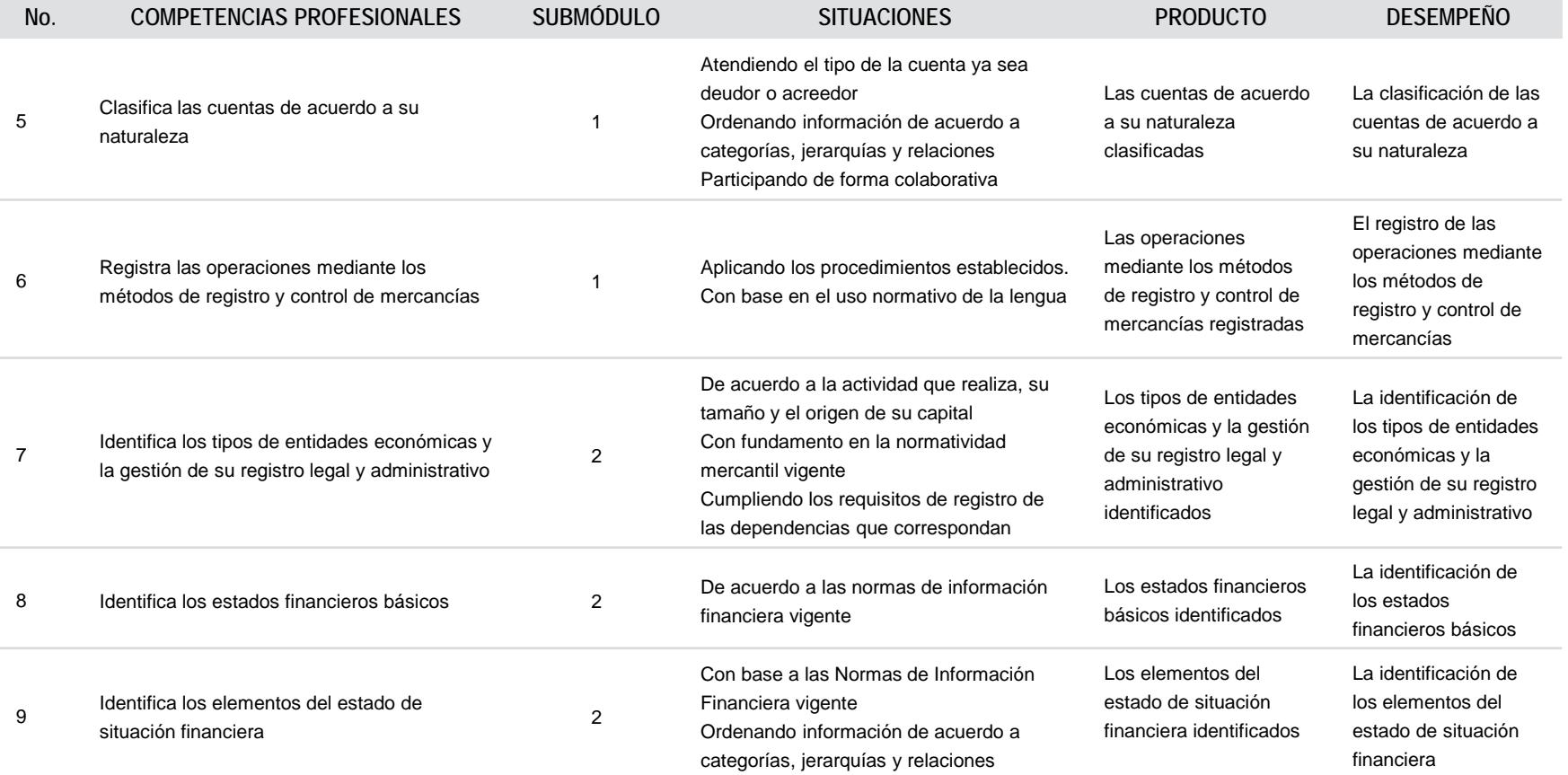

### **REGISTRA OPERACIONES CONTABLES DE EMPRESAS COMERCIALES Y DE SERVICIOS**

### **ESTRATEGIA DE EVALUACIÓN DEL APRENDIZAJE**

La evaluación se realiza con el propósito de evidenciar, en la formación del estudiante, el desarrollo de las competencias profesionales y genéricas de manera integral mediante un proceso continuo y dinámico, creando las condiciones en las que se aplican y articulan ambas competencias en distintos espacios de aprendizaje y desempeño profesional. En el contexto de la evaluación por competencias es necesario recuperar las evidencias de desempeño con diversos instrumentos de evaluación, como la guía de observación, bitácoras y registros anecdóticos, entre otros. Las evidencias por producto, con carpetas de trabajos, reportes, bitácoras y listas de cotejo, entre otras. Y las evidencias de conocimientos, con cuestionarios, resúmenes, mapas mentales y cuadros sinópticos, entre otras. Para lo cual se aplicará una serie de prácticas integradoras que arroje las evidencias y la presentación del portafolio.

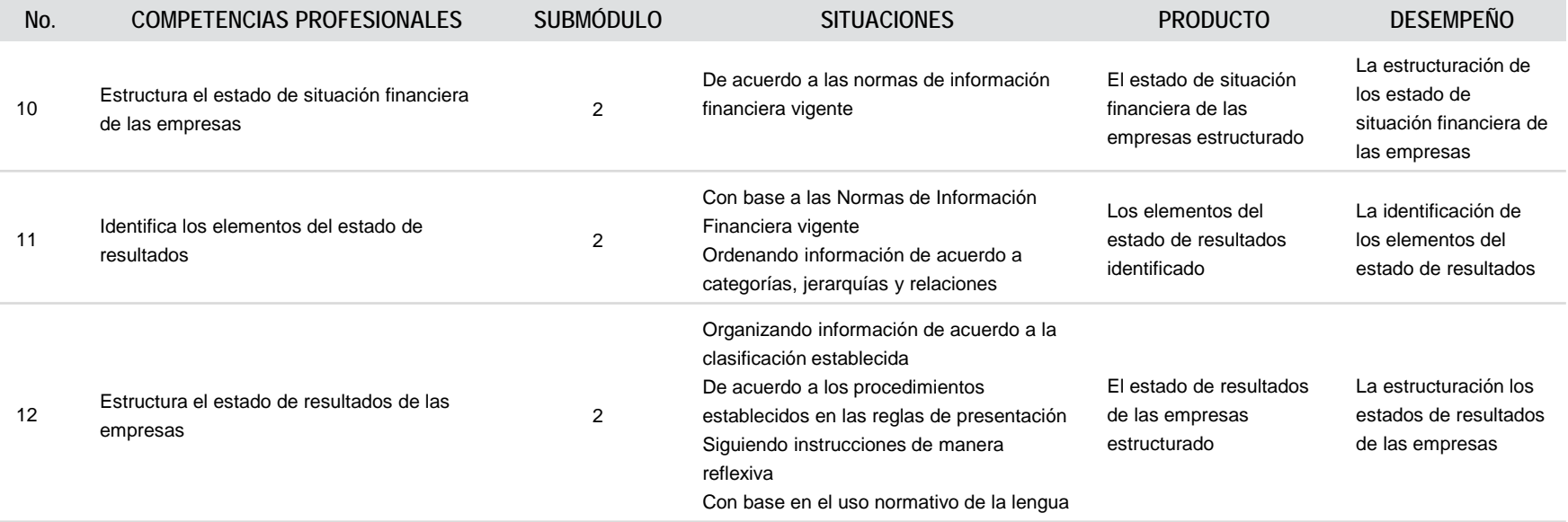

## **REGISTRA OPERACIONES CONTABLES DE EMPRESAS COMERCIALES Y DE SERVICIOS**

### **FUENTES DE INFORMACIÓN**

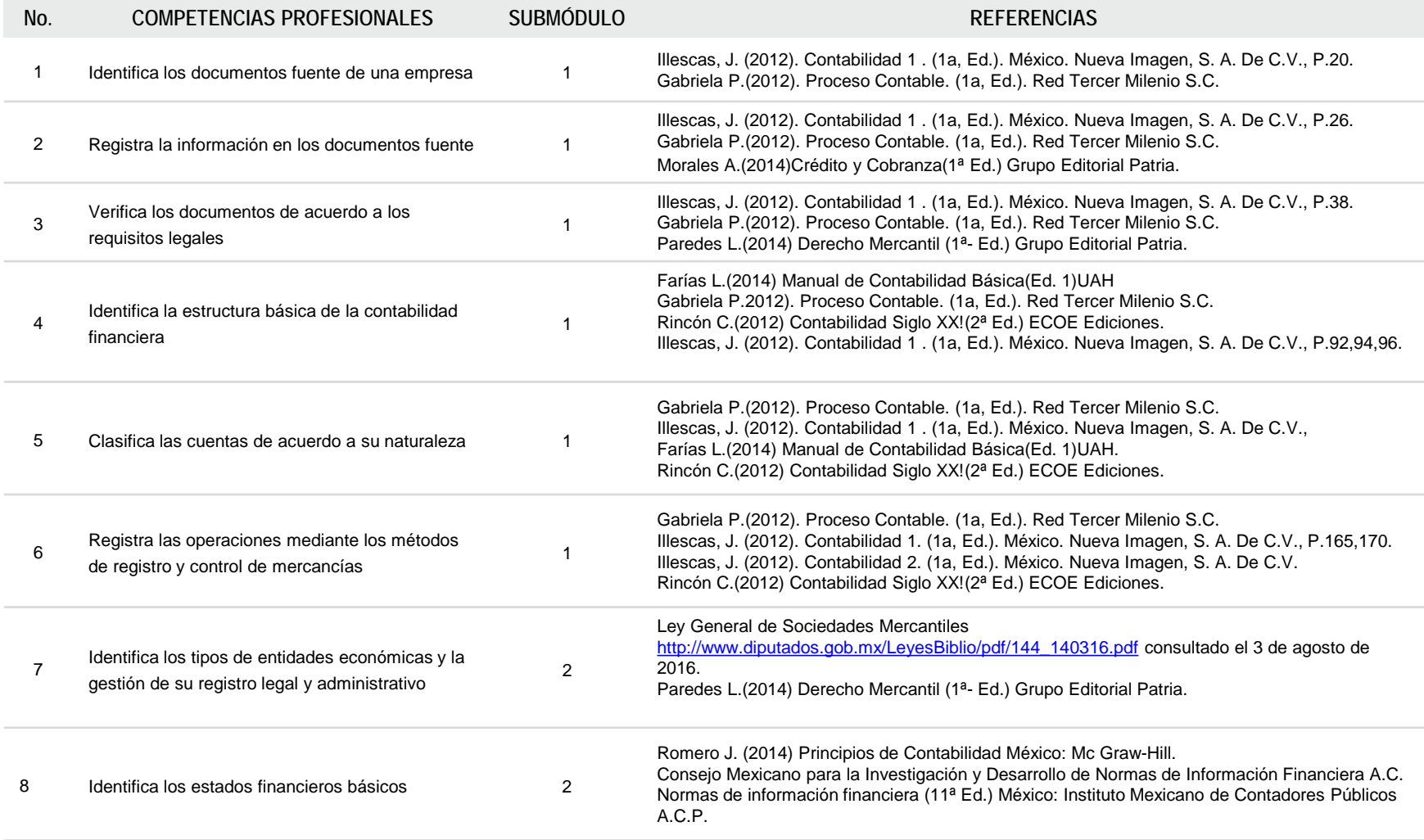

## **REGISTRA OPERACIONES CONTABLES DE EMPRESAS COMERCIALES Y DE SERVICIOS**

### **FUENTES DE INFORMACIÓN**

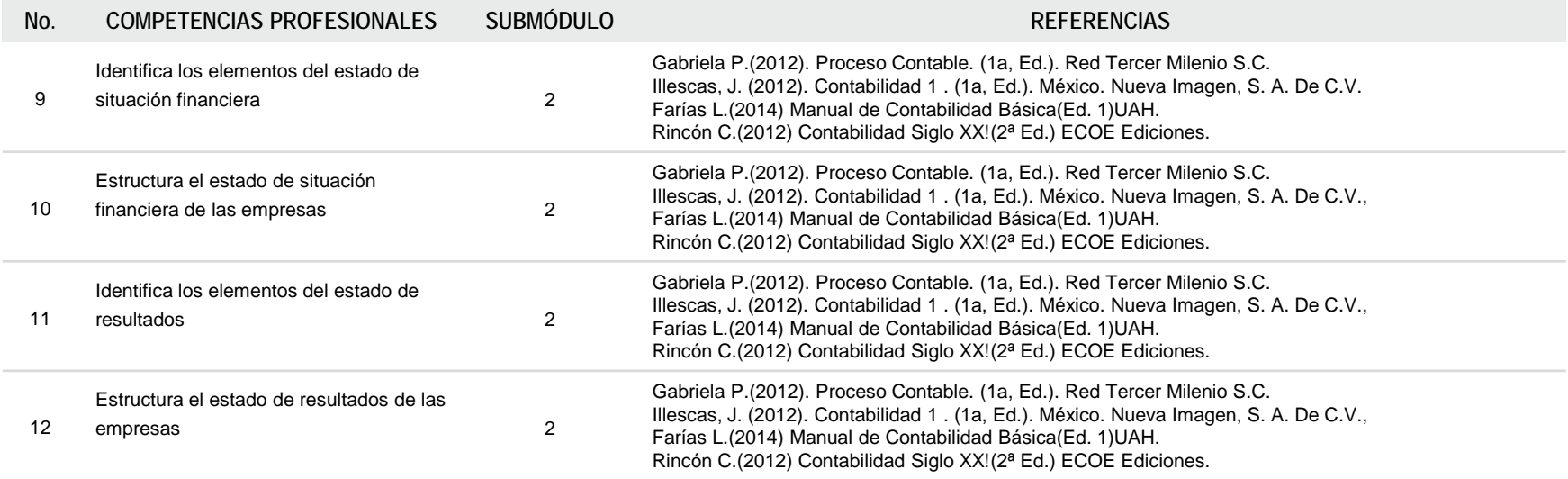

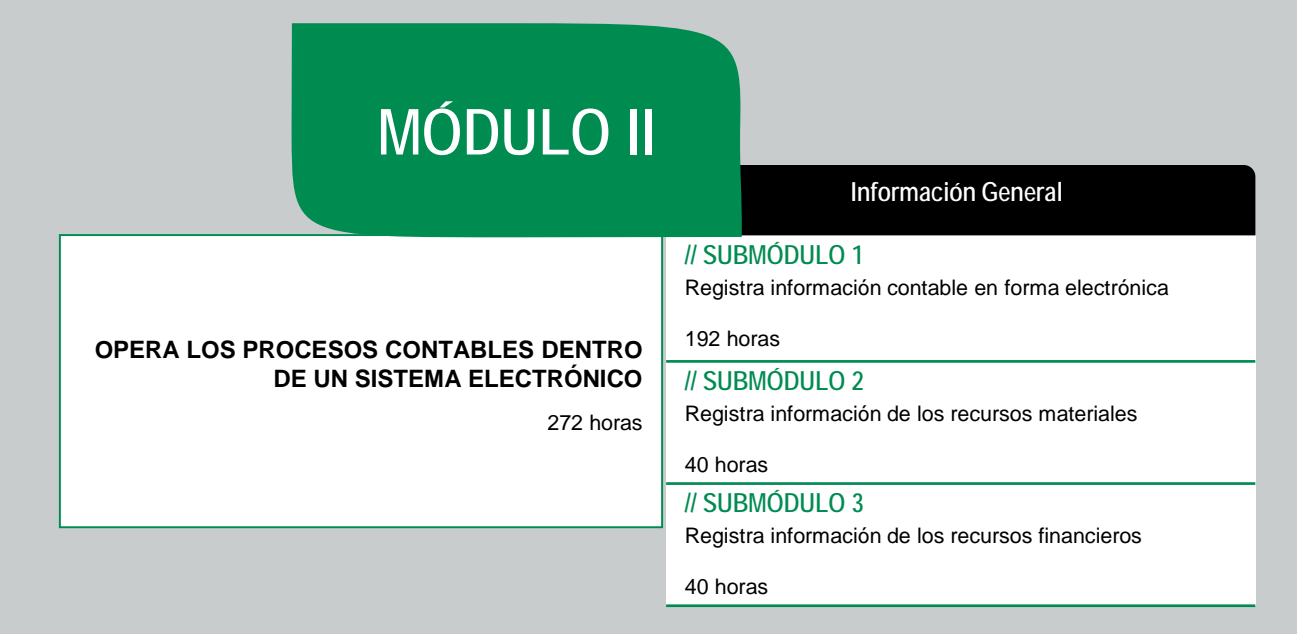

## **OCUPACIONES DE ACUERDO AL SISTEMA NACIONAL DE CLASIFICACIÓN DE OCUPACIONES (SINCO-2011)**

2512 Auxiliares en contabilidad, economía, finanzas y agentes de bolsa

### **SITIOS DE INSERCIÓN DE ACUERDO AL SISTEMA DE CLASIFICACIÓN INDUSTRIAL DE AMÉRICA DEL NORTE (SCIAN-2013)**

541211 Servicios de contabilidad y auditoría.

### **RESULTADO DE APRENDIZAJE**

Al finalizar el módulo el estudiante será capaz de:

- Operar los procesos contables dentro de un sistema electrónico
	- Registrar información contable en forma electrónica
	- Registrar información de los recursos materiales
	- Registrar información de los recursos financieros

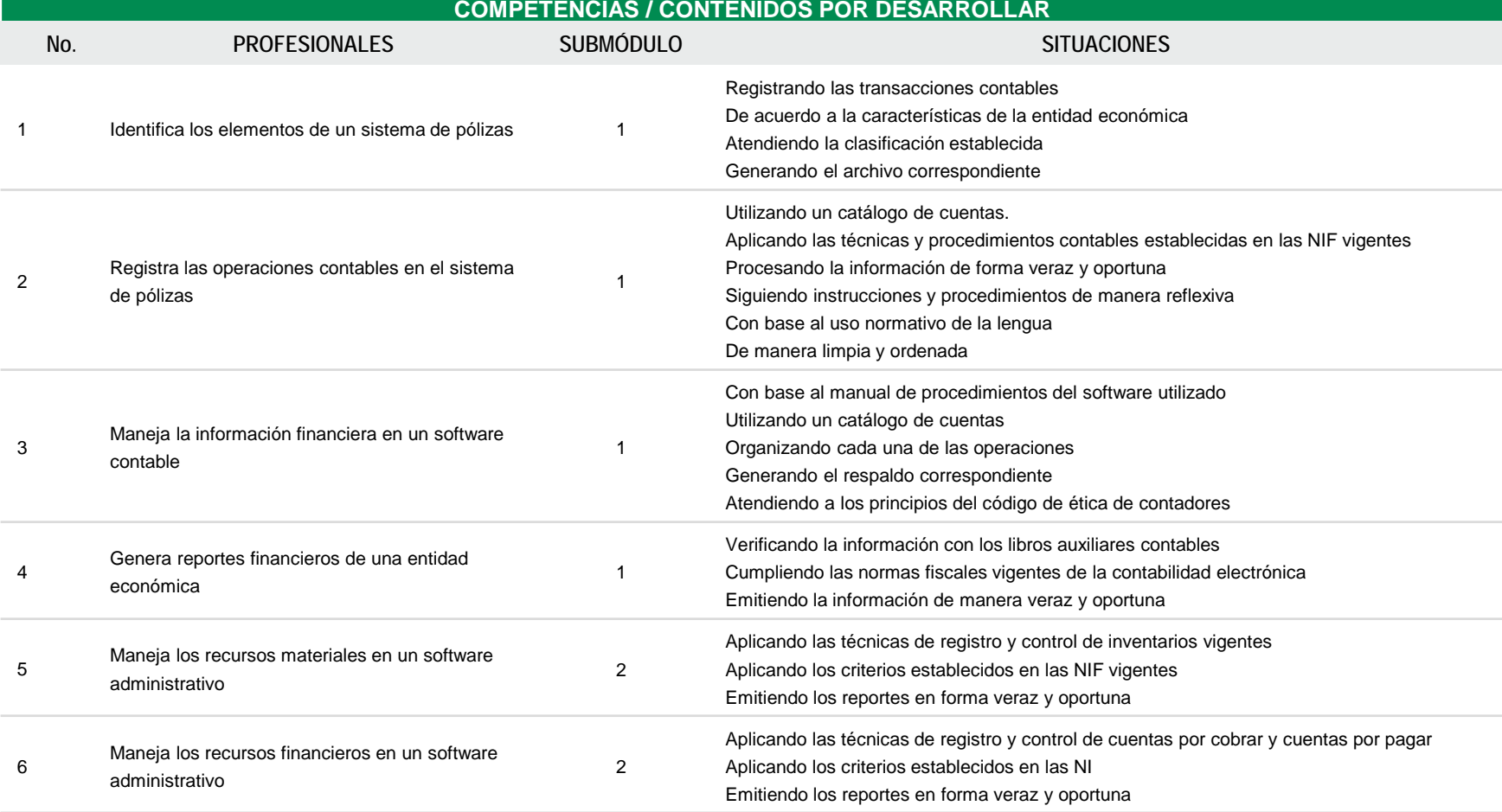

### **OPERA LOS PROCESOS CONTABLES DENTRO DE UN SISTEMA ELECTRÓNICO**

### **COMPETENCIAS RELACIONADAS CON EL MARCO CURRICULAR COMÚN**

### **DISCIPLINARES BÁSICAS SUGERIDAS**

Competencias que se requieren para desarrollar las profesionales. Se desarrollan desde el componente de formación básica.

C1 Identifica, ordena e interpreta las ideas, datos, conceptos explícitos e implícitos en un texto, considerando el contenido en el que se generó y en el que se recibe

C4 Produce textos con base en el uso normativo de la lengua, considerando la intención y situación comunicativa

### **GENÉRICAS SUGERIDAS**

Estos atributos están incluidos en las competencias profesionales; por lo tanto no se deben desarrollar por separado.

5.6 Utiliza las tecnologías de la información y comunicación para procesar e interpretar información

5.1 Sigue instrucciones y procedimientos de manera reflexiva , comprendiendo como cada uno de sus pasos contribuye al alcance de un objetivo.

# **COMPETENCIAS DE PRODUCTIVIDAD Y EMPLEABILIDAD DE LA SECRETARÍA DEL TRABAJO Y PREVISIÓN SOCIAL**

AC5 Escuchar, informar con veracidad y saber a dónde dirigirlo EP4 Promover el cumplimiento de normas y disposiciones en un espacio dado

AP3 Registrar y revisar información para asegurar que sea correcta

### **OPERA LOS PROCESOS CONTABLES DENTRO DE UN SISTEMA ELECTRÓNICO**

### **ESTRATEGIA DE EVALUACIÓN DEL APRENDIZAJE**

La evaluación se realiza con el propósito de evidenciar, en la formación del estudiante, el desarrollo de las competencias profesionales y genéricas de manera integral mediante un proceso continuo y dinámico, creando las condiciones en las que se aplican y articulan ambas competencias en distintos espacios de aprendizaje y desempeño profesional. En el contexto de la evaluación por competencias es necesario recuperar las evidencias de desempeño con diversos instrumentos de evaluación, como la guía de observación, bitácoras y registros anecdóticos, entre otros. Las evidencias por producto, con carpetas de trabajos, reportes, bitácoras y listas de cotejo, entre otras. Y las evidencias de conocimientos, con cuestionarios, resúmenes, mapas mentales y cuadros sinópticos, entre otras. Para lo cual se aplicará una serie de prácticas integradoras que arroje las evidencias y la presentación del portafolio.

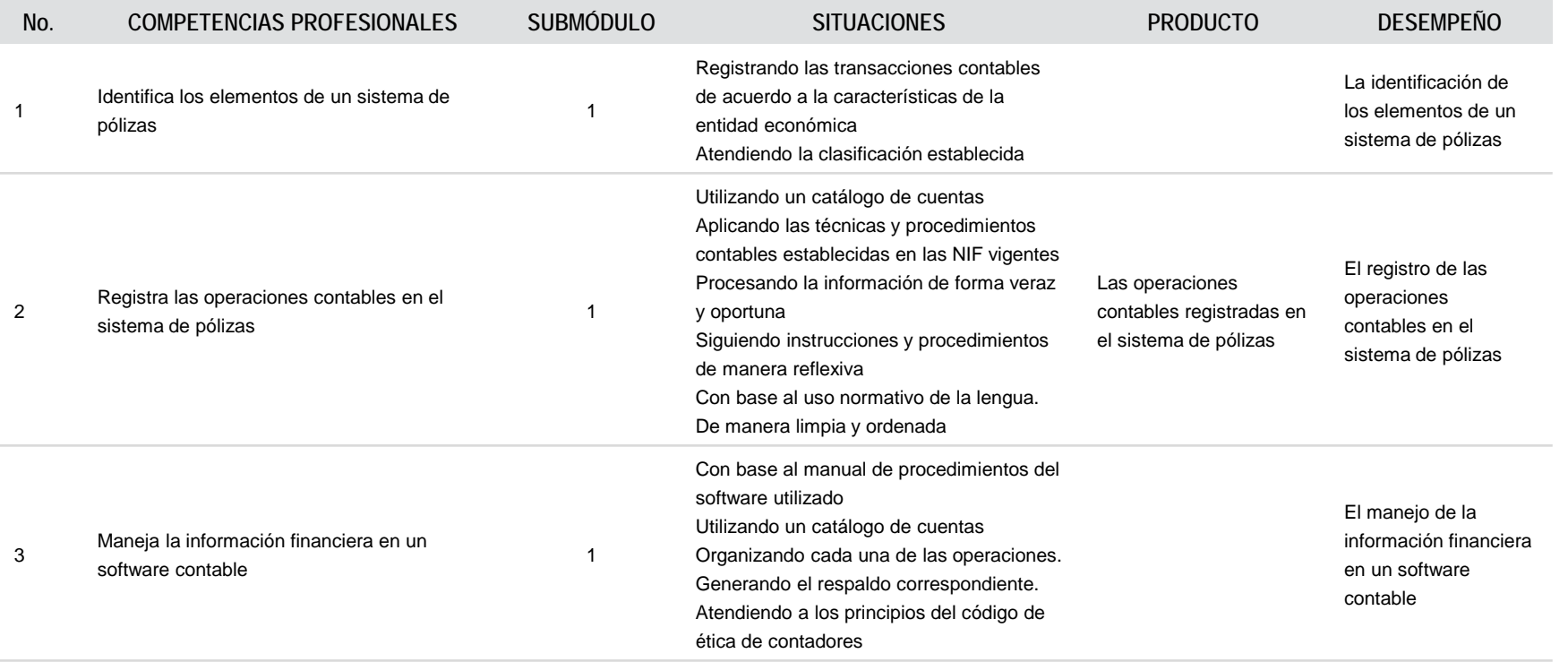

### **OPERA LOS PROCESOS CONTABLES DENTRO DE UN SISTEMA ELECTRÓNICO**

### **ESTRATEGIA DE EVALUACIÓN DEL APRENDIZAJE**

La evaluación se realiza con el propósito de evidenciar, en la formación del estudiante, el desarrollo de las competencias profesionales y genéricas de manera integral mediante un proceso continuo y dinámico, creando las condiciones en las que se aplican y articulan ambas competencias en distintos espacios de aprendizaje y desempeño profesional. En el contexto de la evaluación por competencias es necesario recuperar las evidencias de desempeño con diversos instrumentos de evaluación, como la guía de observación, bitácoras y registros anecdóticos, entre otros. Las evidencias por producto, con carpetas de trabajos, reportes, bitácoras y listas de cotejo, entre otras. Y las evidencias de conocimientos, con cuestionarios, resúmenes, mapas mentales y cuadros sinópticos, entre otras. Para lo cual se aplicará una serie de prácticas integradoras que arroje las evidencias y la presentación del portafolio.

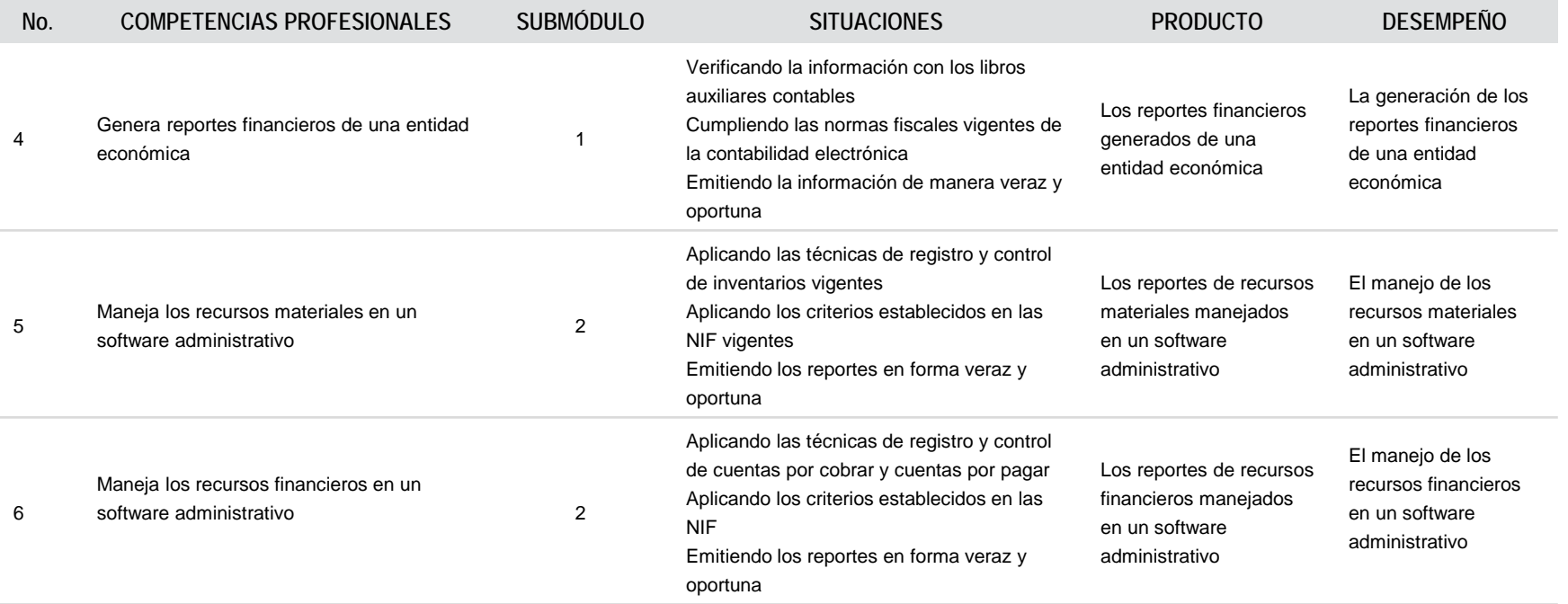

# **OPERA LOS PROCESOS CONTABLES DENTRO DE UN SISTEMA ELECTRÓNICO**

**FUENTES DE INFORMACIÓN**

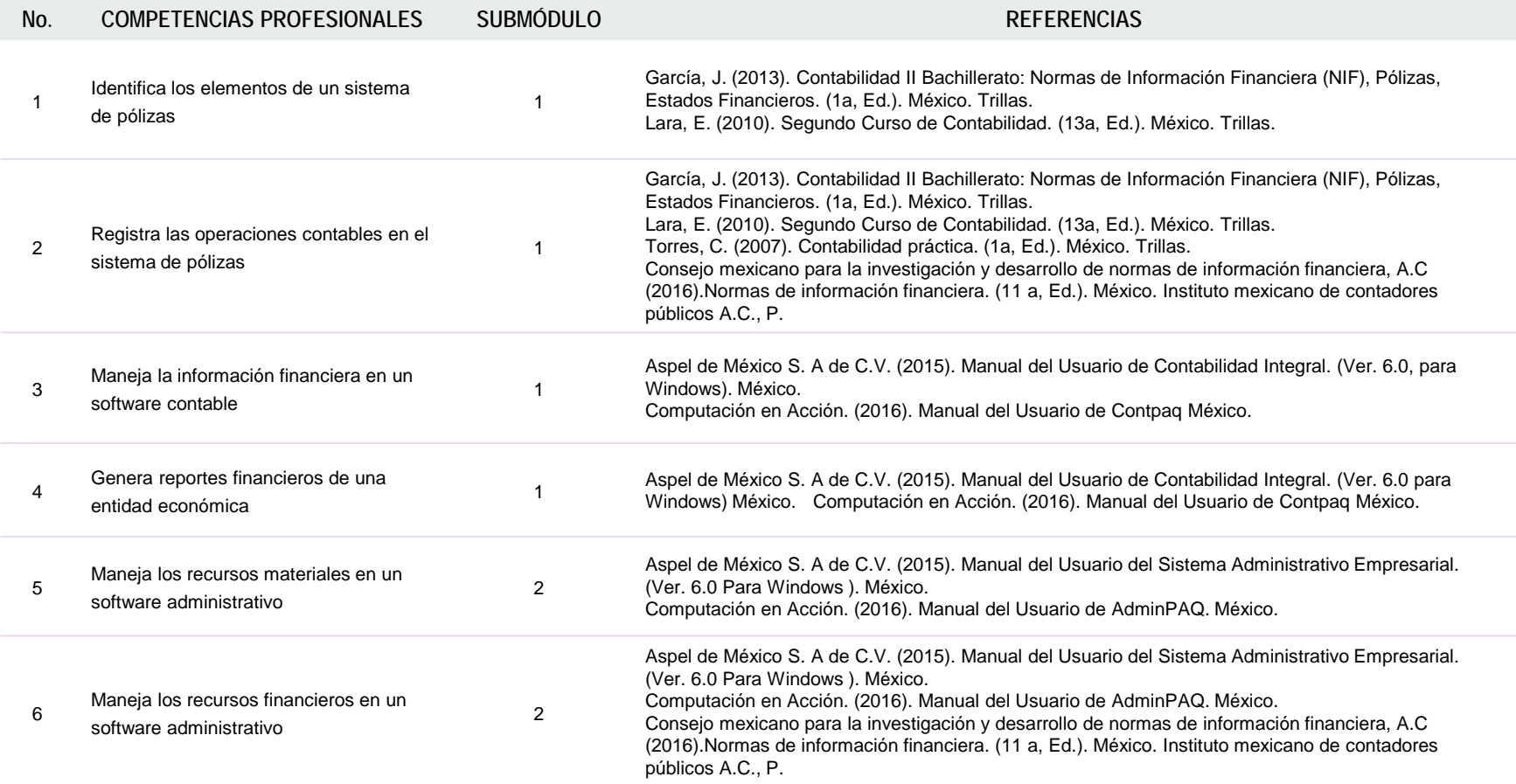

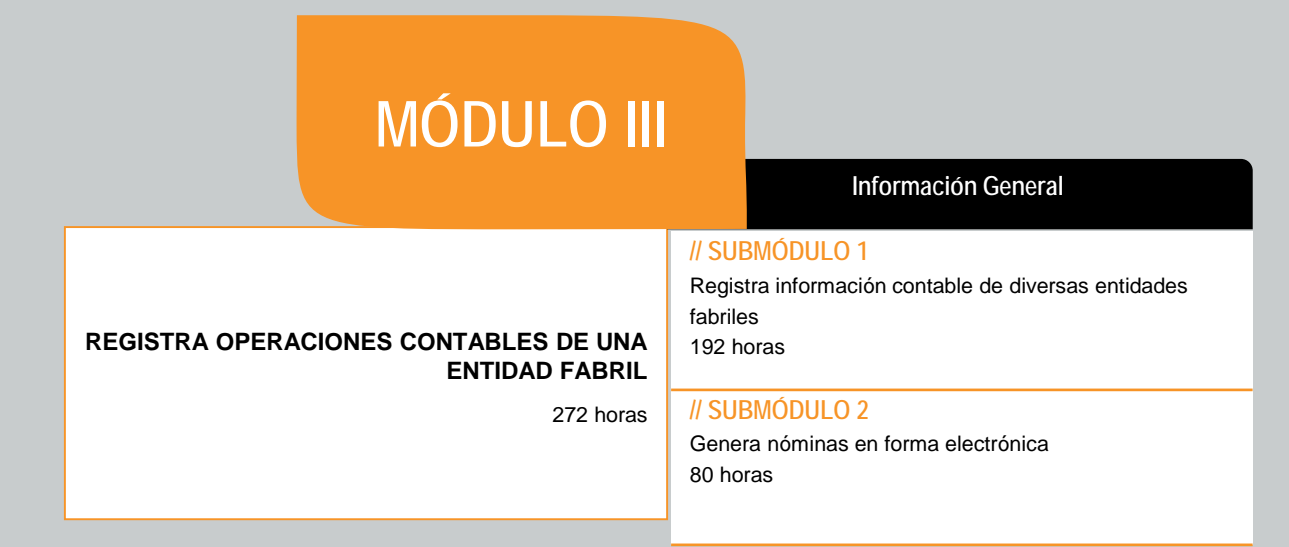

# **OCUPACIONES DE ACUERDO AL SISTEMA NACIONAL DE CLASIFICACIÓN DE OCUPACIONES (SINCO-2011)**

2512 Auxiliares en contabilidad, economía, finanzas y agentes de bolsa

**SITIOS DE INSERCIÓN DE ACUERDO AL SISTEMA DE CLASIFICACIÓN INDUSTRIAL DE AMÉRICA DEL NORTE (SCIAN-2013)**

541211 Servicios de contabilidad y auditoría

## **REGISTRA OPERACIONES CONTABLES DE UNA ENTIDAD FABRIL**

### **RESULTADO DE APRENDIZAJE**

Al finalizar el módulo el estudiante será capaz de:

• Registrar operaciones contables de una entidad fabril

- Registrar información contable de diversas entidades fabriles
- Generar nóminas en forma electrónica

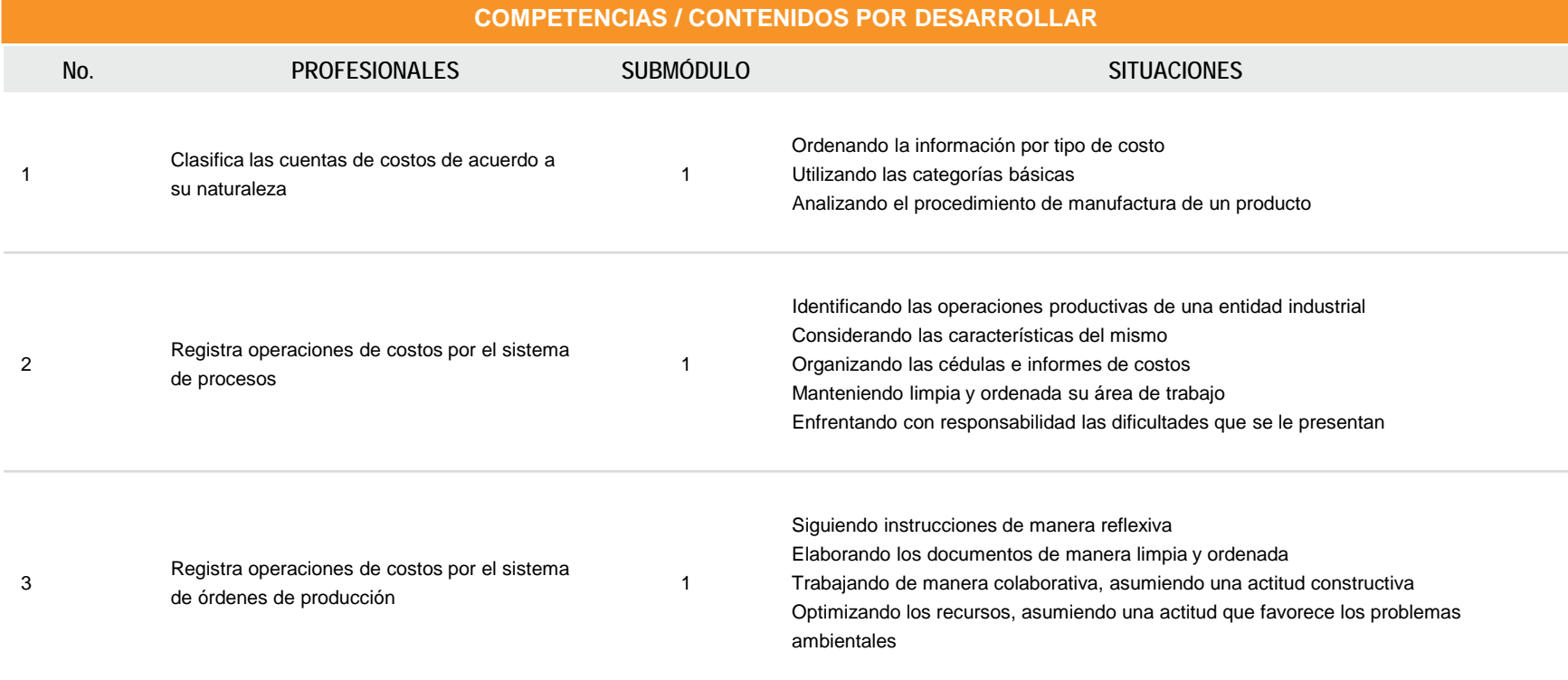

# **REGISTRA OPERACIONES CONTABLES DE UNA ENTIDAD FABRIL**

### **RESULTADO DE APRENDIZAJE**

Al finalizar el módulo el estudiante será capaz de:

• Registrar operaciones contables de una entidad fabril

- Registrar información contable de diversas entidades fabriles
- Generar nóminas en forma electrónica

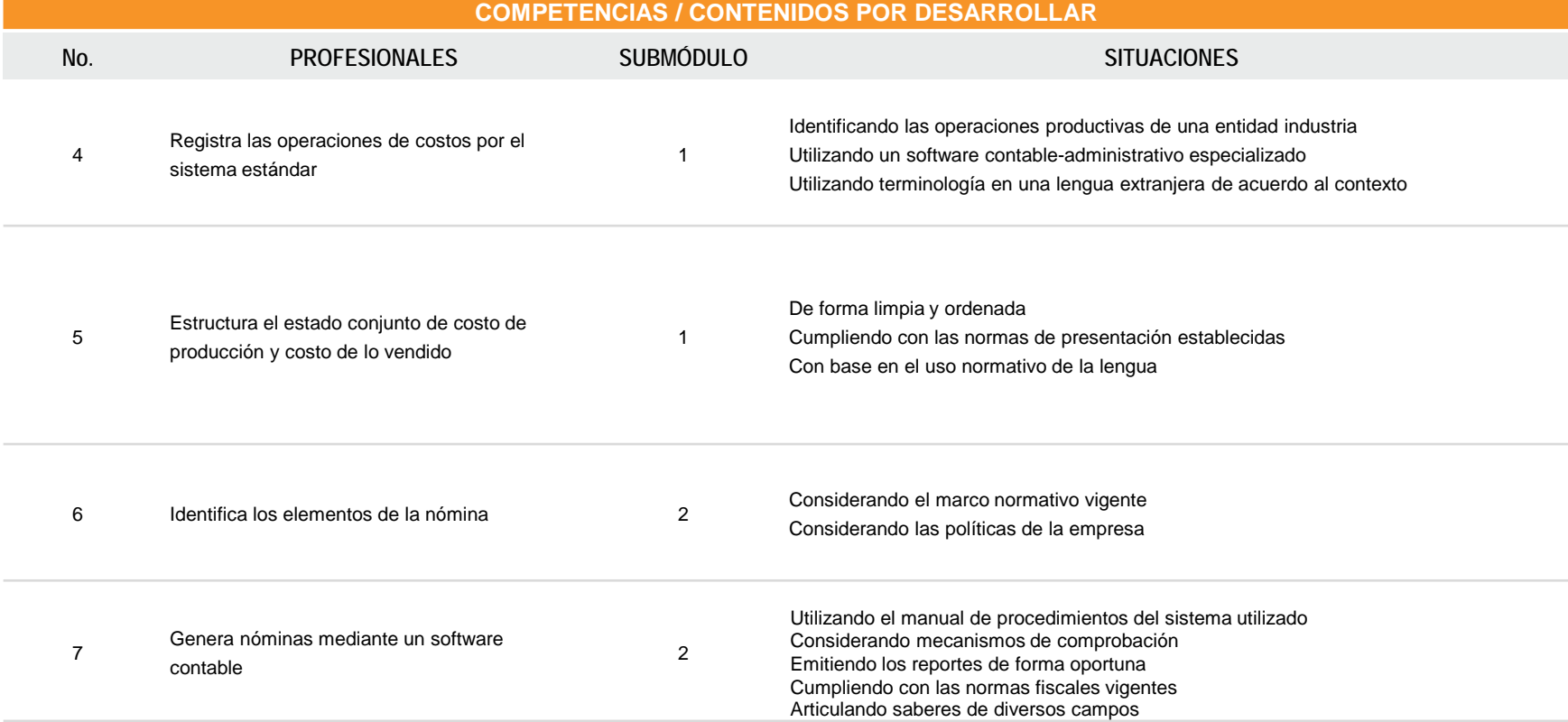

## **REGISTRA OPERACIONES CONTABLES DE UNA ENTIDAD FABRIL**

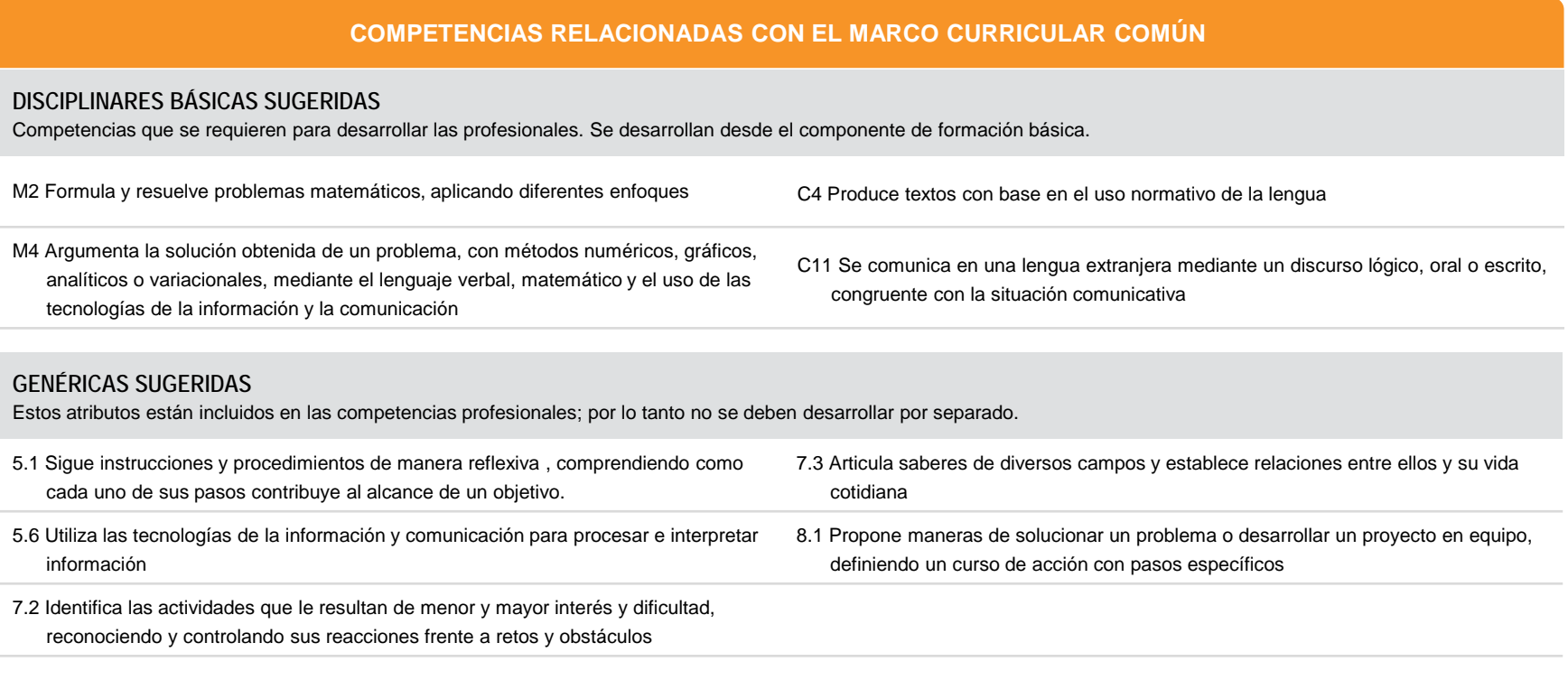

# **COMPETENCIAS DE PRODUCTIVIDAD Y EMPLEABILIDAD DE LA SECRETARÍA DEL TRABAJO Y PREVISIÓN SOCIAL**

Estos atributos están incluidos en las competencias profesionales; por lo tanto no se deben desarrollar por separado.

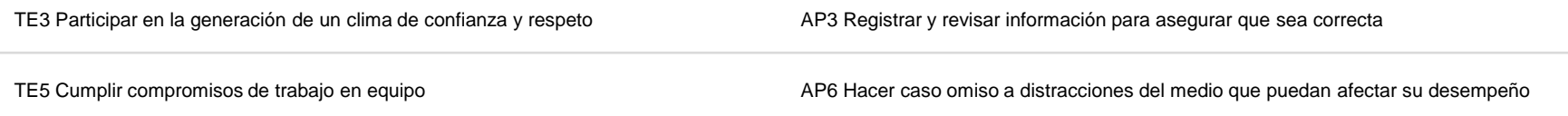

# **MÓDULO III**

### **REGISTRA OPERACIONES CONTABLES DE UNA ENTIDAD FABRIL**

### **ESTRATEGIA DE EVALUACIÓN DEL APRENDIZAJE**

La evaluación se realiza con el propósito de evidenciar, en la formación del estudiante, el desarrollo de las competencias profesionales y genéricas de manera integral mediante un proceso continuo y dinámico, creando las condiciones en las que se aplican y articulan ambas competencias en distintos espacios de aprendizaje y desempeño profesional. En el contexto de la evaluación por competencias es necesario recuperar las evidencias de desempeño con diversos instrumentos de evaluación, como la guía de observación, bitácoras y registros anecdóticos, entre otros. Las evidencias por producto, con carpetas de trabajos, reportes, bitácoras y listas de cotejo, entre otras. Y las evidencias de conocimientos, con cuestionarios, resúmenes, mapas mentales y cuadros sinópticos, entre otras. Para lo cual se aplicará una serie de prácticas integradoras que arroje las evidencias y la presentación del portafolio.

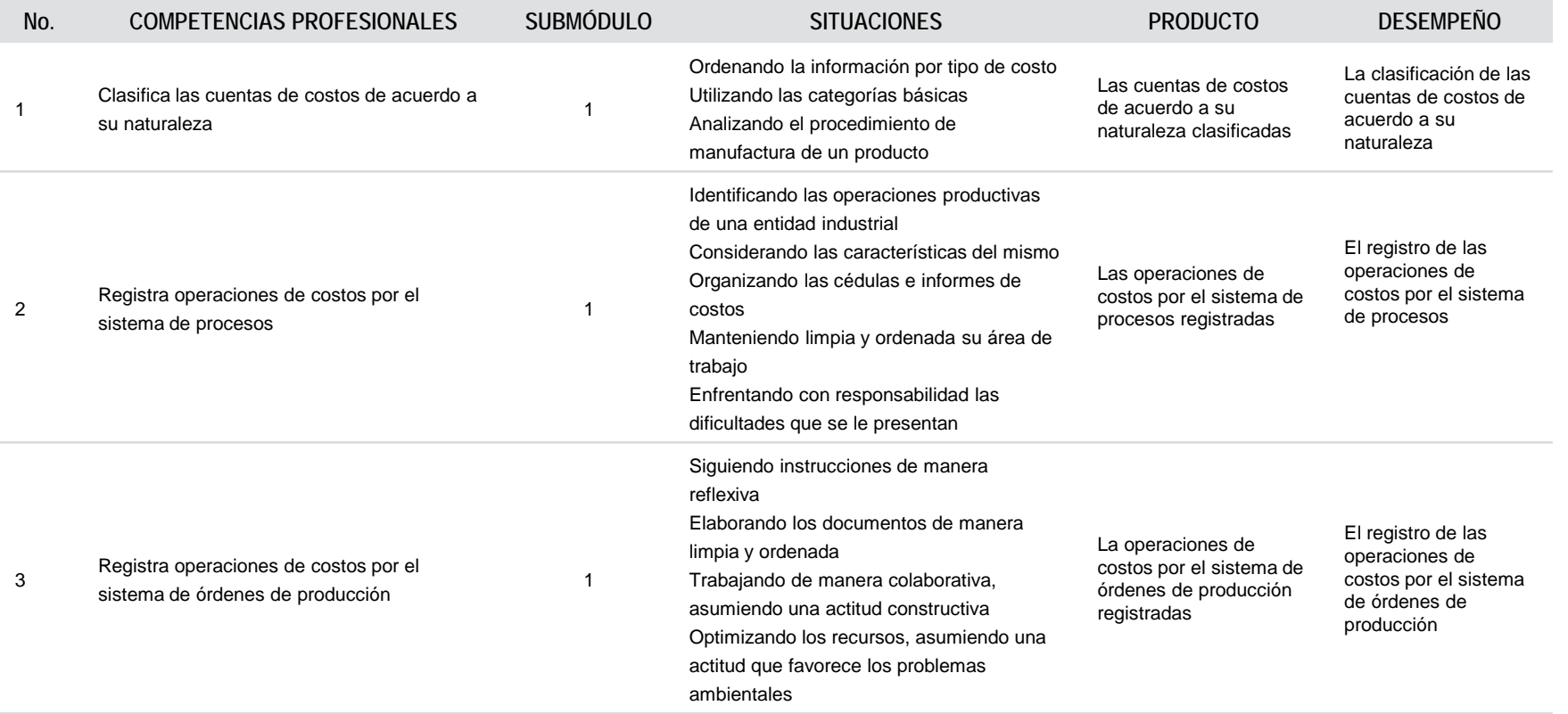
## **MÓDULO III**

#### **REGISTRA OPERACIONES CONTABLES DE UNA ENTIDAD FABRIL**

#### **ESTRATEGIA DE EVALUACIÓN DEL APRENDIZAJE**

La evaluación se realiza con el propósito de evidenciar, en la formación del estudiante, el desarrollo de las competencias profesionales y genéricas de manera integral mediante un proceso continuo y dinámico, creando las condiciones en las que se aplican y articulan ambas competencias en distintos espacios de aprendizaje y desempeño profesional. En el contexto de la evaluación por competencias es necesario recuperar las evidencias de desempeño con diversos instrumentos de evaluación, como la guía de observación, bitácoras y registros anecdóticos, entre otros. Las evidencias por producto, con carpetas de trabajos, reportes, bitácoras y listas de cotejo, entre otras.

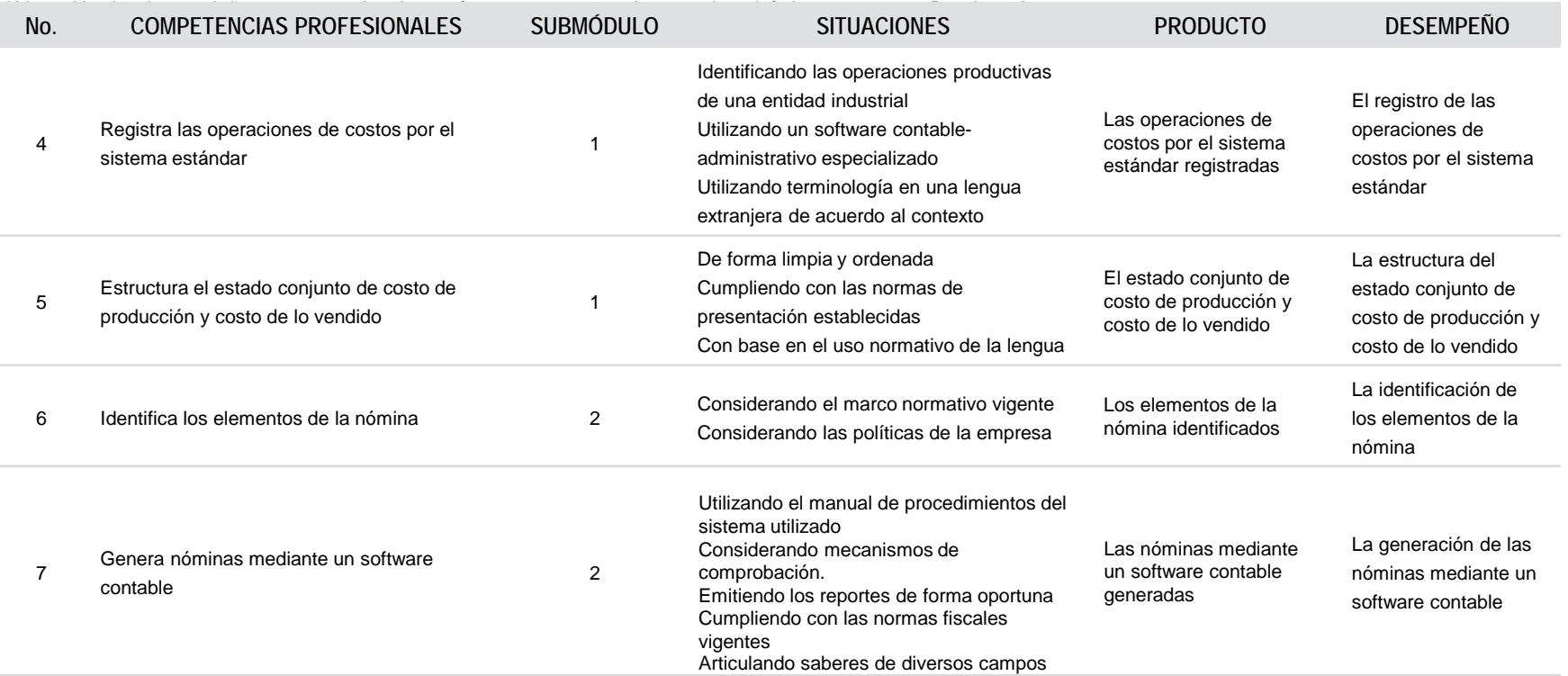

# **MÓDULO III**

## **REGISTRA OPERACIONES CONTABLES DE UNA ENTIDAD FABRIL**

## **FUENTES DE INFORMACIÓN**

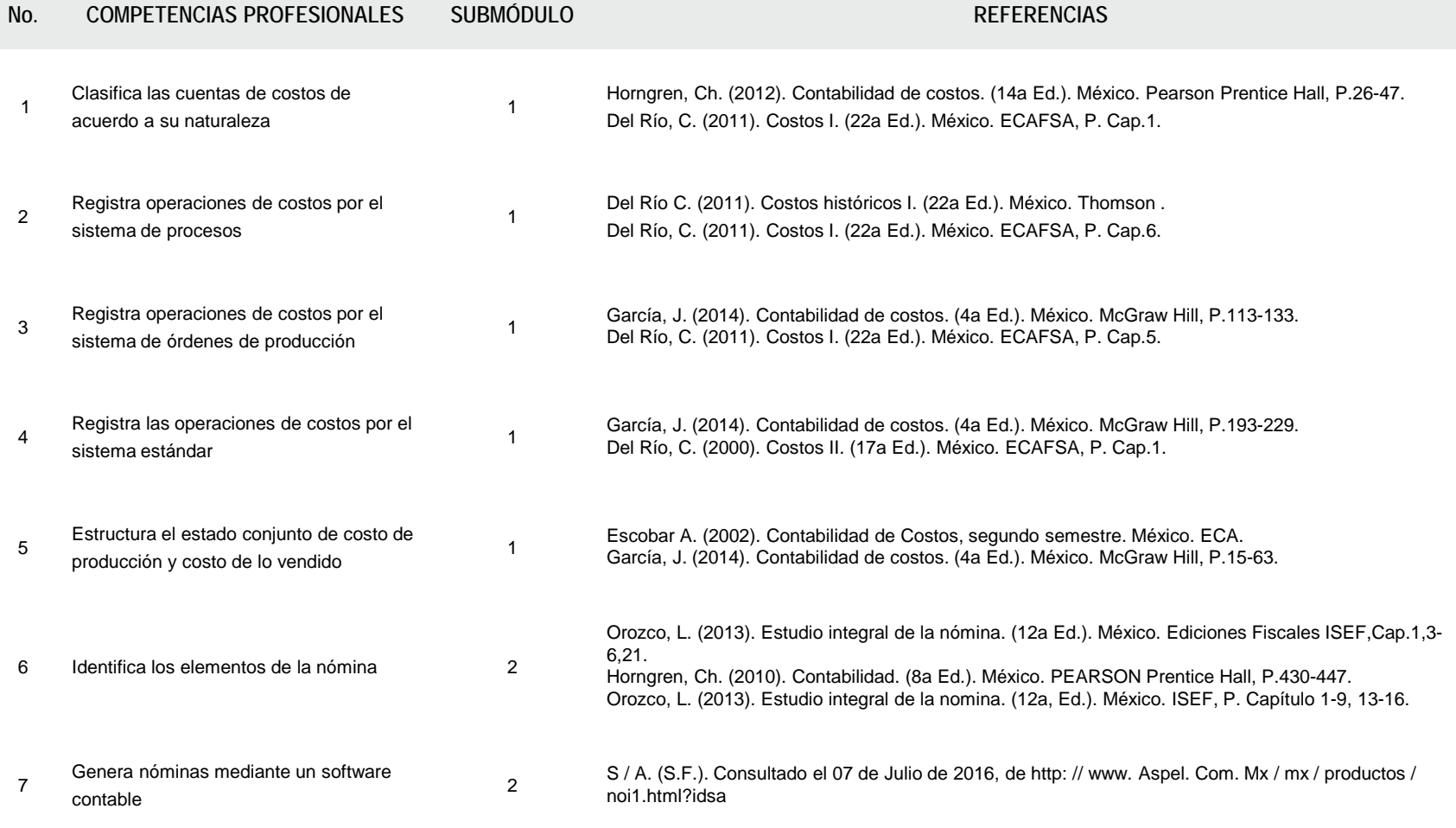

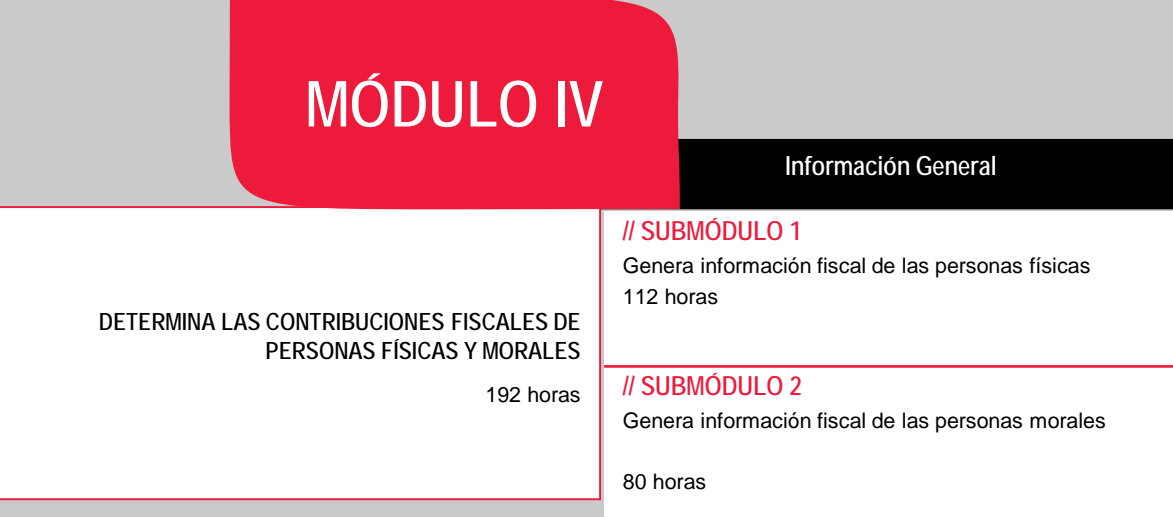

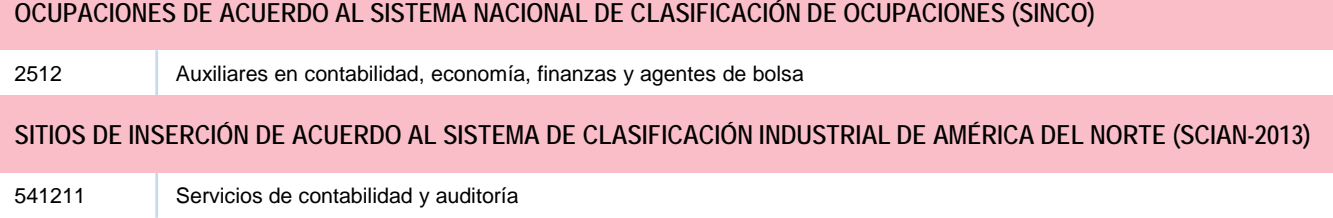

#### **RESULTADO DE APRENDIZAJE**

Al finalizar el módulo el estudiante será capaz de:

- Determinar las contribuciones fiscales de las personas físicas y morales.
	- Generar información fiscal de las personas físicas
	- Generar información fiscal de las personas morales

#### **COMPETENCIAS / CONTENIDOS POR DESARROLLAR**

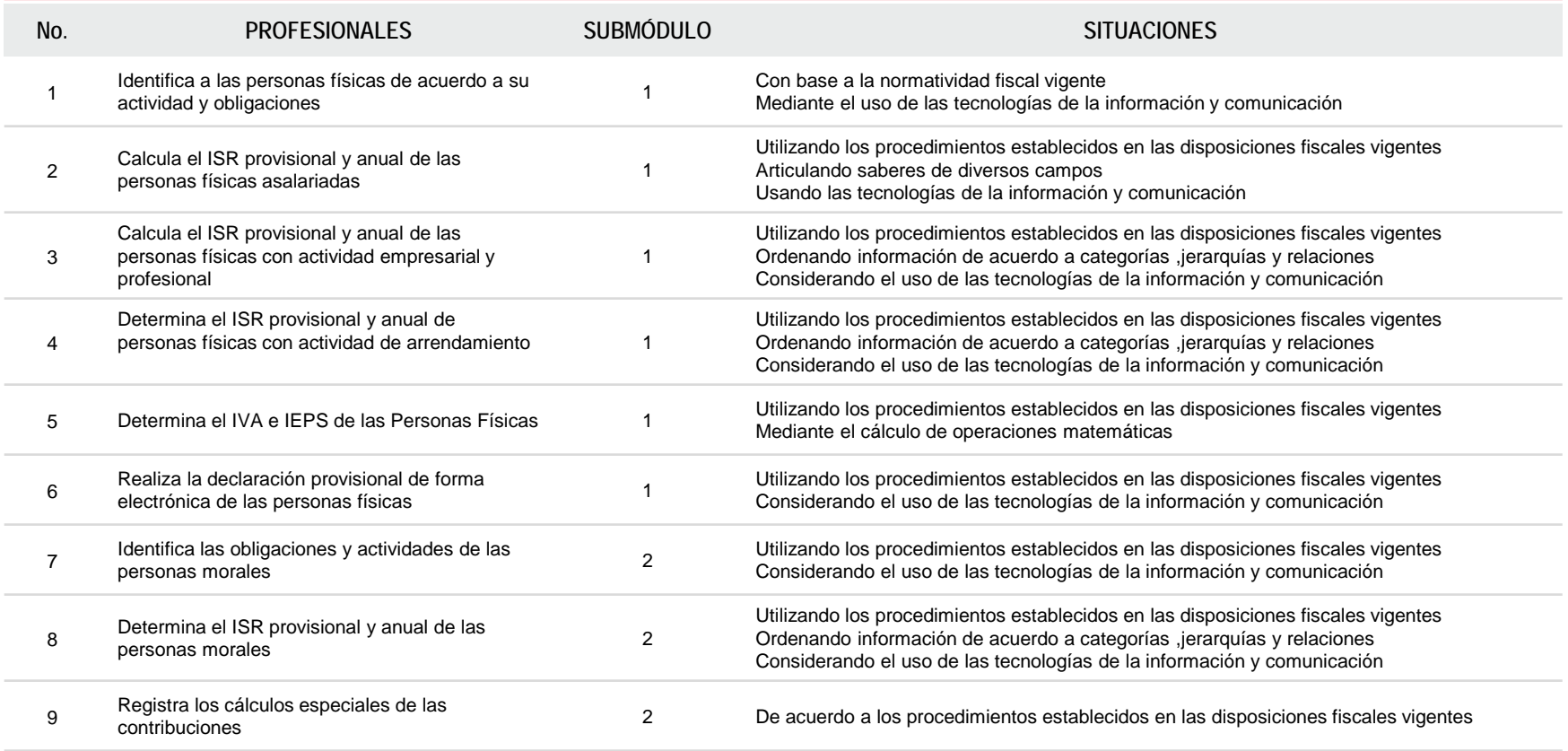

## **DETERMINA LAS CONTRIBUCIONES FISCALES DE PERSONAS FÍSICAS Y MORALES**

#### **RESULTADO DE APRENDIZAJE**

Al finalizar el módulo el estudiante será capaz de:

- Determinar las contribuciones fiscales de las personas físicas y morales.
	- Generar información fiscal de las personas físicas
	- Generar información fiscal de las personas morales

#### **COMPETENCIAS / CONTENIDOS POR DESARROLLAR**

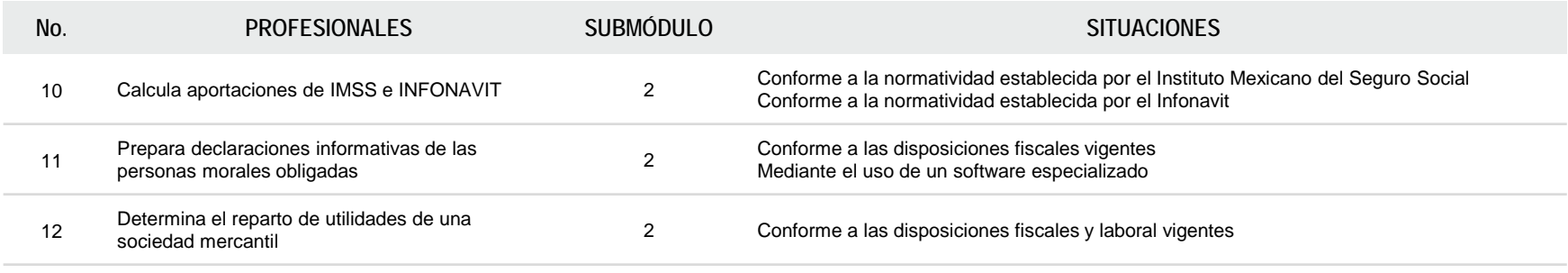

#### **DETERMINA LAS CONTRIBUCIONES FISCALES DE PERSONAS FÍSICAS Y MORALES**

#### **COMPETENCIAS RELACIONADAS CON EL MARCO CURRICULAR COMÚN**

#### **DISCIPLINARES BÁSICAS SUGERIDAS**

Competencias que se requieren para desarrollar las profesionales. Se desarrollan desde el componente de formación básica.

CS7 Evalúa las funciones de las leyes y su transformación en el tiempo

#### **GENÉRICAS SUGERIDAS**

Estos atributos están incluidos en las competencias profesionales; por lo tanto no se deben desarrollar por separado.

9.3 Conoce sus derechos y obligaciones como mexicano y miembro de distintas comunidades e instituciones, y reconoce el valor de la participación como herramienta para ejercerlos.

5.6 Utiliza las tecnologías de la información y comunicación para procesar e interpretar información

#### **COMPETENCIAS DE PRODUCTIVIDAD Y EMPLEABILIDAD DE LA SECRETARÍA DEL TRABAJO Y PREVISIÓN SOCIAL**

Estos atributos están incluidos en las competencias profesionales; por lo tanto no se deben desarrollar por separado.

EP4 Promover el cumplimiento de normas y disposiciones en un espacio dado PO3 Definir sistemas y esquemas de trabajo

AD5 Aceptar y aplicar los cambios de los procedimientos y de las herramientas de trabajo

#### **DETERMINA LAS CONTRIBUCIONES FISCALES DE PERSONAS FÍSICAS Y MORALES**

#### **ESTRATEGIA DE EVALUACIÓN DEL APRENDIZAJE**

La evaluación se realiza con el propósito de evidenciar, en la formación del estudiante, el desarrollo de las competencias profesionales y genéricas de manera integral mediante un proceso continuo y dinámico, creando las condiciones en las que se aplican y articulan ambas competencias en distintos espacios de aprendizaje y desempeño profesional. En el contexto de la evaluación por competencias es necesario recuperar las evidencias de desempeño con diversos instrumentos de evaluación, como la guía de observación, bitácoras y registros anecdóticos, entre otros. Las evidencias por producto, con carpetas de trabajos, reportes, bitácoras y listas de cotejo, entre otras. Y las evidencias de conocimientos, con cuestionarios, resúmenes, mapas mentales y cuadros sinópticos, entre otras. Para lo cual se aplicará una serie de prácticas integradoras que arroje las evidencias y la presentación del portafolio.

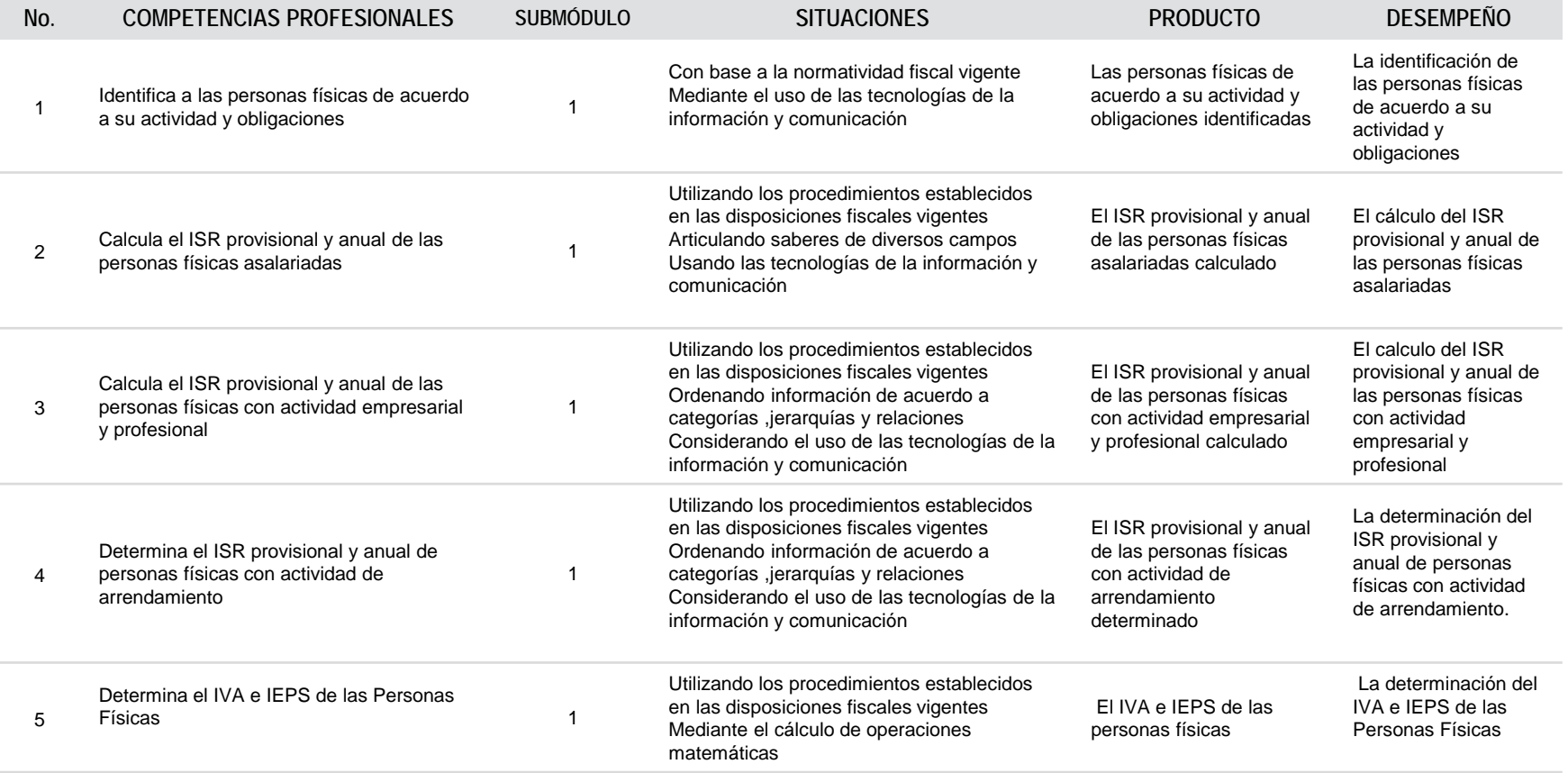

#### **DETERMINA LAS CONTRIBUCIONES FISCALES DE PERSONAS FÍSICAS Y MORALES**

## **ESTRATEGIA DE EVALUACIÓN DEL APRENDIZAJE**

La evaluación se realiza con el propósito de evidenciar, en la formación del estudiante, el desarrollo de las competencias profesionales y genéricas de manera integral mediante un proceso continuo y dinámico, creando las condiciones en las que se aplican y articulan ambas competencias en distintos espacios de aprendizaje y desempeño profesional. En el contexto de la evaluación por competencias es necesario recuperar las evidencias de desempeño con diversos instrumentos de evaluación, como la guía de observación, bitácoras y registros anecdóticos, entre otros. Las evidencias por producto, con carpetas de trabajos, reportes, bitácoras y listas de cotejo, entre otras. Y las evidencias de conocimientos, con cuestionarios, resúmenes, mapas mentales y cuadros sinópticos, entre otras. Para lo cual se aplicará una serie de prácticas integradoras que arroje las evidencias y la presentación del portafolio.

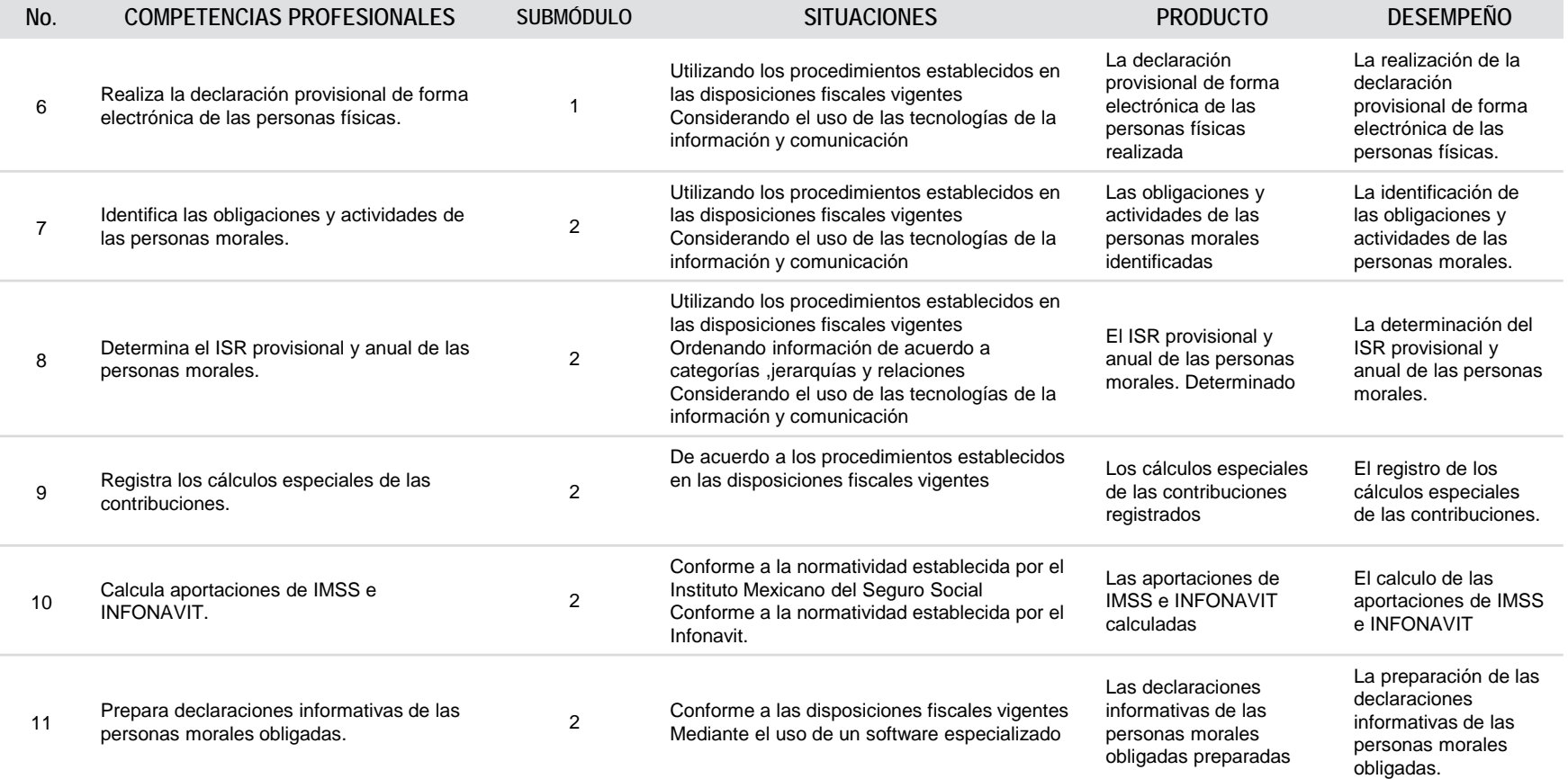

**ESTRATEGIA DE EVALUACIÓN DEL APRENDIZAJE** 

#### **DETERMINA LAS CONTRIBUCIONES FISCALES DE PERSONAS FÍSICAS Y MORALES**

**No. COMPETENCIAS PROFESIONALES SUBMÓDULO SITUACIONES PRODUCTO DESEMPEÑO** 12 Determina el reparto de utilidades de una Determina el reparto de utilidades de una el manterna el reparto de utilidades de una el manterna el manterna d<br>sociedad mercantil. Conforme a las disposiciones fiscales y laboral vigentes El reparto de utilidades de una sociedad mercantil determinado La determinación del reparto de utilidades de una sociedad mercantil. La evaluación se realiza con el propósito de evidenciar, en la formación del estudiante, el desarrollo de las competencias profesionales y genéricas de manera integral mediante un proceso continuo y dinámico, creando las condiciones en las que se aplican y articulan ambas competencias en distintos espacios de aprendizaje y desempeño profesional. En el contexto de la evaluación por competencias es necesario recuperar las evidencias de desempeño con diversos instrumentos de evaluación, como la guía de observación, bitácoras y registros anecdóticos, entre otros. Las evidencias por producto, con carpetas de trabajos, reportes, bitácoras y listas de cotejo, entre otras. Y las evidencias de conocimientos, con cuestionarios, resúmenes, mapas mentales y cuadros sinópticos, entre otras. Para lo cual se aplicará una serie de prácticas integradoras que arroje las evidencias y la presentación del portafolio.

## **DETERMINA LAS CONTRIBUCIONES FISCALES DE PERSONAS FÍSICAS Y MORALES**

## **FUENTES DE INFORMACIÓN**

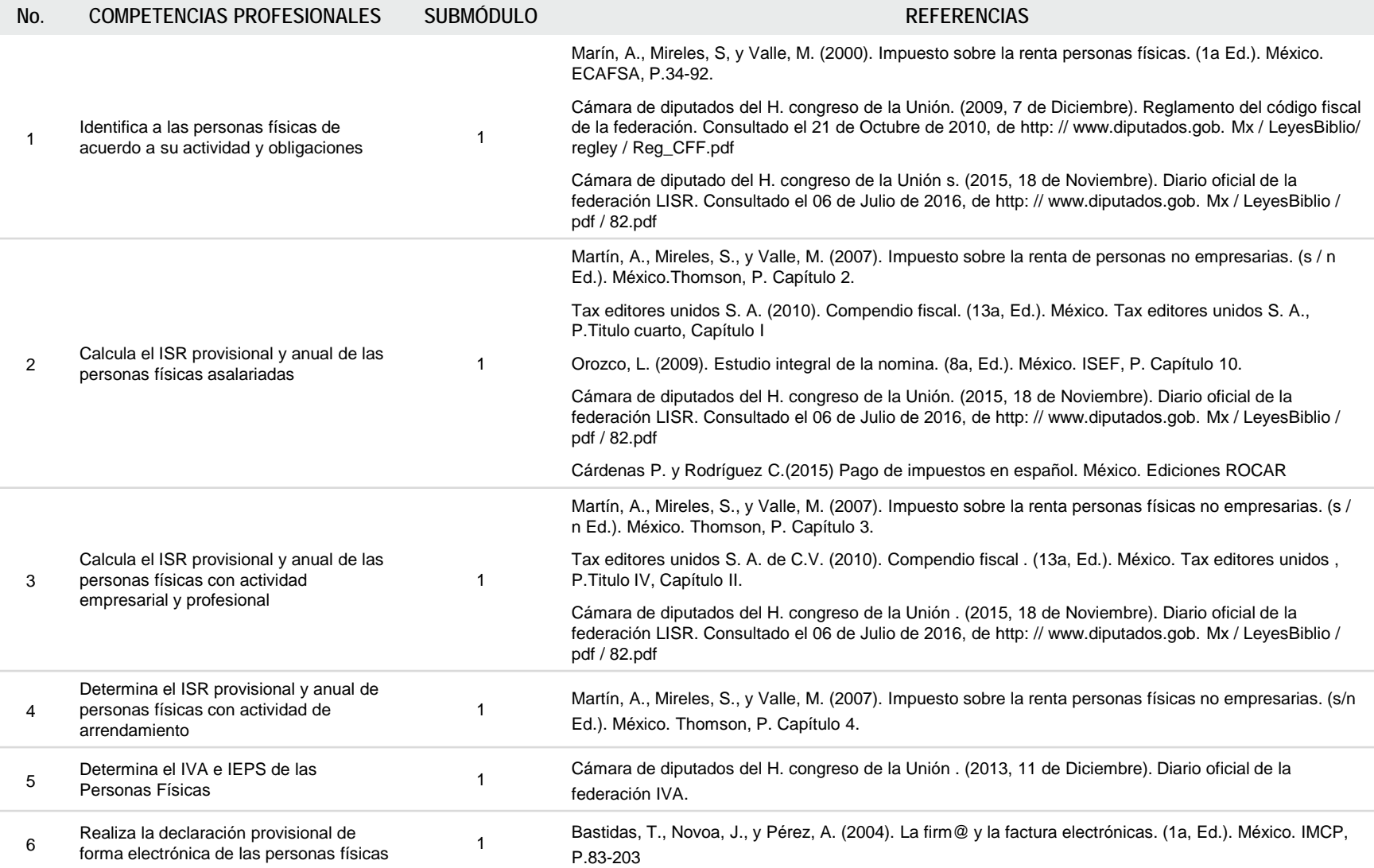

## **DETERMINA LAS CONTRIBUCIONES FISCALES DE PERSONAS FÍSICAS Y MORALES**

## **FUENTES DE INFORMACIÓN**

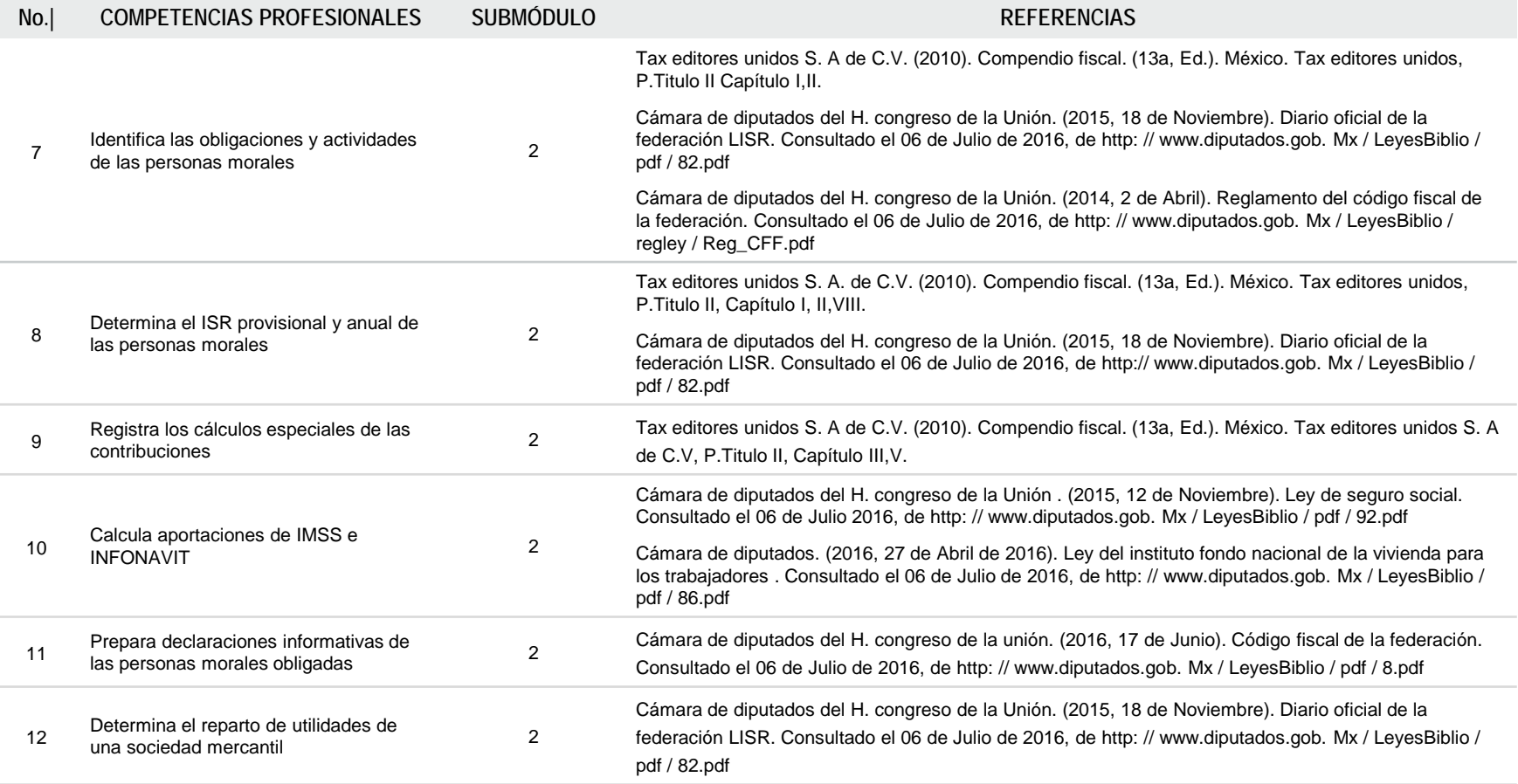

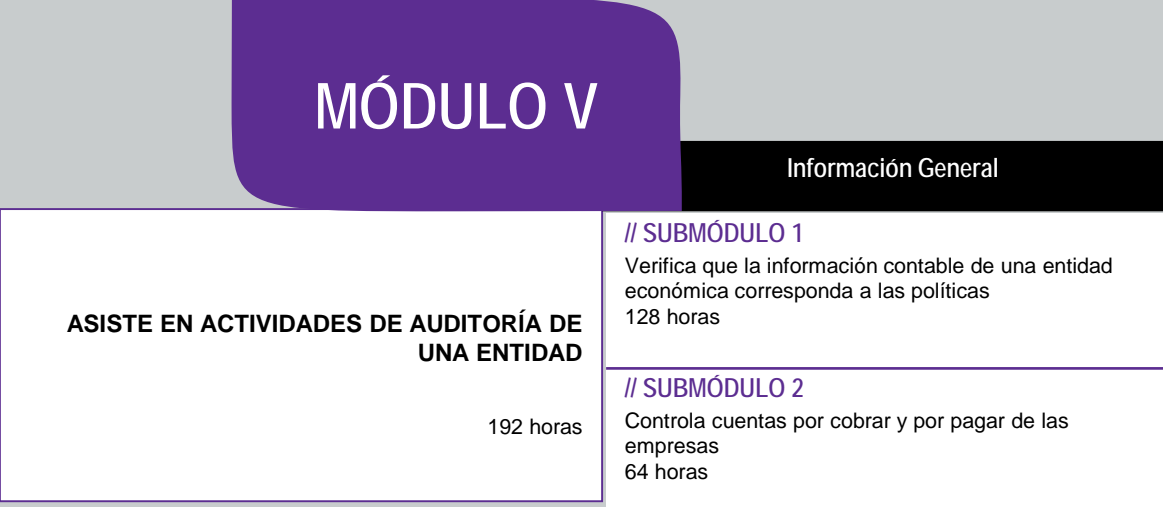

## **OCUPACIONES DE ACUERDO AL SISTEMA NACIONAL DE CLASIFICACIÓN DE OCUPACIONES (SINCO-2011)**

2512 Auxiliar en contabilidad, economía, finanzas y agente de bolsa

**SITIOS DE INSERCIÓN DE ACUERDO AL SISTEMA DE CLASIFICACIÓN INDUSTRIAL DE AMÉRICA DEL NORTE (SCIAN-2013)**

541211 Servicios de contabilidad y Auditoria

## **ASISTE EN ACTIVIDADES DE AUDITORÍA DE UNA ENTIDAD**

#### **RESULTADO DE APRENDIZAJE**

Al finalizar el módulo el estudiante será capaz de:

- Asistir en actividades de auditoría de una entidad
	- Verificar que la información contable de una entidad económica corresponda a las políticas
	- Controlar cuentas por cobrar y por pagar de las empresas

#### **COMPETENCIAS / CONTENIDOS POR DESARROLLAR**

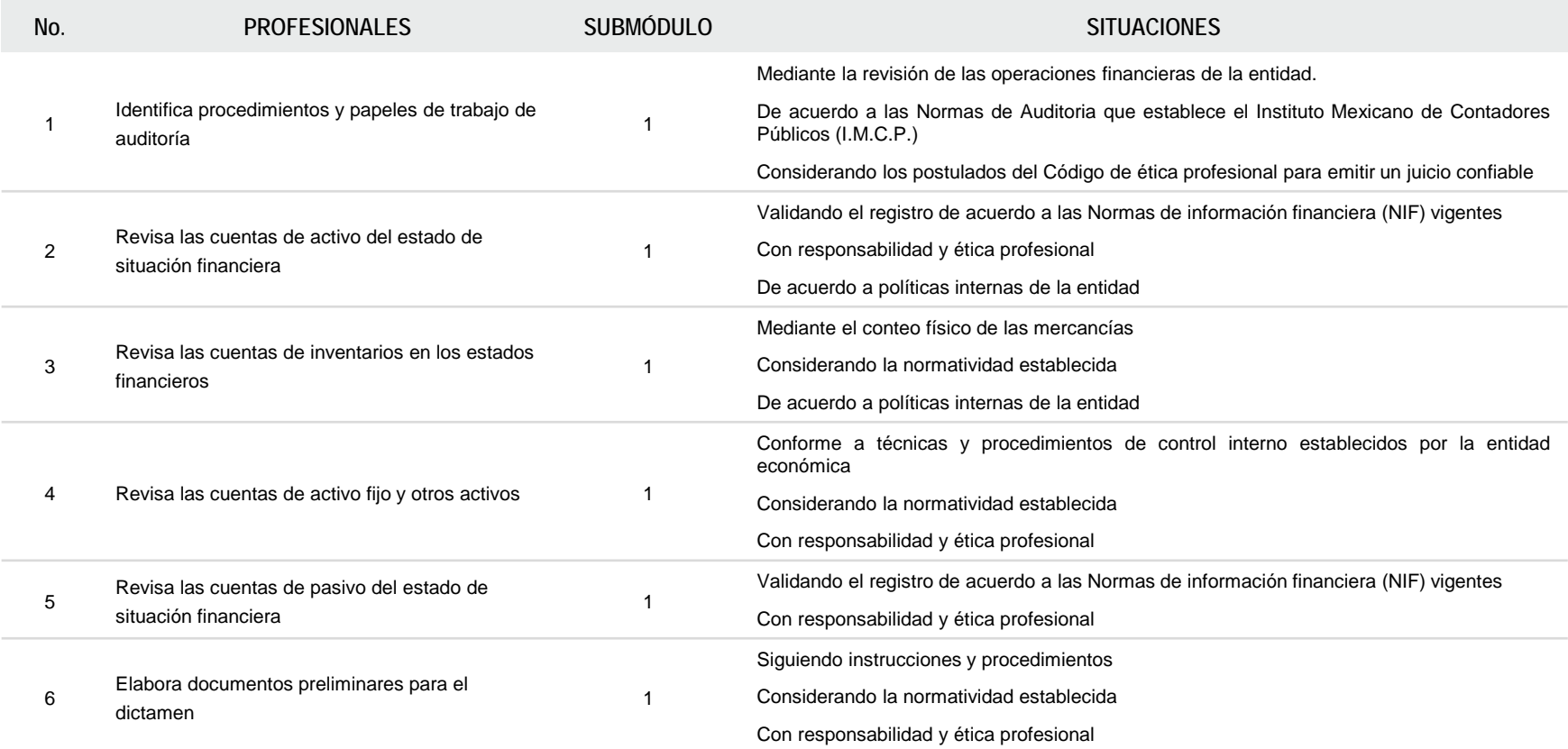

## **ASISTE EN ACTIVIDADES DE AUDITORÍA DE UNA ENTIDAD**

#### **RESULTADO DE APRENDIZAJE**

Al finalizar el módulo el estudiante será capaz de:

- Asistir en actividades de auditoría de una entidad
	- Verificar que la información contable de una entidad económica corresponda a las políticas
	- Controlar cuentas por cobrar y por pagar de las empresas

#### **COMPETENCIAS / CONTENIDOS POR DESARROLLAR**

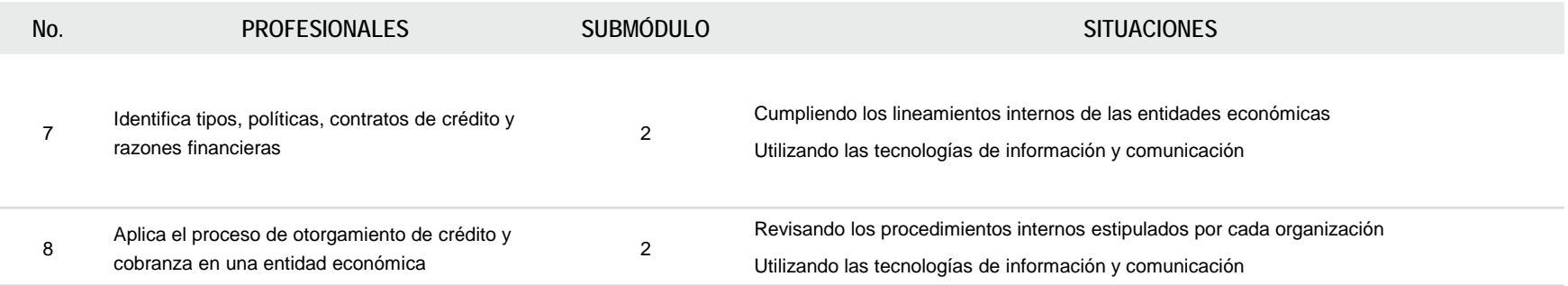

#### **ASISTE EN ACTIVIDADES DE AUDITORÍA DE UNA ENTIDAD**

## **COMPETENCIAS RELACIONADAS CON EL MARCO CURRICULAR COMÚN**

#### **DISCIPLINARES BÁSICAS SUGERIDAS**

Competencias que se requieren para desarrollar las profesionales. Se desarrollan desde el componente de formación básica.

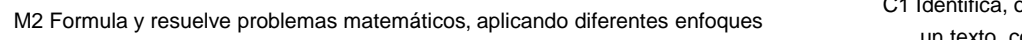

ordena e interpreta las ideas, datos, conceptos explícitos e implícitos en un texto, considerando el contenido en el que se generó y en el que se recibe

#### **GENÉRICAS SUGERIDAS**

Estos atributos están incluidos en las competencias profesionales; por lo tanto no se deben desarrollar por separado.

8.1 Propone maneras de solucionar un problema o desarrollar un proyecto en equipo, definiendo un curso de acción con pasos específicos

5.1 Sigue instrucciones y procedimientos de manera reflexiva, comprendiendo como cada uno de sus pasos contribuye al alcance de un objetivo

## **COMPETENCIAS DE PRODUCTIVIDAD Y EMPLEABILIDAD DE LA SECRETARÍA DEL TRABAJO Y PREVISIÓN SOCIAL**

AP3 Registrar y revisar información para asegurar para que sea correcta EP8 Actuar responsablemente de acuerdo a las normas y disposiciones definidas en un espacio dado

PO4 Establecer prioridades y tiempos

# **MÓDULO V**

#### **ASISTE EN ACTIVIDADES DE AUDITORÍA DE UNA ENTIDAD**

#### **ESTRATEGIA DE EVALUACIÓN DEL APRENDIZAJE**

La evaluación se realiza con el propósito de evidenciar, en la formación del estudiante, el desarrollo de las competencias profesionales y genéricas de manera integral mediante un proceso continuo y dinámico, creando las condiciones en las que se aplican y articulan ambas competencias en distintos espacios de aprendizaje y desempeño profesional. En el contexto de la evaluación por competencias es necesario recuperar las evidencias de desempeño con diversos instrumentos de evaluación, como la guía de observación, bitácoras y registros anecdóticos, entre otros. Las evidencias por producto, con carpetas de trabajos, reportes, bitácoras y listas de cotejo, entre otras. Y las evidencias de conocimientos, con cuestionarios, resúmenes, mapas mentales y cuadros sinópticos, entre otras. Para lo cual se aplicará una serie de prácticas integradoras que arroje las evidencias y la presentación del portafolio.

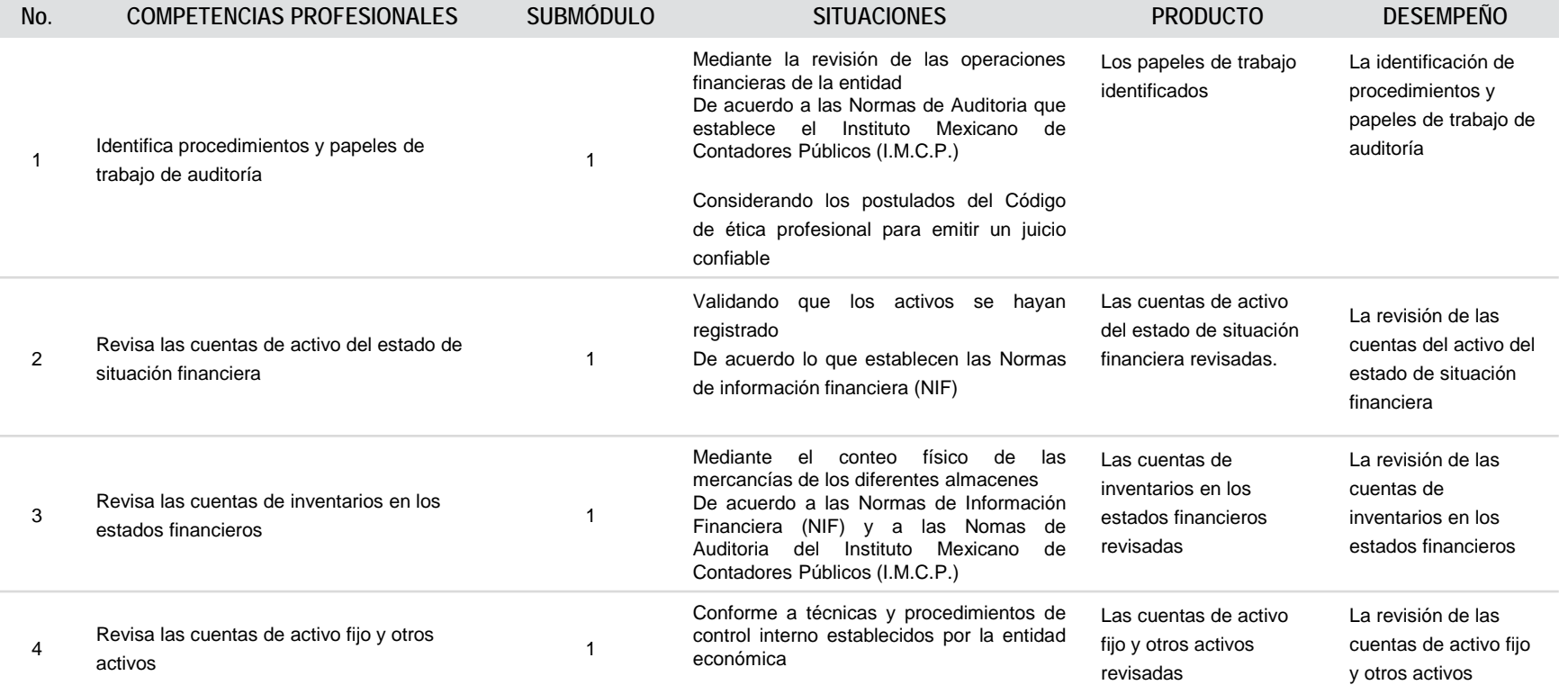

# **MÓDULO V**

#### **ASISTE EN ACTIVIDADES DE AUDITORÍA DE UNA ENTIDAD**

#### **ESTRATEGIA DE EVALUACIÓN DEL APRENDIZAJE**

La evaluación se realiza con el propósito de evidenciar, en la formación del estudiante, el desarrollo de las competencias profesionales y genéricas de manera integral mediante un proceso continuo y dinámico, creando las condiciones en las que se aplican y articulan ambas competencias en distintos espacios de aprendizaje y desempeño profesional. En el contexto de la evaluación por competencias es necesario recuperar las evidencias de desempeño con diversos instrumentos de evaluación, como la guía de observación, bitácoras y registros anecdóticos, entre otros. Las evidencias por producto, con carpetas de trabajos, reportes, bitácoras y listas de cotejo, entre otras. Y las evidencias de conocimientos, con cuestionarios, resúmenes, mapas mentales y cuadros sinópticos, entre otras. Para lo cual se aplicará una serie de prácticas integradoras que arroje las evidencias y la presentación del portafolio.

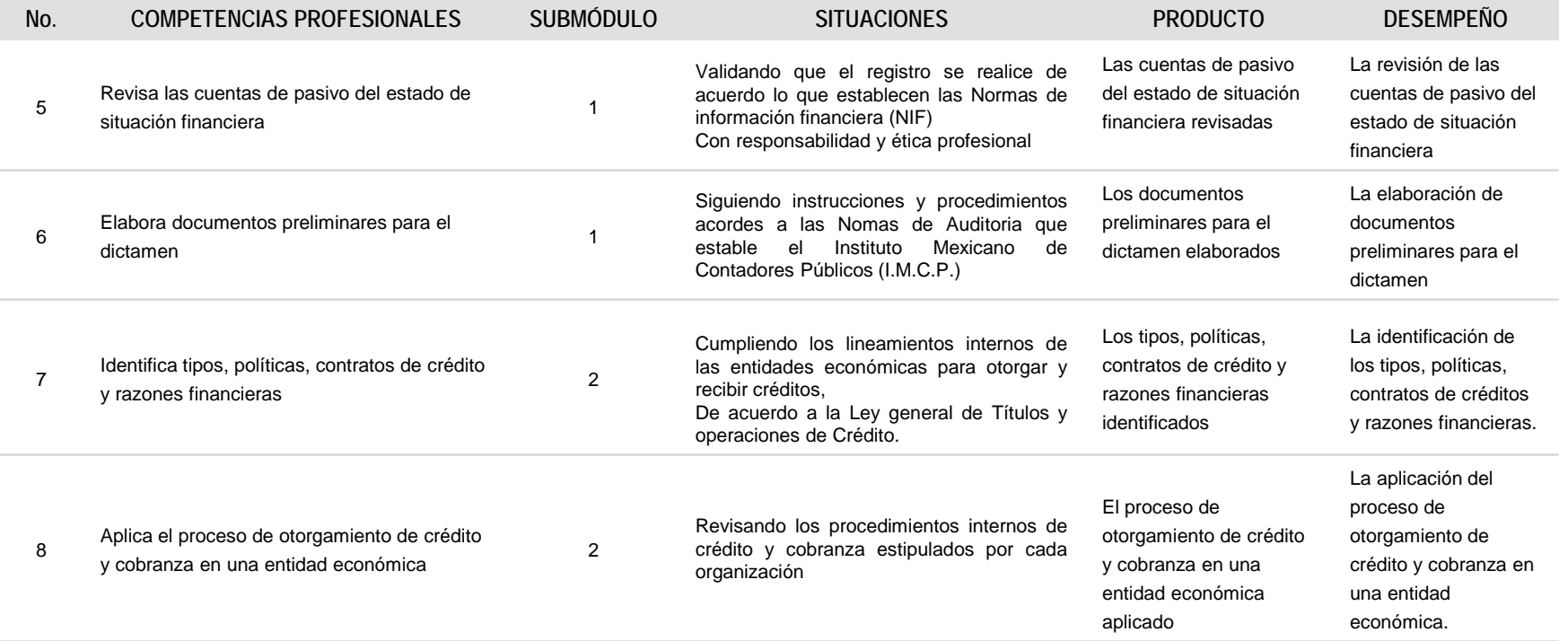

**MÓDULO V**

## **ASISTE EN ACTIVIDADES DE AUDITORÍA DE UNA ENTIDAD**

## **FUENTES DE INFORMACIÓN**

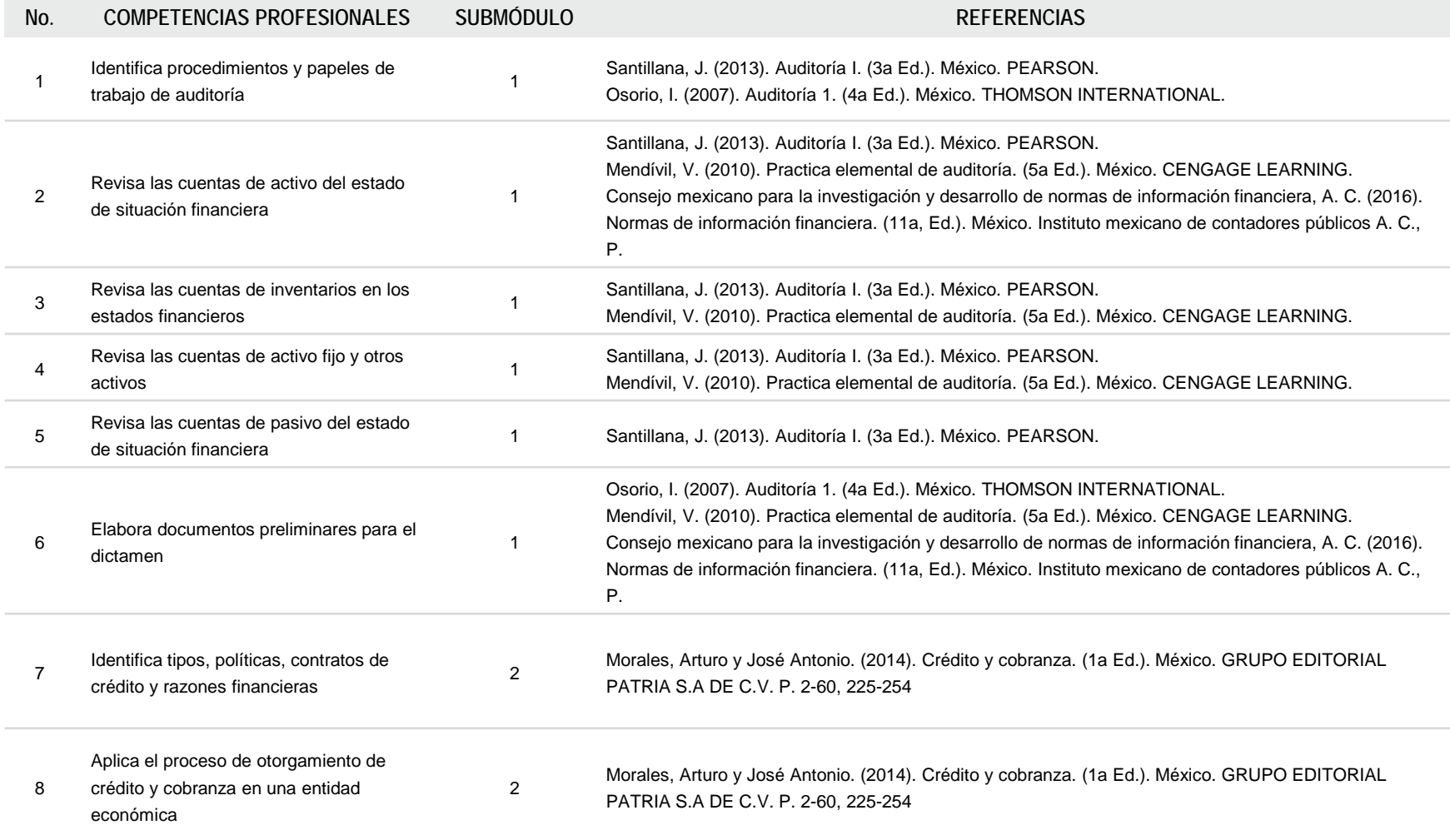

# **MÓDULOS I AL V**

## **TÉCNICO EN CONTABILIDAD**

## **RECURSOS DIDÁCTICOS DE LA CARRERA**

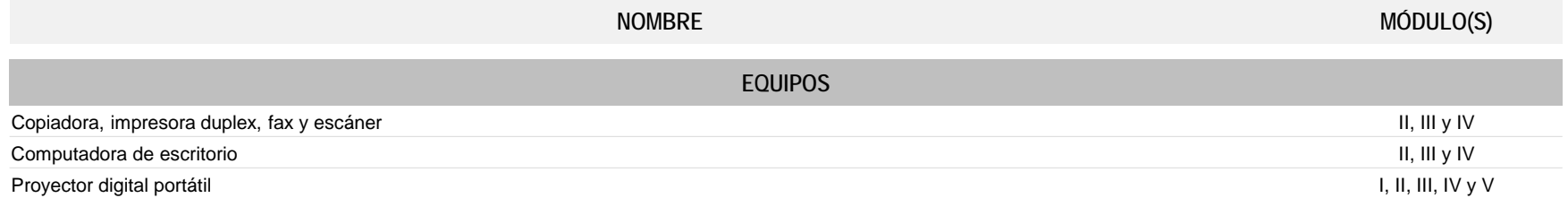

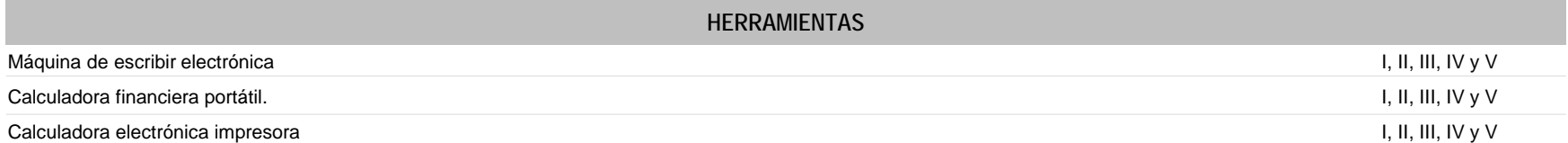

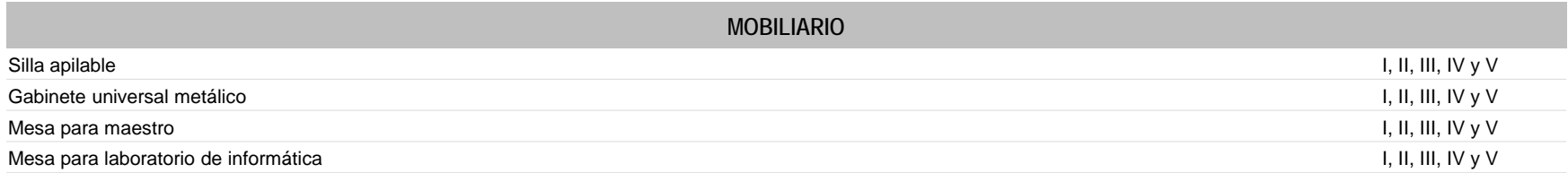

## **TÉCNICO EN CONTABILIDAD**

## **RECURSOS DIDÁCTICOS DE LA CARRERA**

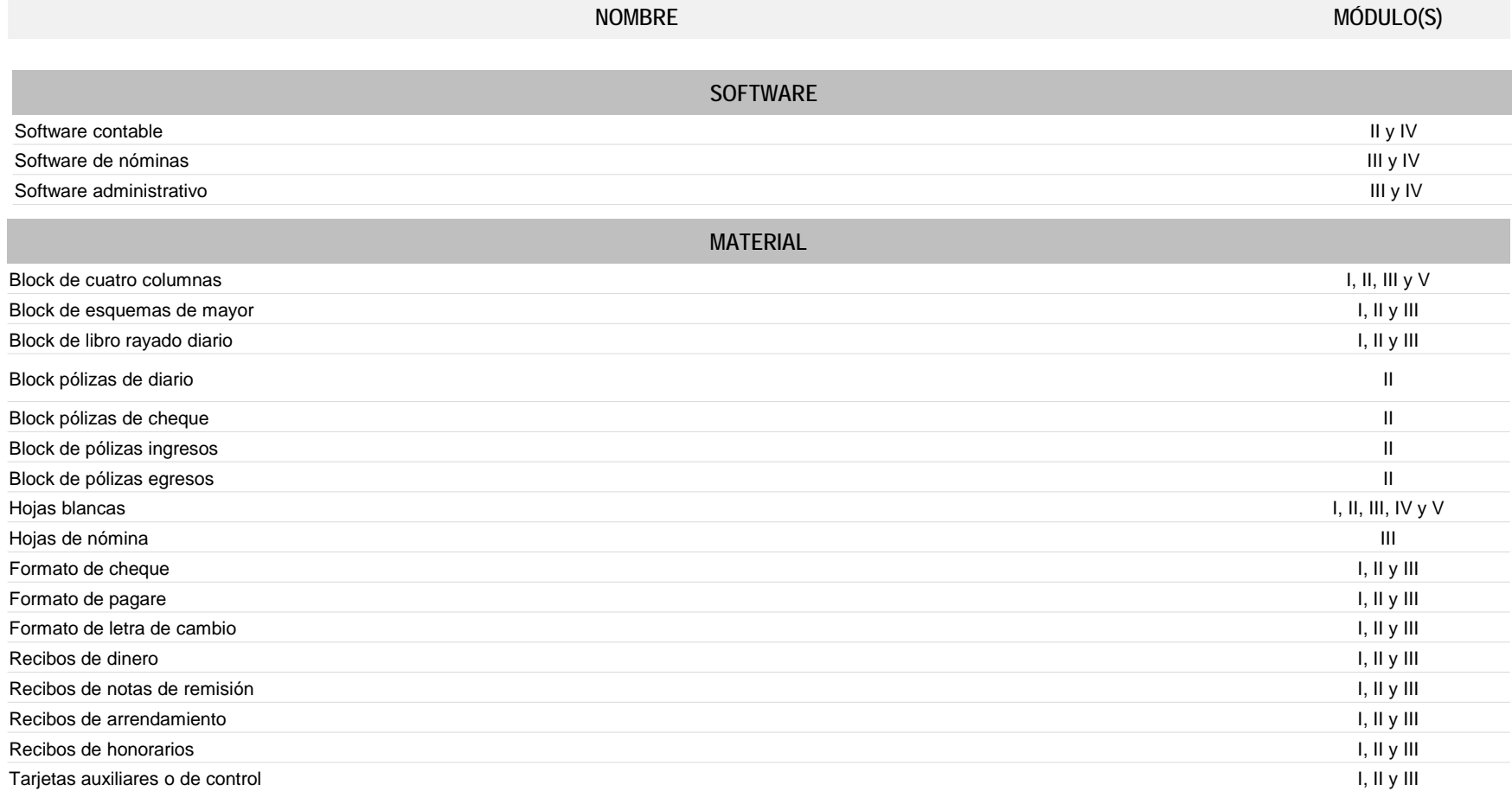

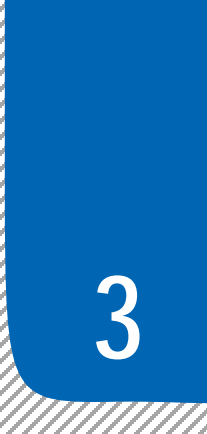

**Consideraciones** para desarrollar los módulos en la formación profesional **3**

## **PARA LA ELABORACIÓN DE GUÍAS DIDÁCTICAS DE LOS SUBMÓDULOS**

Mediante el análisis del programa de estudios de cada módulo, usted podrá establecer su planeación y definir las estrategias de formación en el taller, laboratorio o aula, que favorezcan el desarrollo de las competencias profesionales, genéricas y de productividad y empleabilidad a través de los momentos de apertura, desarrollo y cierre, de acuerdo con las condiciones regionales, situación del plantel y características de los estudiantes.

## **ANÁLISIS DEL PROGRAMA DE ESTUDIO**

#### **Consideraciones pedagógicas**

- Analice el resultado de aprendizaje del módulo, para que identifique lo que se espera que el estudiante logre al finalizar el módulo.
- Analice las competencias profesionales en el apartado de contenidos. Observe que algunas de ellas son transversales a dos o más submódulos. Esto significa que el contenido deberá desarrollarse tomando en cuenta las características propias de cada submódulo.
- Observe que las competencias genéricas y las competencias de productividad y empleabilidad sugeridas del módulo están incluidas en la redacción de las competencias profesionales. Esto significa que no deben desarrollarse por separado. Para su selección se consideraron los atributos de las competencias genéricas y las competencias de productividad y empleabilidad que tienen mayor probabilidad de desarrollarse para contribuir a las competencias profesionales, por lo cual no son limitativas, usted puede seleccionar otros atributos que considere pertinentes.
- Las competencias disciplinares básicas sugeridas son requisitos para desarrollar las competencias profesionales, por lo cual no se desarrollan explícitamente. Deben ser consideradas en la fase de apertura a través de un diagnóstico, a fin de comprobar si el alumno las desarrolló en el componente de formación básica.
- Analice en el apartado de estrategia de evaluación del aprendizaje los productos o desempeños sugeridos a fin de determinar en la guía didáctica que usted elabore, las evidencias de la formación de las competencias profesionales.
- Analice la guía didáctica sugerida, en la que se presentan las actividades de apertura, desarrollo y cierre relacionadas con el tipo de evaluación (autoevaluación, coevaluación o heteroevaluación), la evidencia (conocimiento, desempeño o producto), el instrumento que recopila la evidencia y su ponderación. A fin de determinar estos elementos en la guía didáctica que usted elabore.

## **PARA LA ELABORACIÓN DE GUÍAS DIDÁCTICAS DE LOS SUBMÓDULOS**

## **ELABORACIÓN DE LA GUÍA DIDÁCTICA**

Mediante el análisis de la información de la carrera y de las competencias por cada módulo, usted podrá elaborar una propuesta de co-diseño curricular con la planeación de actividades y aspectos didácticos, de acuerdo con los contextos, necesidades e intereses de los estudiantes, que les permita ejercer sus competencias en su vida académica, laboral y personal, y que sus logros se reflejen en las producciones individuales y en equipo, en un ambiente de cooperación.

#### **GUÍA DIDÁCTICA DEL SUBMÓDULO POR DESARROLLAR**

La fase de apertura permite explorar y recuperar los saberes previos e intereses del estudiante, así como los aspectos del contexto relevantes para su formación. Al explicitar estos hallazgos en forma continua, es factible reorientar o afinar las estrategias didácticas centradas en el aprendizaje, los recursos didácticos y el proceso de evaluación del aprendizaje, entre otros aspectos seleccionados.

#### **FASE DE APERTURA**

#### **Consideraciones pedagógicas**

- Recuperación de experiencias, saberes y preconcepciones de los estudiantes, para crear andamios de aprendizaje y adquirir nuevas experiencias y competencias.
- Reconocimiento de competencias por experiencia o formación, por medio de un diagnóstico, con fines de certificación académica y posible acreditación del submódulo.
- Integración grupal para crear escenarios y ambientes de aprendizaje.
- Mirada general del estudio, ejercitación y evaluación de las competencias profesionales y genéricas.

#### **FASE DE DESARROLLO**

#### **Consideraciones pedagógicas**

- Creación de escenarios y ambientes de aprendizaje y cooperación, mediante la aplicación de estrategias, métodos, técnicas y actividades centradas en el aprendizaje, como aprendizaje basado en problemas (ABP), método de casos, método de proyectos, visitas al sector productivo, simulaciones o juegos, uso de TIC, investigaciones y mapas o redes mentales, entre otras, para favorecer la generación, apropiación y aplicación de competencias profesionales y genéricas en diversos contextos.
- Fortalecimiento de ambientes de cooperación y colaboración en el aula y fuera de ella, a partir del desarrollo de trabajo individual, en equipo y grupal.

La fase de desarrollo permite crear escenarios de aprendizaje y ambientes de colaboración para la construcción y reconstrucción del pensamiento a partir de la realidad y el aprovechamiento de apoyos didácticos, para la apropiación o reforzamiento de conocimientos, habilidades y actitudes, así como para crear situaciones que permitan valorar las competencias profesionales y genéricas del estudiante, en contextos escolares y de la comunidad.

## **PARA LA ELABORACIÓN DE GUÍAS DIDÁCTICAS DE LOS SUBMÓDULOS**

## **ELABORACIÓN DE LA GUÍA DIDÁCTICA**

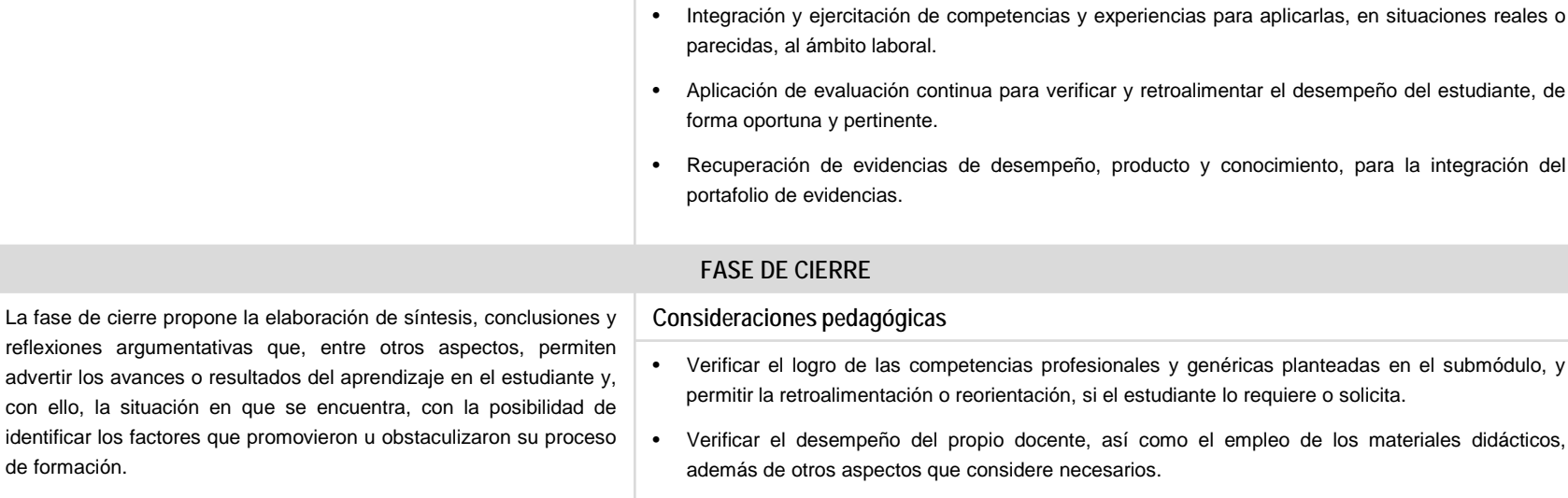

reflexiones

con ello, la

• Verificar el portafolio de evidencias del estudiante.

#### **REGISTRA OPERACIONES CONTABLES DE EMPRESAS COMERCIALES Y DE SERVICIOS**

## **ESTRATEGIA DIDÁCTICA SUGERIDA**

**// SUBMÓDULO 1 Registra información contable de diversas entidades económicas - 224 horas**

**COMPETENCIAS PROFESIONALES SITUACIONES**

Identifica los documentos fuente de una empresa. Mediante los comprobantes de ingresos y egresos. Archivando la documentación en forma cronológica.

#### **COMPETENCIAS RELACIONADAS CON EL MARCO CURRICULAR COMÚN**

#### **DISCIPLINARES BÁSICAS SUGERIDAS**

C1 Identifica, ordena e interpreta las ideas, datos, conceptos explícitos e implícitos en un texto, considerando el contenido en el que se generó y en el que se recibe

#### **GENÉRICAS SUGERIDAS**

5.1 Sigue instrucciones y procedimientos de manera reflexiva , comprendiendo como cada uno de sus pasos contribuye al alcance de un objetivo.

CS7 Evalúa las funciones de las leyes y su transformación en el tiempo.

8.1 Propone maneras de solucionar un problema o desarrollar un proyecto en equipo, definiendo un curso de acción con pasos específicos

#### **COMPETENCIAS DE PRODUCTIVIDAD Y EMPLEABILIDAD DE LA SECRETARÍA DEL TRABAJO Y PREVISIÓN SOCIAL**

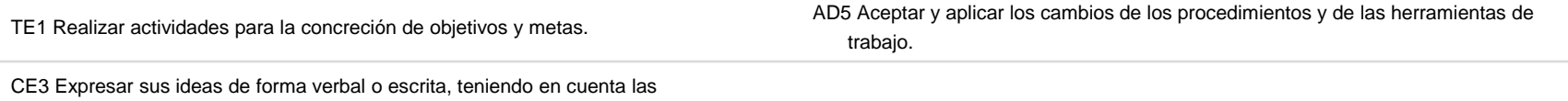

características de su (s) interlocutor (es) y la situación dada.

## **REGISTRA OPERACIONES CONTABLES DE EMPRESAS COMERCIALES Y DE SERVICIOS**

## **ESTRATEGIA DIDÁCTICA SUGERIDA**

## **// SUBMÓDULO 1** Registra información contable de diversas entidades económicas - 224 horas

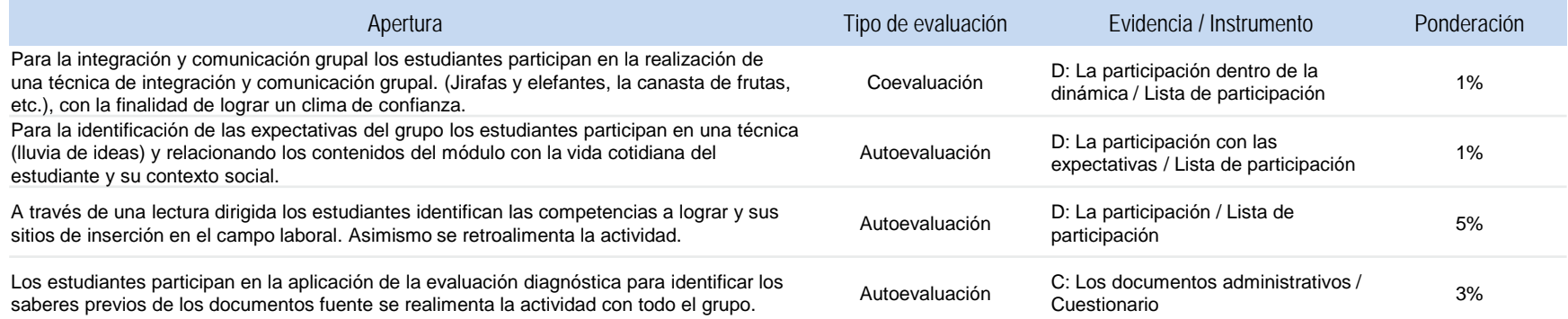

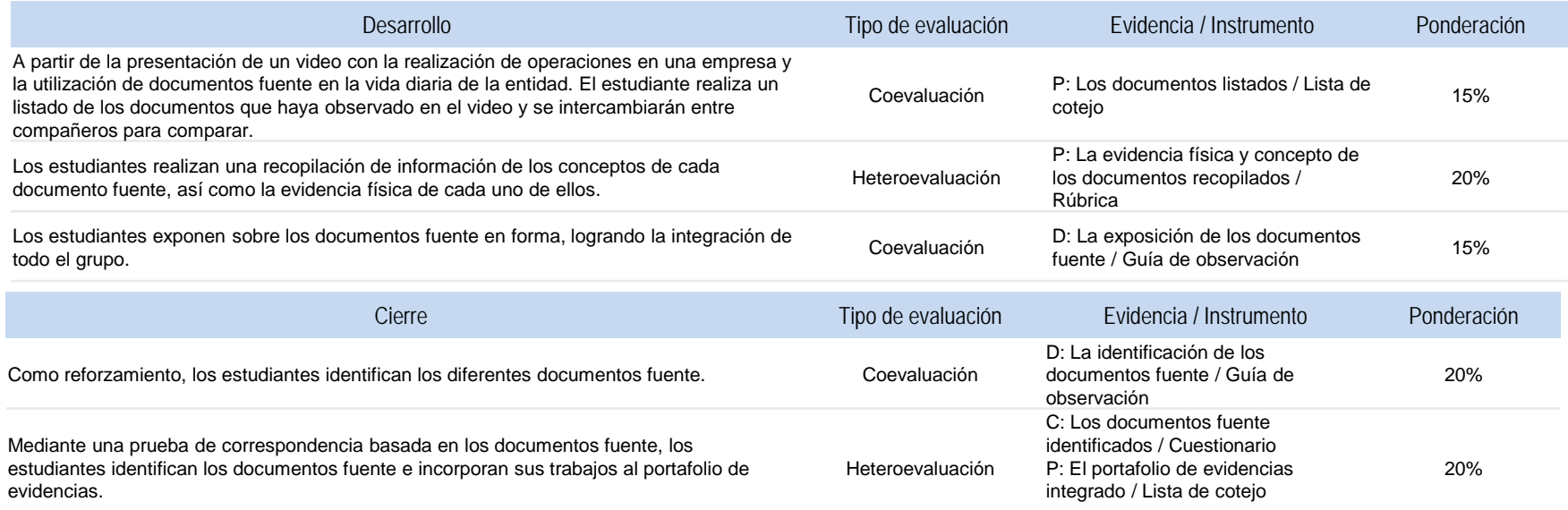

#### **REGISTRA OPERACIONES CONTABLES DE EMPRESAS COMERCIALES Y DE SERVICIOS**

## **ESTRATEGIA DIDÁCTICA SUGERIDA**

**// SUBMÓDULO 1 Registra información contable de diversas entidades económicas - 224 horas**

**COMPETENCIAS PROFESIONALES SITUACIONES**

Verifica los documentos de acuerdo a los requisitos legales

Cumpliendo con la normatividad fiscal Acorde con las políticas internas de la empresa Considerando la Ley General de Títulos y Operaciones de crédito

#### **COMPETENCIAS RELACIONADAS CON EL MARCO CURRICULAR COMÚN**

#### **DISCIPLINARES BÁSICAS SUGERIDAS**

CS7 Evalúa las funciones de las leyes y su transformación en el tiempo

#### **GENÉRICAS SUGERIDAS**

5.1 Sigue instrucciones y procedimientos de manera reflexiva , comprendiendo como cada uno de sus pasos contribuye al alcance de un objetivo

#### **COMPETENCIAS DE PRODUCTIVIDAD Y EMPLEABILIDAD DE LA SECRETARÍA DEL TRABAJO Y PREVISIÓN SOCIAL**

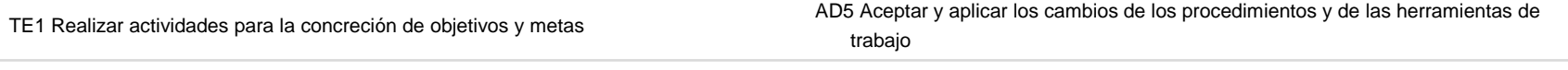

CE3 Expresar sus ideas de forma verbal o escrita, teniendo en cuenta las características de su (s) interlocutor (es) y la situación dada

## **REGISTRA OPERACIONES CONTABLES DE EMPRESAS COMERCIALES Y DE SERVICIOS**

## **ESTRATEGIA DIDÁCTICA SUGERIDA**

**// SUBMÓDULO 1** Registra información contable de diversas entidades económicas - 224 horas

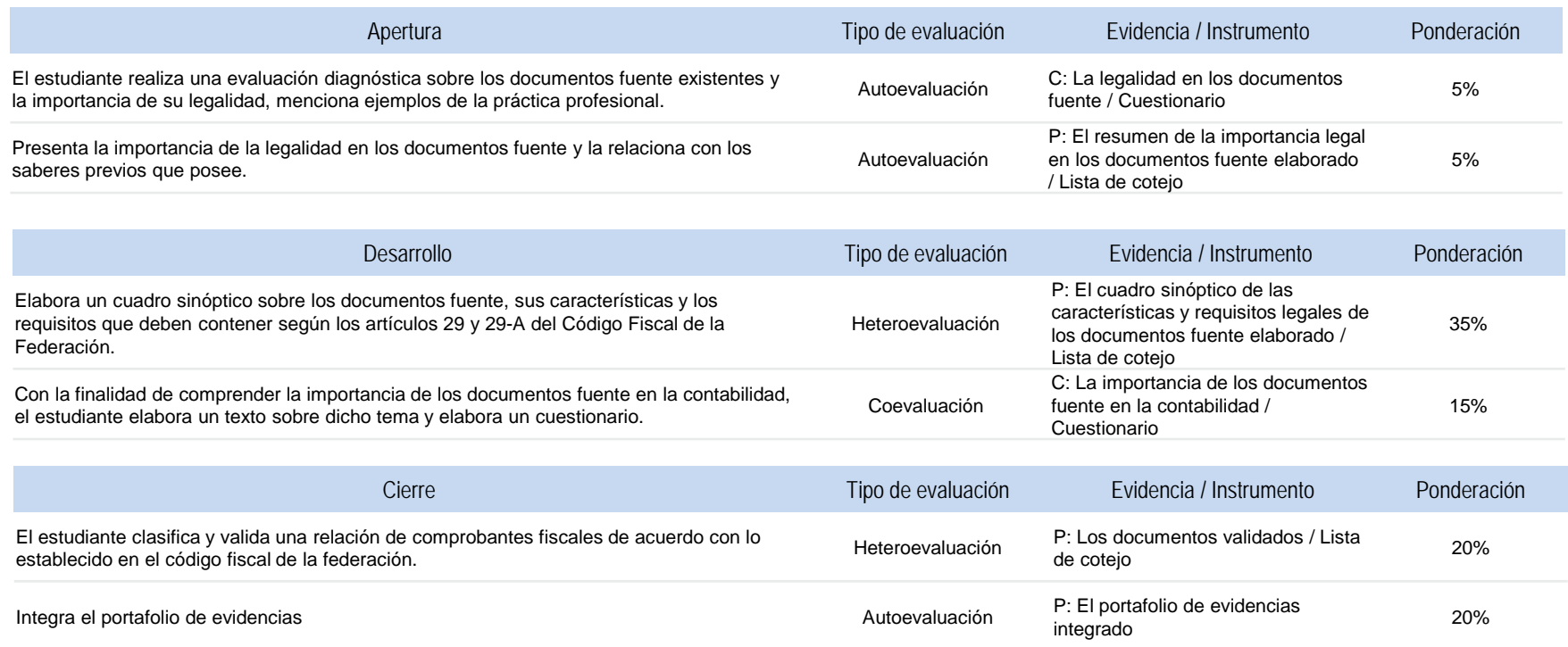

#### **REGISTRA OPERACIONES CONTABLES DE EMPRESAS COMERCIALES Y DE SERVICIOS**

## **ESTRATEGIA DIDÁCTICA SUGERIDA**

## **// SUBMÓDULO 1 Registra información contable de diversas entidades económicas - 224 horas**

#### **COMPETENCIAS PROFESIONALES SITUACIONES**

Registra la información en los documentos fuente

A partir de las transacciones efectuados por la entidad económica Siguiendo instrucciones y procedimientos de manera reflexiva Ordenando información de acuerdo a categorías, jerarquías y relaciones

#### **COMPETENCIAS RELACIONADAS CON EL MARCO CURRICULAR COMÚN**

#### **DISCIPLINARES BÁSICAS SUGERIDAS**

C1 Identifica, ordena e interpreta las ideas, datos, conceptos explícitos e implícitos en un texto, considerando el contenido en el que se generó y en el que se recibe

#### **GENÉRICAS SUGERIDAS**

5.1 Sigue instrucciones y procedimientos de manera reflexiva , comprendiendo como cada uno de sus pasos contribuye al alcance de un objetivo

## **COMPETENCIAS DE PRODUCTIVIDAD Y EMPLEABILIDAD DE LA SECRETARÍA DEL TRABAJO Y PREVISIÓN SOCIAL**

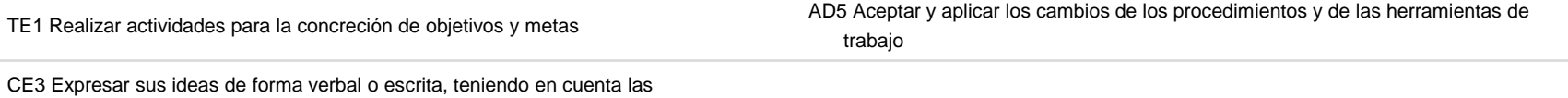

características de su (s) interlocutor (es) y la situación dada

## **REGISTRA OPERACIONES CONTABLES DE EMPRESAS COMERCIALES Y DE SERVICIOS**

## **ESTRATEGIA DIDÁCTICA SUGERIDA**

## **// SUBMÓDULO 1** Registra información contable de diversas entidades económicas - 224 horas

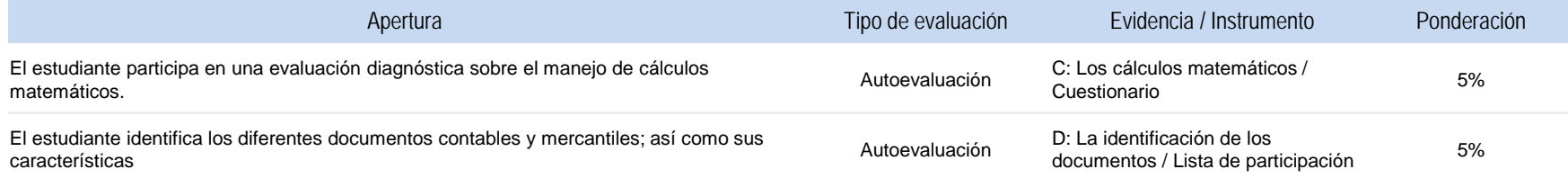

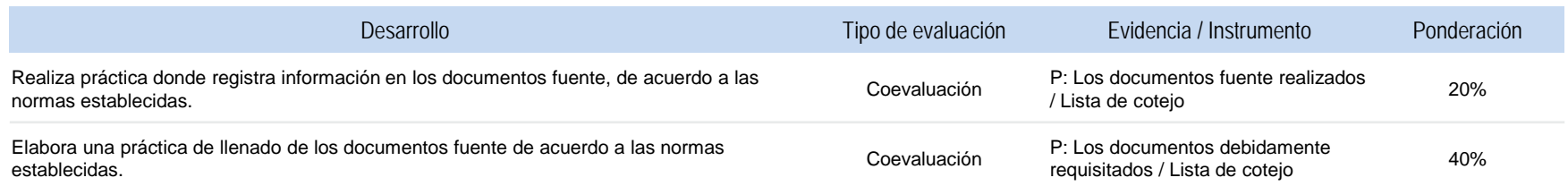

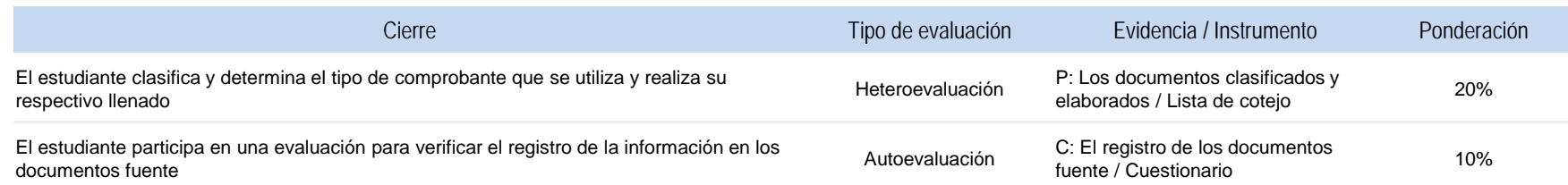

#### **REGISTRA OPERACIONES CONTABLES DE EMPRESAS COMERCIALES Y DE SERVICIOS**

## **ESTRATEGIA DIDÁCTICA SUGERIDA**

**// SUBMÓDULO 1 Registra información contable de diversas entidades económicas - 224 horas**

**COMPETENCIAS PROFESIONALES SITUACIONES**

Identifica la estructura básica de la contabilidad financiera.

Con base a su mayor o menor grado de disponibilidad y exigibilidad Aplicando las reglas de la partida doble

#### **COMPETENCIAS RELACIONADAS CON EL MARCO CURRICULAR COMÚN**

#### **DISCIPLINARES BÁSICAS SUGERIDAS**

C1 Identifica, ordena e interpreta las ideas, datos, conceptos explícitos e implícitos en un texto, considerando el contenido en el que se generó y en el que se recibe

#### **GENÉRICAS SUGERIDAS**

5.1 Sigue instrucciones y procedimientos de manera reflexiva , comprendiendo como cada uno de sus pasos contribuye al alcance de un objetivo

#### **COMPETENCIAS DE PRODUCTIVIDAD Y EMPLEABILIDAD DE LA SECRETARÍA DEL TRABAJO Y PREVISIÓN SOCIAL**

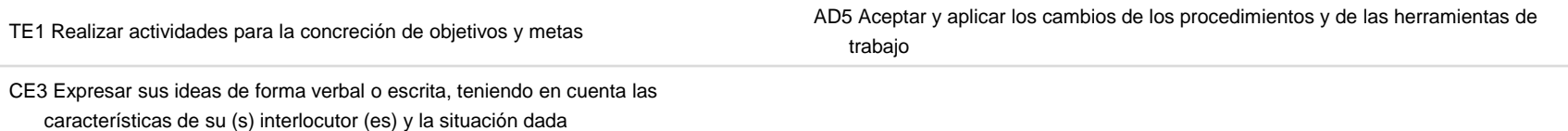

## **REGISTRA OPERACIONES CONTABLES DE EMPRESAS COMERCIALES Y DE SERVICIOS**

## **ESTRATEGIA DIDÁCTICA SUGERIDA**

**// SUBMÓDULO 1** Registra información contable de diversas entidades económicas - 224 horas

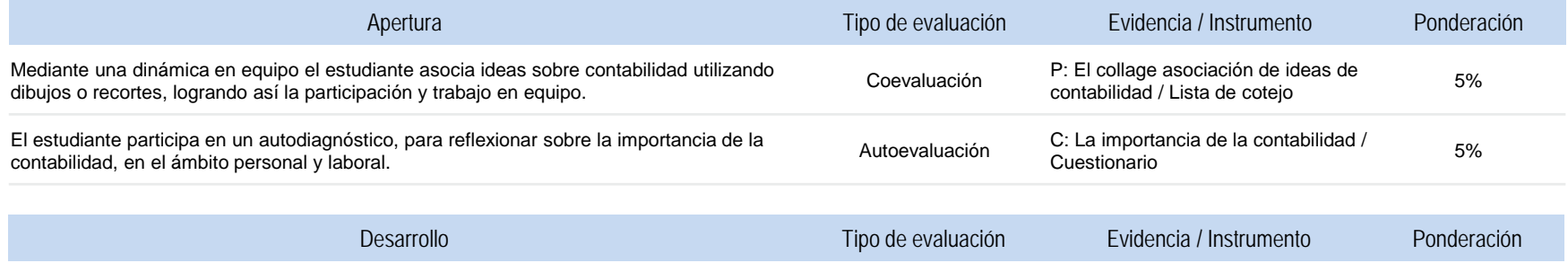

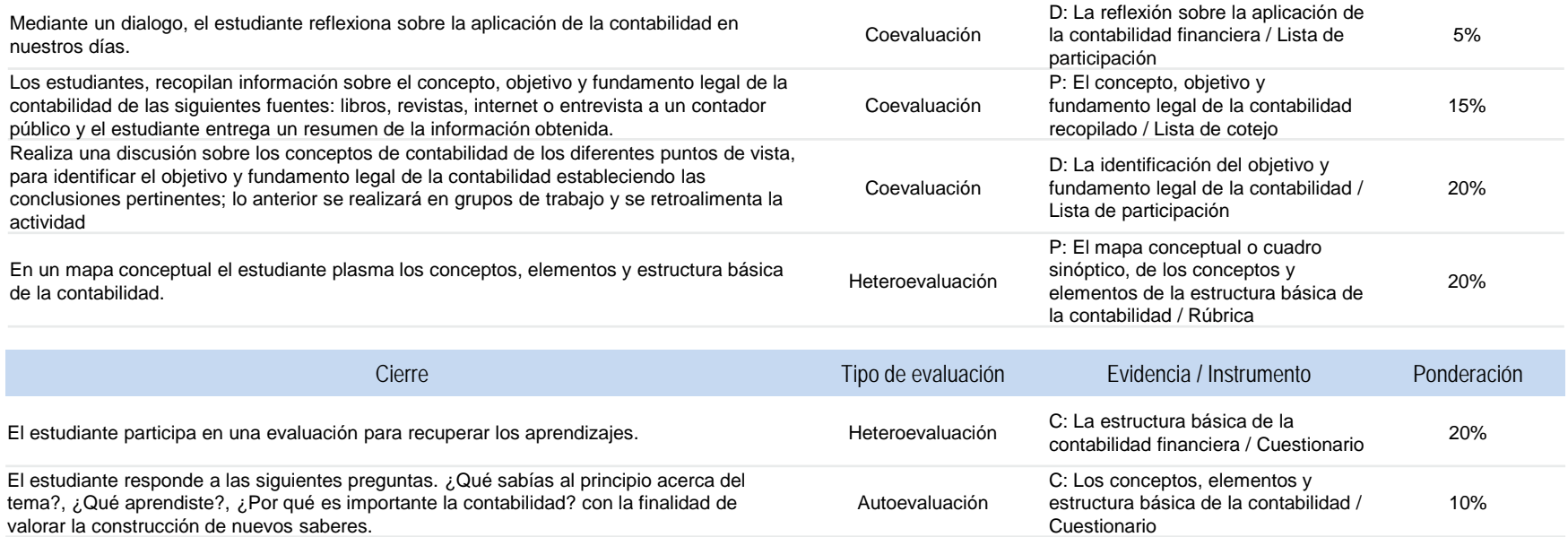

#### **REGISTRA OPERACIONES CONTABLES DE EMPRESAS COMERCIALES Y DE SERVICIOS**

## **ESTRATEGIA DIDÁCTICA SUGERIDA**

**// SUBMÓDULO 1 Registra información contable de diversas entidades económicas - 224 horas**

**COMPETENCIAS PROFESIONALES SITUACIONES**

Clasifica las cuentas de acuerdo a su naturaleza.

Atendiendo el tipo de la cuenta ya sea deudor o acreedor. Ordenando información de acuerdo a categorías , jerarquías y relaciones. Participando de forma colaborativa.

#### **COMPETENCIAS RELACIONADAS CON EL MARCO CURRICULAR COMÚN**

#### **DISCIPLINARES BÁSICAS SUGERIDAS**

CS7 Evalúa las funciones de las leyes y su transformación en el tiempo

#### **GENÉRICAS SUGERIDAS**

5.1 Sigue instrucciones y procedimientos de manera reflexiva , comprendiendo como cada uno de sus pasos contribuye al alcance de un objetivo

## **COMPETENCIAS DE PRODUCTIVIDAD Y EMPLEABILIDAD DE LA SECRETARÍA DEL TRABAJO Y PREVISIÓN SOCIAL**

TE1 Realizar actividades para la concreción de objetivos y metas AD5 ACEPTAR AD5 Aceptar y aplicar los cambios de los procedimientos y de las herramientas de

trabajo

CE3 Expresar sus ideas de forma verbal o escrita, teniendo en cuenta las características de su (s) interlocutor (es) y la situación dada

## **REGISTRA OPERACIONES CONTABLES DE EMPRESAS COMERCIALES Y DE SERVICIOS**

## **ESTRATEGIA DIDÁCTICA SUGERIDA**

**// SUBMÓDULO 1** Registra información contable de diversas entidades económicas - 224 horas

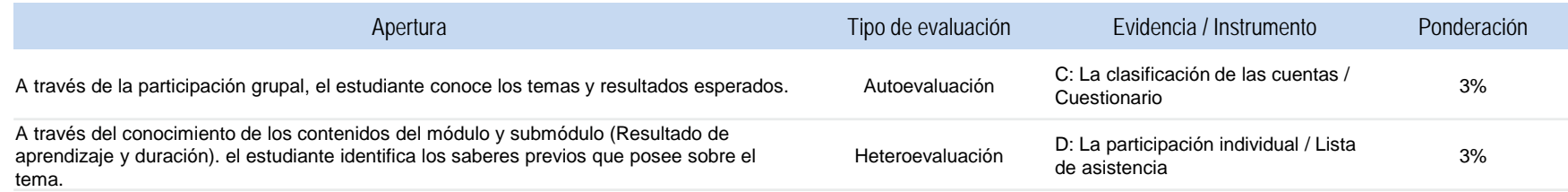

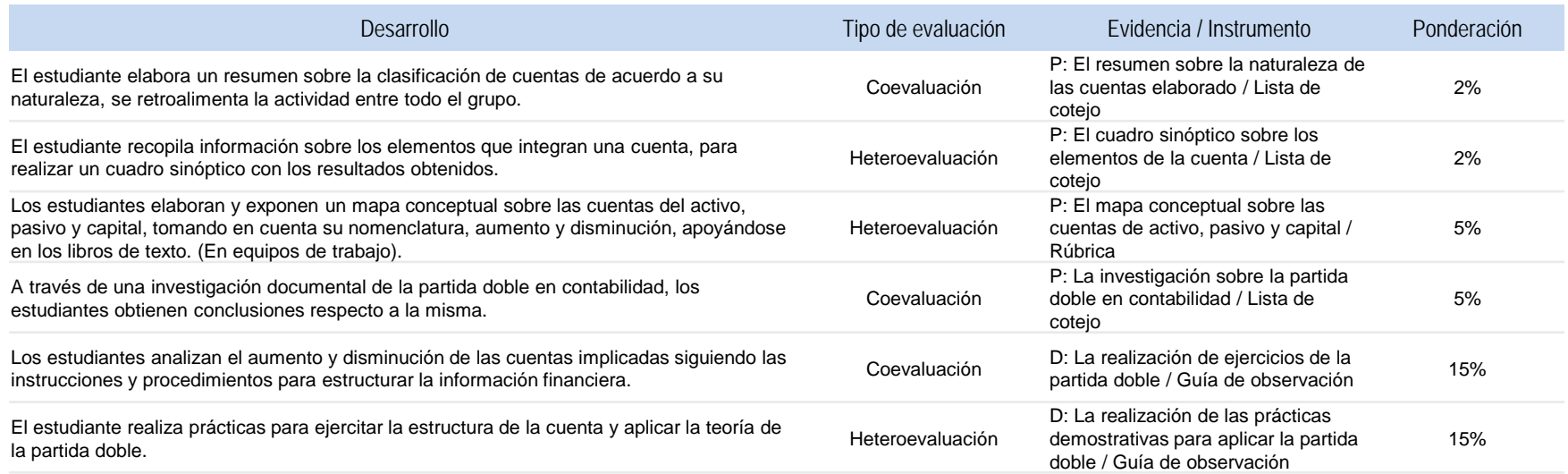

## **REGISTRA OPERACIONES CONTABLES DE EMPRESAS COMERCIALES Y DE SERVICIOS**

## **ESTRATEGIA DIDÁCTICA SUGERIDA**

**// SUBMÓDULO 1** Registra información contable de diversas entidades económicas - 224 horas

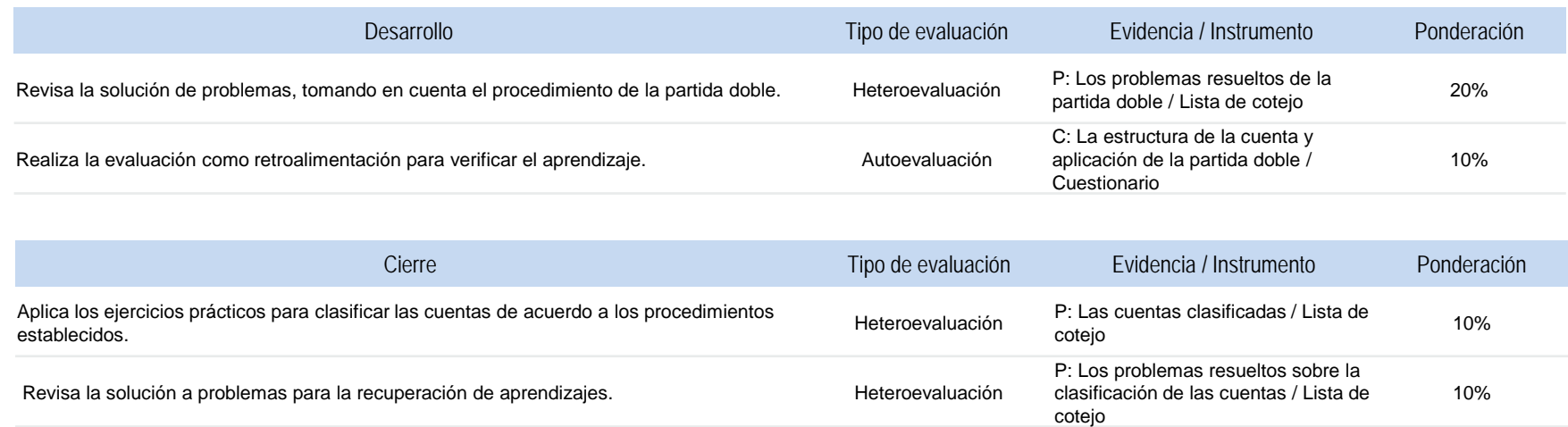

#### **REGISTRA OPERACIONES CONTABLES DE EMPRESAS COMERCIALES Y DE SERVICIOS**

## **ESTRATEGIA DIDÁCTICA SUGERIDA**

**// SUBMÓDULO 1 Registra información contable de diversas entidades económicas - 224 horas**

**COMPETENCIAS PROFESIONALES SITUACIONES**

Registra las operaciones mediante los métodos de registro y control de mercancías

Aplicando los procedimientos establecidos Con base en el uso normativo de la lengua.

#### **COMPETENCIAS RELACIONADAS CON EL MARCO CURRICULAR COMÚN**

#### **DISCIPLINARES BÁSICAS SUGERIDAS**

C1 Identifica, ordena e interpreta las ideas, datos, conceptos explícitos e implícitos en un texto, considerando el contenido en el que se generó y en el que se recibe

#### **GENÉRICAS SUGERIDAS**

5.1 Sigue instrucciones y procedimientos de manera reflexiva , comprendiendo como cada uno de sus pasos contribuye al alcance de un objetivo

#### **COMPETENCIAS DE PRODUCTIVIDAD Y EMPLEABILIDAD DE LA SECRETARÍA DEL TRABAJO Y PREVISIÓN SOCIAL**

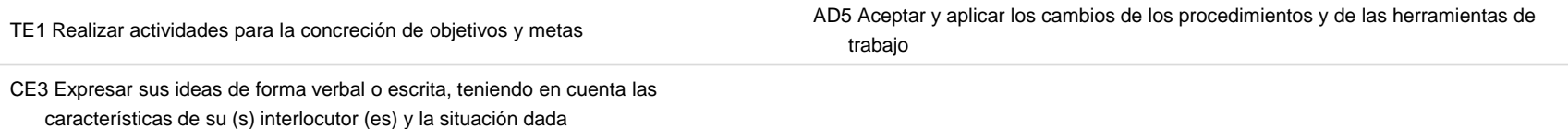
## **REGISTRA OPERACIONES CONTABLES DE EMPRESAS COMERCIALES Y DE SERVICIOS**

## **ESTRATEGIA DIDÁCTICA SUGERIDA**

**// SUBMÓDULO 1** Registra información contable de diversas entidades económicas - 224 horas

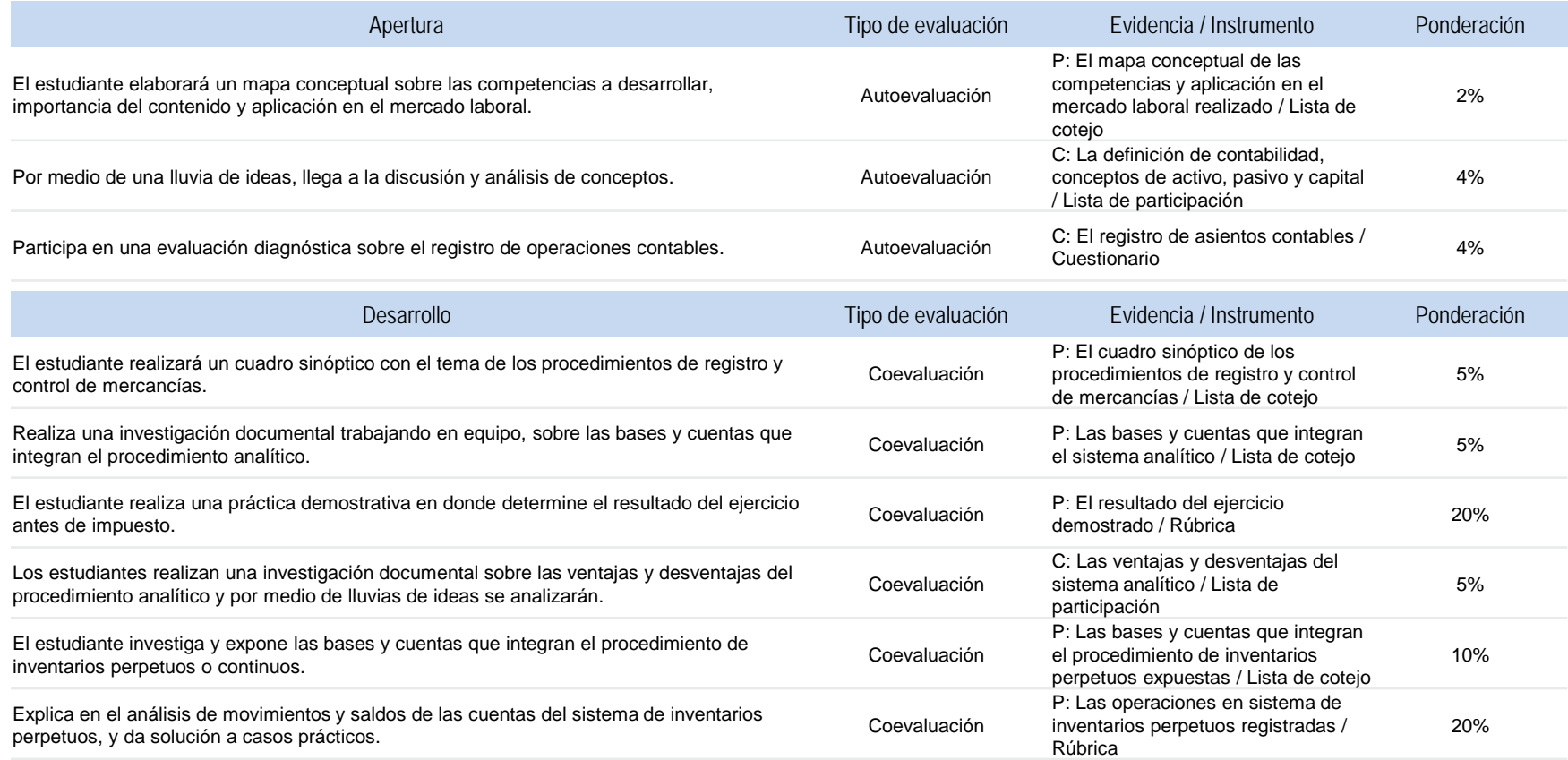

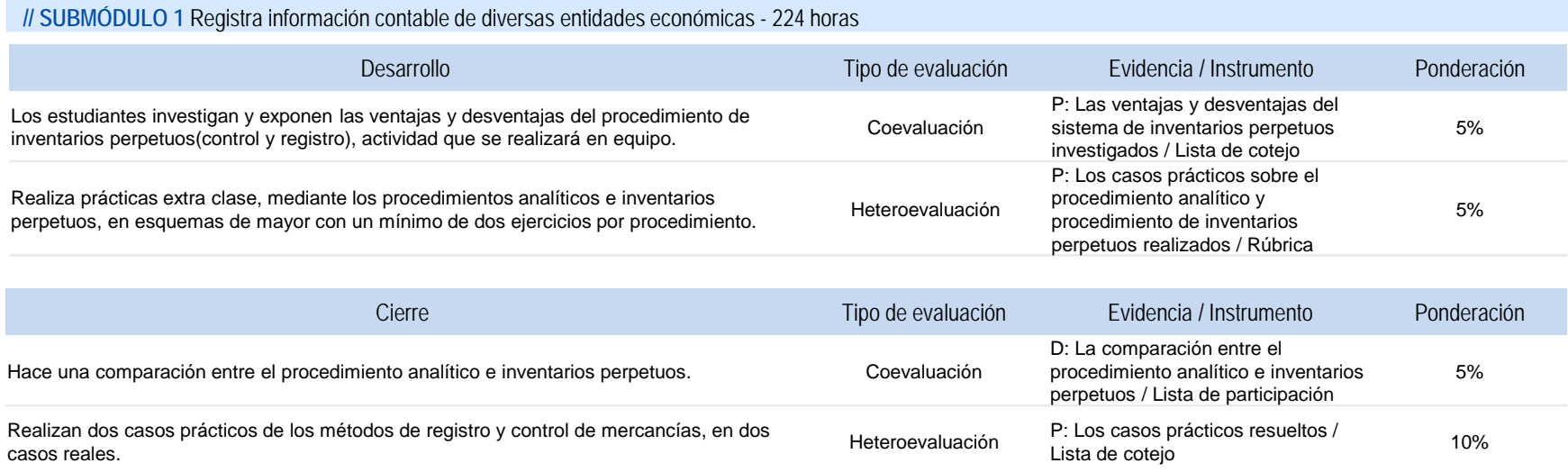

#### **REGISTRA OPERACIONES CONTABLES DE EMPRESAS COMERCIALES Y DE SERVICIOS**

#### **ESTRATEGIA DIDÁCTICA SUGERIDA**

## **// SUBMÓDULO 2 Formula estados financieros de las empresas 48 horas**

#### **COMPETENCIAS PROFESIONALES SITUACIONES**

Identifica los tipos de entidades económicas y la gestión de su registro legal y administrativo.

De acuerdo a la actividad que realiza, su tamaño y el origen de su capital Con fundamento en la normatividad mercantil vigente Cumpliendo los requisitos de registro de las dependencias que correspondan

#### **COMPETENCIAS RELACIONADAS CON EL MARCO CURRICULAR COMÚN**

#### **DISCIPLINARES BÁSICAS SUGERIDAS**

C1 Identifica, ordena e interpreta las ideas, datos, conceptos explícitos e implícitos en un texto, considerando el contenido en el que se generó y en el que se recibe

#### **GENÉRICAS SUGERIDAS**

5.1 Sigue instrucciones y procedimientos de manera reflexiva , comprendiendo como cada uno de sus pasos contribuye al alcance de un objetivo

#### **COMPETENCIAS DE PRODUCTIVIDAD Y EMPLEABILIDAD DE LA SECRETARÍA DEL TRABAJO Y PREVISIÓN SOCIAL**

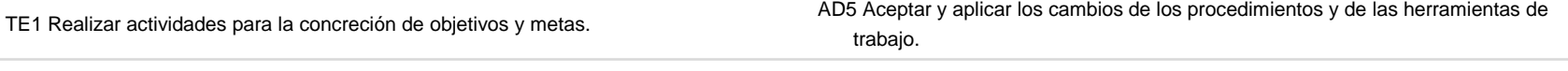

## **ESTRATEGIA DIDÁCTICA SUGERIDA**

## **// SUBMÓDULO 2** Formula estados financieros de las empresas 48 horas

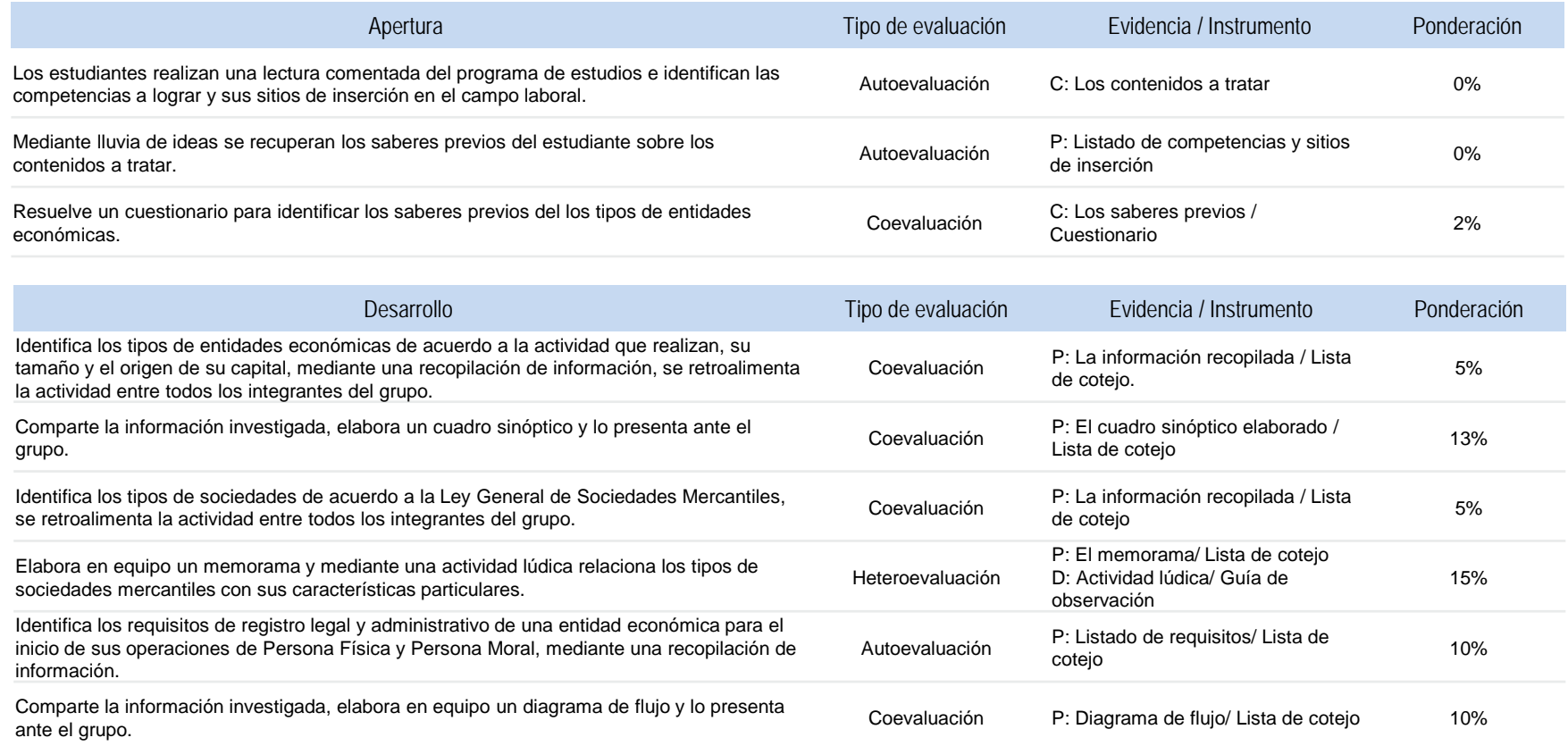

## **ESTRATEGIA DIDÁCTICA SUGERIDA**

## **// SUBMÓDULO 2** Formula estados financieros de las empresas 48 horas

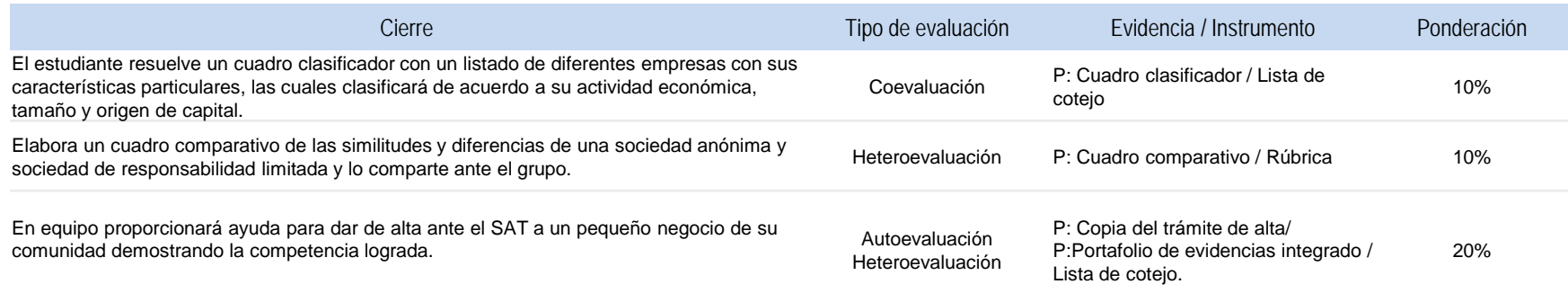

#### **REGISTRA OPERACIONES CONTABLES DE EMPRESAS COMERCIALES Y DE SERVICIOS**

#### **ESTRATEGIA DIDÁCTICA SUGERIDA**

**// SUBMÓDULO 2 Formula estados financieros de las empresas 48 horas**

**COMPETENCIAS PROFESIONALES SITUACIONES**

Identifica los estados financieros básicos De acuerdo a las normas de información financiera vigente

#### **COMPETENCIAS RELACIONADAS CON EL MARCO CURRICULAR COMÚN**

#### **DISCIPLINARES BÁSICAS SUGERIDAS**

C1 Identifica, ordena e interpreta las ideas, datos, conceptos explícitos e implícitos en un texto, considerando el contenido en el que se generó y en el que se recibe

#### **GENÉRICAS SUGERIDAS**

5.1 Sigue instrucciones y procedimientos de manera reflexiva , comprendiendo como cada uno de sus pasos contribuye al alcance de un objetivo

## **COMPETENCIAS DE PRODUCTIVIDAD Y EMPLEABILIDAD DE LA SECRETARÍA DEL TRABAJO Y PREVISIÓN SOCIAL**

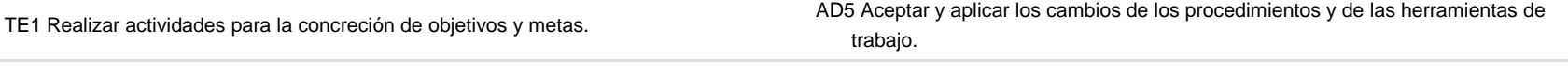

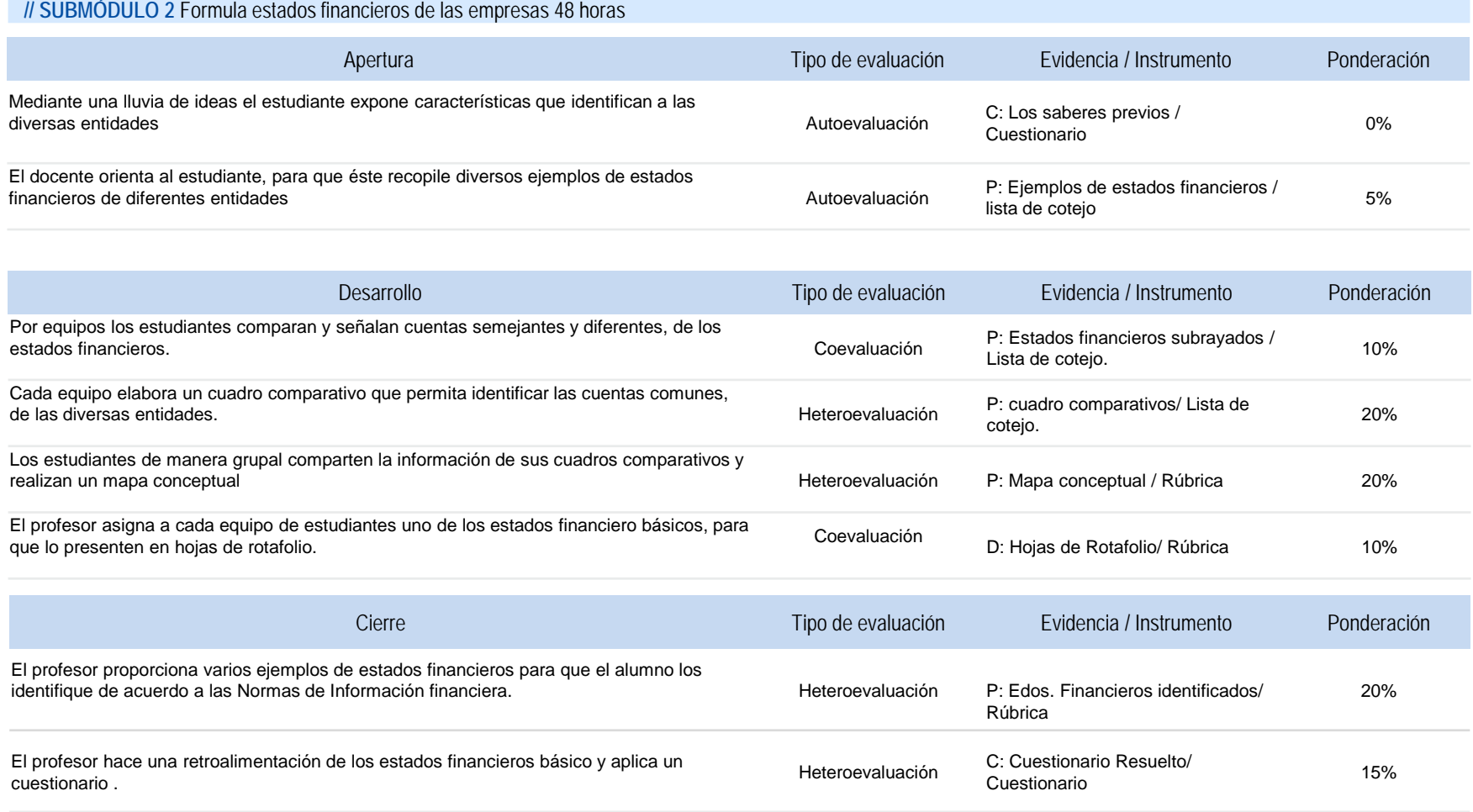

#### **REGISTRA OPERACIONES CONTABLES DE EMPRESAS COMERCIALES Y DE SERVICIOS**

#### **ESTRATEGIA DIDÁCTICA SUGERIDA**

## **// SUBMÓDULO 2 Formula estados financieros de las empresas 48 horas**

**COMPETENCIAS PROFESIONALES SITUACIONES**

Identifica los elementos del estado de situación financiera.

Con base a las Normas de Información Financiera vigente Ordenando información de acuerdo a categorías, jerarquías y relaciones

#### **COMPETENCIAS RELACIONADAS CON EL MARCO CURRICULAR COMÚN**

#### **DISCIPLINARES BÁSICAS SUGERIDAS**

C1 Identifica, ordena e interpreta las ideas, datos, conceptos explícitos e implícitos en un texto, considerando el contenido en el que se generó y en el que se recibe

#### **GENÉRICAS SUGERIDAS**

5.1 Sigue instrucciones y procedimientos de manera reflexiva , comprendiendo como cada uno de sus pasos contribuye al alcance de un objetivo

## **COMPETENCIAS DE PRODUCTIVIDAD Y EMPLEABILIDAD DE LA SECRETARÍA DEL TRABAJO Y PREVISIÓN SOCIAL**

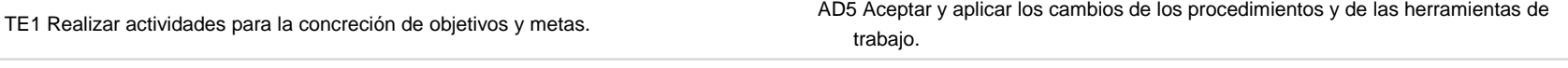

## **ESTRATEGIA DIDÁCTICA SUGERIDA**

## **// SUBMÓDULO 2** Formula estados financieros de las empresas 48 horas

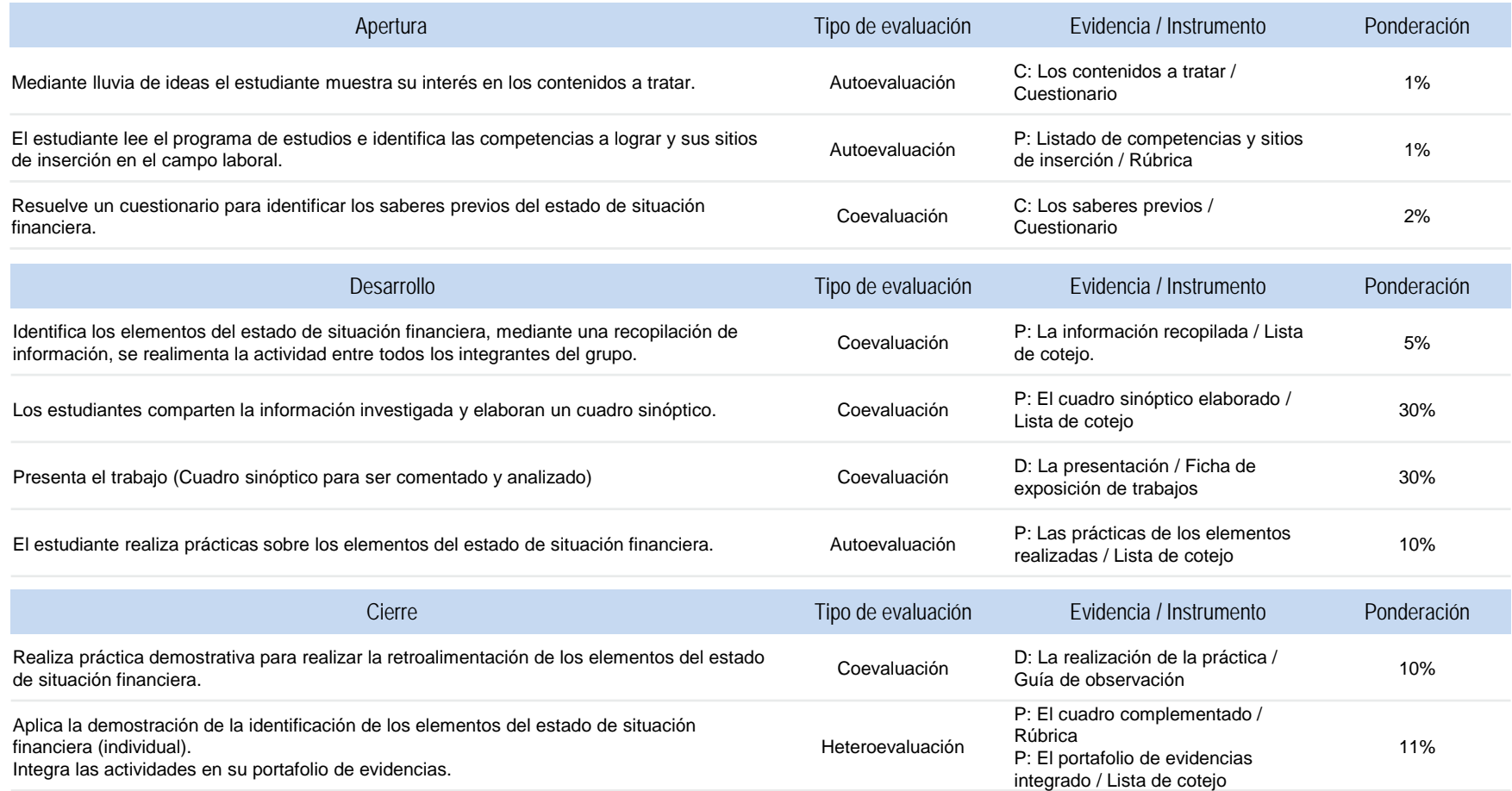

#### **REGISTRA OPERACIONES CONTABLES DE EMPRESAS COMERCIALES Y DE SERVICIOS**

#### **ESTRATEGIA DIDÁCTICA SUGERIDA**

## **// SUBMÓDULO 2 Formula estados financieros de las empresas 48 horas**

#### **COMPETENCIAS PROFESIONALES SITUACIONES**

Estructura el estado de situación financiera de las empresas.

Organizando información de acuerdo a la clasificación establecida De acuerdo a los procedimientos establecidos en las reglas de presentación Siguiendo instrucciones de manera reflexiva Con base en el uso normativo de la lengua

#### **COMPETENCIAS RELACIONADAS CON EL MARCO CURRICULAR COMÚN**

#### **DISCIPLINARES BÁSICAS SUGERIDAS**

C1 Identifica, ordena e interpreta las ideas, datos, conceptos explícitos e implícitos en un texto, considerando el contenido en el que se generó y en el que se recibe

#### **GENÉRICAS SUGERIDAS**

5.1 Sigue instrucciones y procedimientos de manera reflexiva , comprendiendo como cada uno de sus pasos contribuye al alcance de un objetivo

## **COMPETENCIAS DE PRODUCTIVIDAD Y EMPLEABILIDAD DE LA SECRETARÍA DEL TRABAJO Y PREVISIÓN SOCIAL**

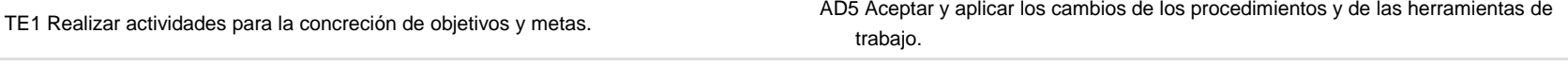

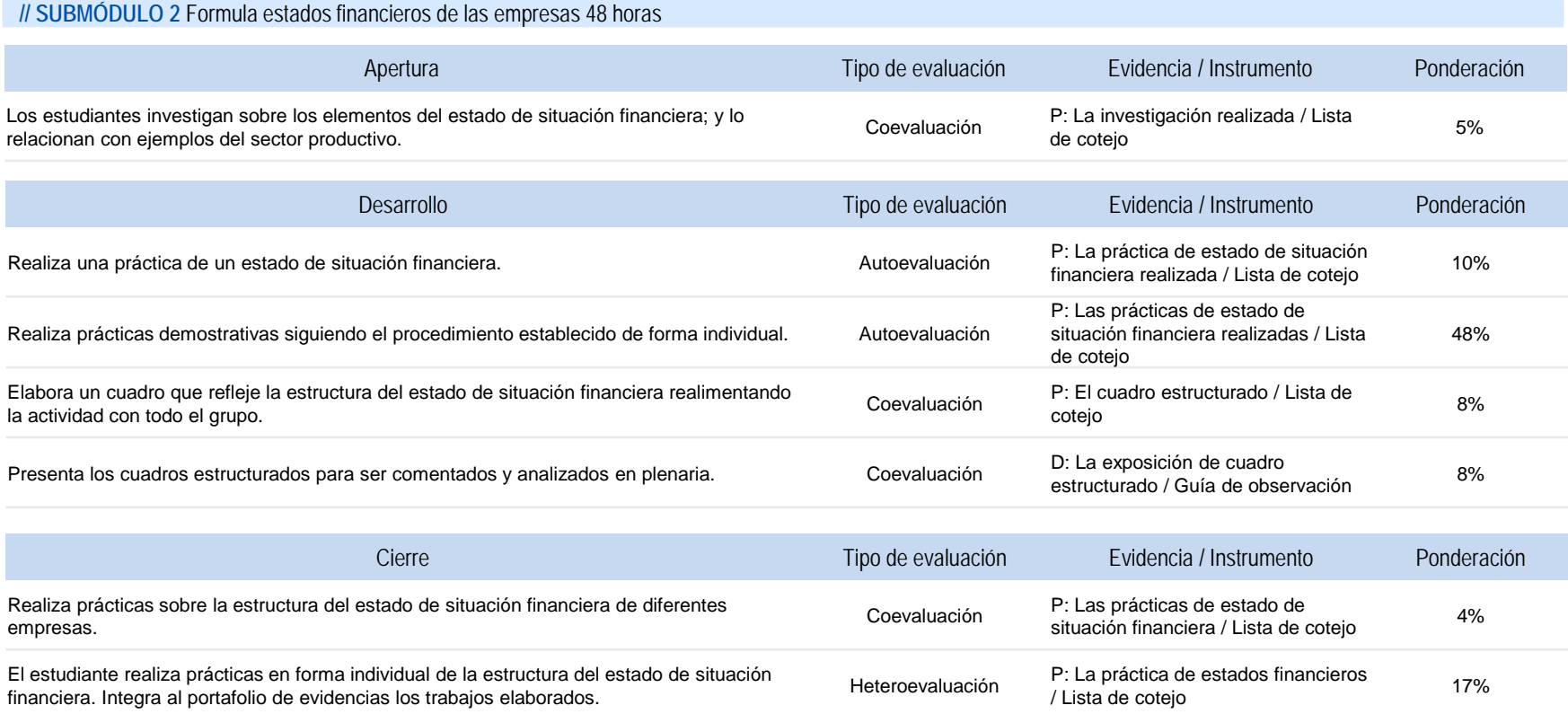

#### **REGISTRA OPERACIONES CONTABLES DE EMPRESAS COMERCIALES Y DE SERVICIOS**

#### **ESTRATEGIA DIDÁCTICA SUGERIDA**

## **// SUBMÓDULO 2 Formula estados financieros de las empresas 48 horas**

**COMPETENCIAS PROFESIONALES SITUACIONES**

Identifica los elementos del estado de resultados.

Con base a las Normas de Información Financiera vigente Ordenando información de acuerdo a categorías, jerarquías y relaciones

#### **COMPETENCIAS RELACIONADAS CON EL MARCO CURRICULAR COMÚN**

#### **DISCIPLINARES BÁSICAS SUGERIDAS**

C1 Identifica, ordena e interpreta las ideas, datos, conceptos explícitos e implícitos en un texto, considerando el contenido en el que se generó y en el que se recibe

#### **GENÉRICAS SUGERIDAS**

5.1 Sigue instrucciones y procedimientos de manera reflexiva , comprendiendo como cada uno de sus pasos contribuye al alcance de un objetivo

## **COMPETENCIAS DE PRODUCTIVIDAD Y EMPLEABILIDAD DE LA SECRETARÍA DEL TRABAJO Y PREVISIÓN SOCIAL**

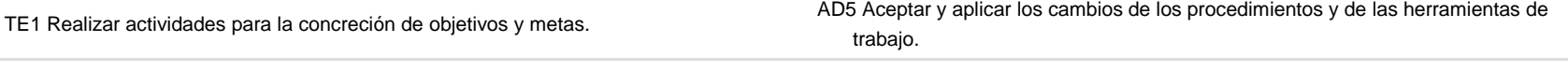

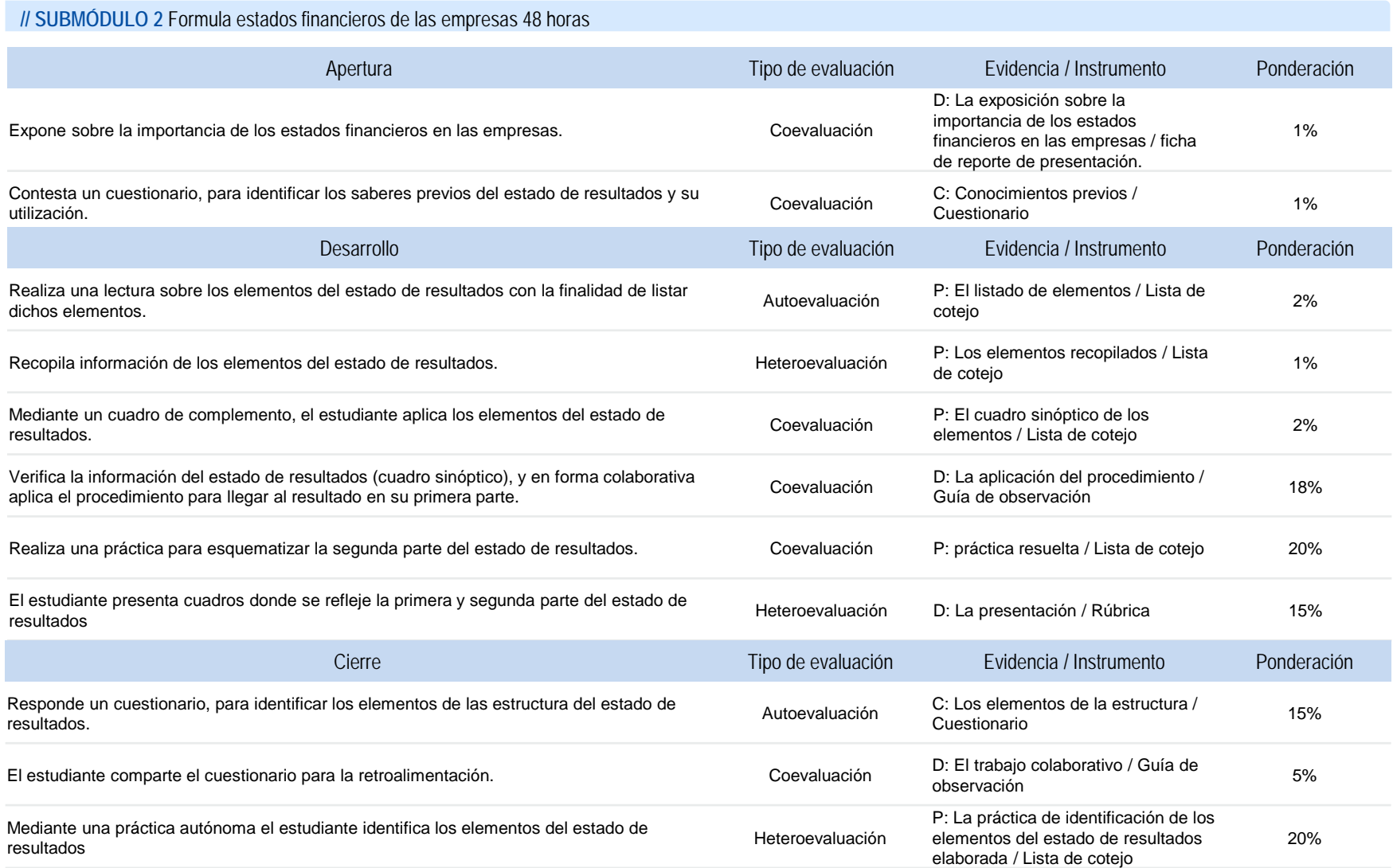

#### **REGISTRA OPERACIONES CONTABLES DE EMPRESAS COMERCIALES Y DE SERVICIOS**

## **ESTRATEGIA DIDÁCTICA SUGERIDA**

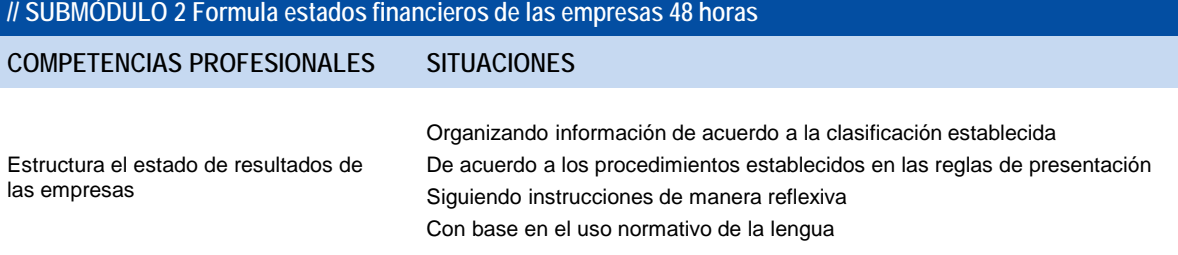

#### **COMPETENCIAS RELACIONADAS CON EL MARCO CURRICULAR COMÚN**

#### **DISCIPLINARES BÁSICAS SUGERIDAS**

C1 Identifica, ordena e interpreta las ideas, datos, conceptos explícitos e implícitos en un texto, considerando el contenido en el que se generó y en el que se recibe

#### **GENÉRICAS SUGERIDAS**

8.1 Propone maneras de solucionar un problema o desarrollar un proyecto en equipo, definiendo un curso de acción con pasos específicos

## **COMPETENCIAS DE PRODUCTIVIDAD Y EMPLEABILIDAD DE LA SECRETARÍA DEL TRABAJO Y PREVISIÓN SOCIAL**

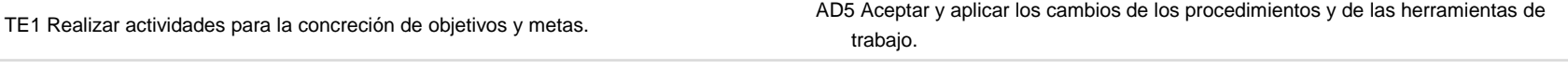

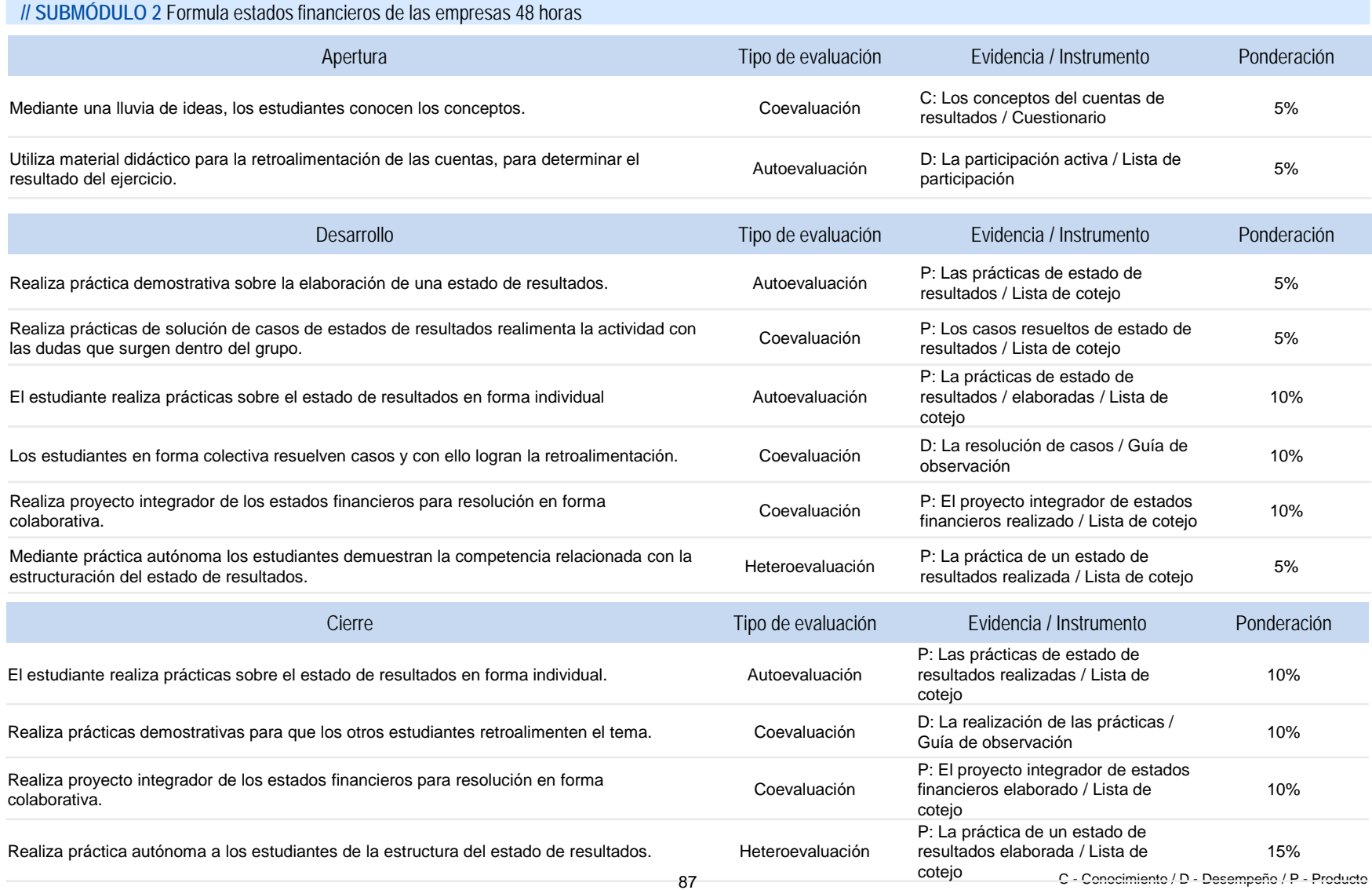

**Secretaría de Educación Pública** Subsecretaría de Educación Media Superior Coordinación Sectorial de Desarrollo Académico

Julio, 2016.